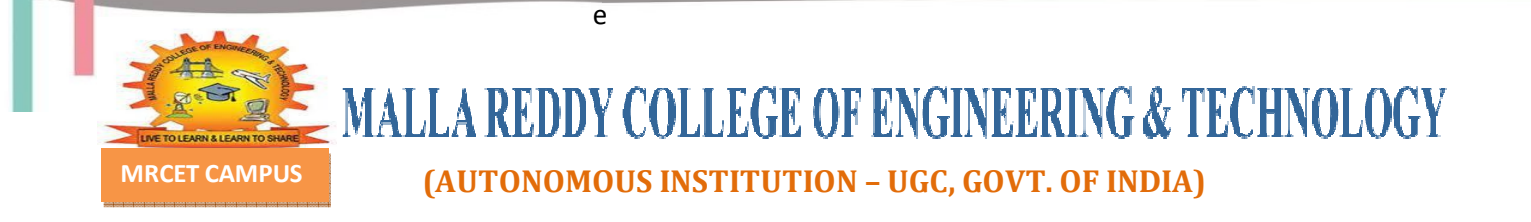

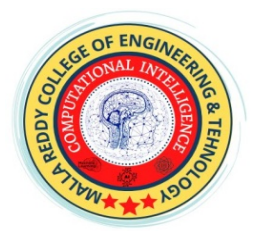

# **Department of CSE (Computational Intelligence)**

# **Object Oriented Programming through JAVA**

# **DIGITAL NOTES**

OOPs through JAVA MRCET CAMPUS

# **Object Oriented Programming through JAVA**

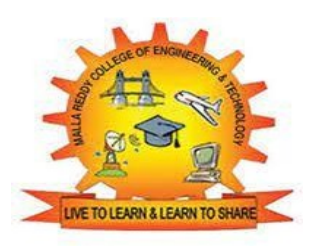

# **DIGITAL NOTES**

# **B.TECH (R-22 Regulation) (II YEAR – II SEM) (2023-24)**

# **DEPARTMENT OF CSE (Computational Intelligence)**

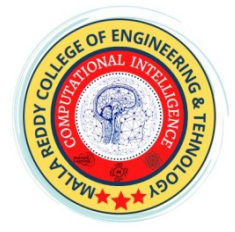

# **MALLA REDDY COLLEGE OF ENGINEERING & TECHNOLOGY**

**(Autonomous Institution – UGC, Govt. of India)** 

Recognized under 2(f) and 12 (B) of UGC ACT 1956 (Affiliated to JNTUH, Hyderabad, Approved by AICTE - Accredited by NBA & NAAC – 'A' Grade - ISO 9001:2015 Certified) Maisammaguda, Dhulapally (Post Via. Hakimpet), Secunderabad – 500100, Telangana State, India

# **Department of Computer Science and Engineering**

### **Vision**

 $\triangleright$  To acknowledge quality education and instill high patterns of discipline making the students technologically superior and ethically strong which involves the improvement in the quality of life in human race.

### **Mission**

- $\triangleright$  To achieve and impart holistic technical education using the best of infrastructure, outstanding technical and teaching expertise to establish the students in to competent and confident engineers.
- $\triangleright$  Evolving the center of excellence through creative and innovative teaching learning practices for promoting academic achievement to produce internationally accepted competitive and world class professionals.

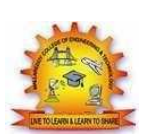

# **MALLA REDDY COLLEGE OF ENGINEERING & TECHNOLOGY DEPARTMENT OF CSE (COMPUTATIONAL INTELLIGENCE)**

II Year B.Tech. CSE(AIML)- II Sem L/T/P/C

 $3/-/-/3$ 

#### **(R22A0507) OBJECT ORIENTED PROGRAMMING THROUGH JAVA**

#### **COURSE OBJECTIVES:**

 The objective of this course is to provide object oriented concepts through which robust, securedand reusable software can be developed.

- To understand object oriented principles like abstraction, encapsulation, inheritance, polymorphism and apply them in solving problems.
- To understand the principles of inheritance and polymorphism and demonstrate how they relate to the design of abstract classes.
- To understand the implementation of packages and interfaces.
- To understand the concepts of exception handling, multithreading and collection classes.
- To understand how to connect to the database using JDBC.
- To understand the design of Graphical User Interface using applets and swing controls.

#### **UNIT-I**

**Java Programming-** History of Java, comments,Java Buzz words, Data types, Variables, Constants, Scope and Lifetime of variables, Operators, Type conversion and casting, Enumerated types, Control flow- block scope, conditional statements, loops, break and continue statements, arrays, simple java stand alone programs, class, object, and its methods constructors, methods, static fields and methods, access control, this reference, overloading constructors, recursion, exploring string class, garbage collection.

#### **UNIT – II**

Inheritance – Inheritance types, super keyword, preventing inheritance: final classes and methods.. Polymorphism – method overloading and method overriding, abstract classes and methods. Interfaces- Interfaces Vs Abstract classes, defining an interface, implement interfaces, accessing implementations through interface references, extending interface, inner class. Packages- Defining, creating and accessing a package, importing packages.

#### **UNIT-III**

Exception handling-Benefits of exception handling, the classification of exceptions - exception hierarchy, checked exceptions and unchecked exceptions, usage of try, catch, throw, throws and finally, creating own exception subclasses.

Multithreading – Differences between multiple processes and multiple threads, thread life cycle, creating threads, interrupting threads, thread priorities, synchronizing threads, inter-thread communication, producer consumer problem.

#### **UNIT-IV**

Collection Framework in Java – Introduction to java collections, Overview of java collection framework, Commonly used collection classes- Array List, Vector, Hash table, Stack, Lambda Expressions.

Files- Streams- Byte streams, Character streams, Text input/output, Binary input/output, File management using File class.

Connecting to Database – JDBC Type 1 to 4 drivers, Connecting to a database, querying a database and processing the results, updating data with JDBC,Data Access Object (DAO).

#### **UNIT-V**

GUI Programming with Swing - The AWT class hierarchy, Introduction to Swing, Swing Vs AWT, Hierarchy for Swing components, Overview of some Swing components – Jbutton, JLabel, JTextField, JTextArea, simple Swing applications, Layout management – Layout manager types – border, grid and flow

Event Handling- Events, Event sources, Event classes, Event Listeners, Delegation event model, Examples: Handling Mouse and Key events, Adapter classes.

#### **TEXT BOOK:**

1. JavaFundamentals–AComprehensiveIntroduction,HerbertSchildtandDaleSkrien,TMH.

2. Core Java: An Integrated Approach – Dr R Nageswara Rao

#### **REFERENCE BOOKS:**

1. Java for Programmers, P.J.Deitel and H.M.Deitel, PEA (or) Java: How to Program , P.J.Deitel and H.M.Deitel,PHI

- 2. ObjectOrientedProgrammingthroughJava,P.RadhaKrishna,UniversitiesPress.
- 3. Thinking in Java, Bruce Eckel,PE
- 4. Programming in Java, S. Malhotra and S. Choudhary, Oxford UniversitiesPress.
- 5. Design Patterns Erich Gamma, Richard Helm, Ralph Johnson and John Vlissides.

#### **COURSE OUTCOMES:**

- 1. A competence to design, write, compile, test and execute straight forward programs using a high level language;
- 2. An appreciation of the principles of object oriented programming;
- 3. Be able to implement, compile, test and run Java programs comprising more than one class, to address a particular software problem.
- 4. Demonstrate the ability to employ various types of selection constructs in a Java program. Be able to employ a hierarchy of Java classes to provide a solution to a given set of requirements.

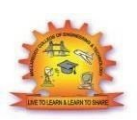

# **MALLA REDDY COLLEGE OF ENGINEERING & TECHNOLOGY DEPARTMENT OF CSE (Computational Intelligence)**

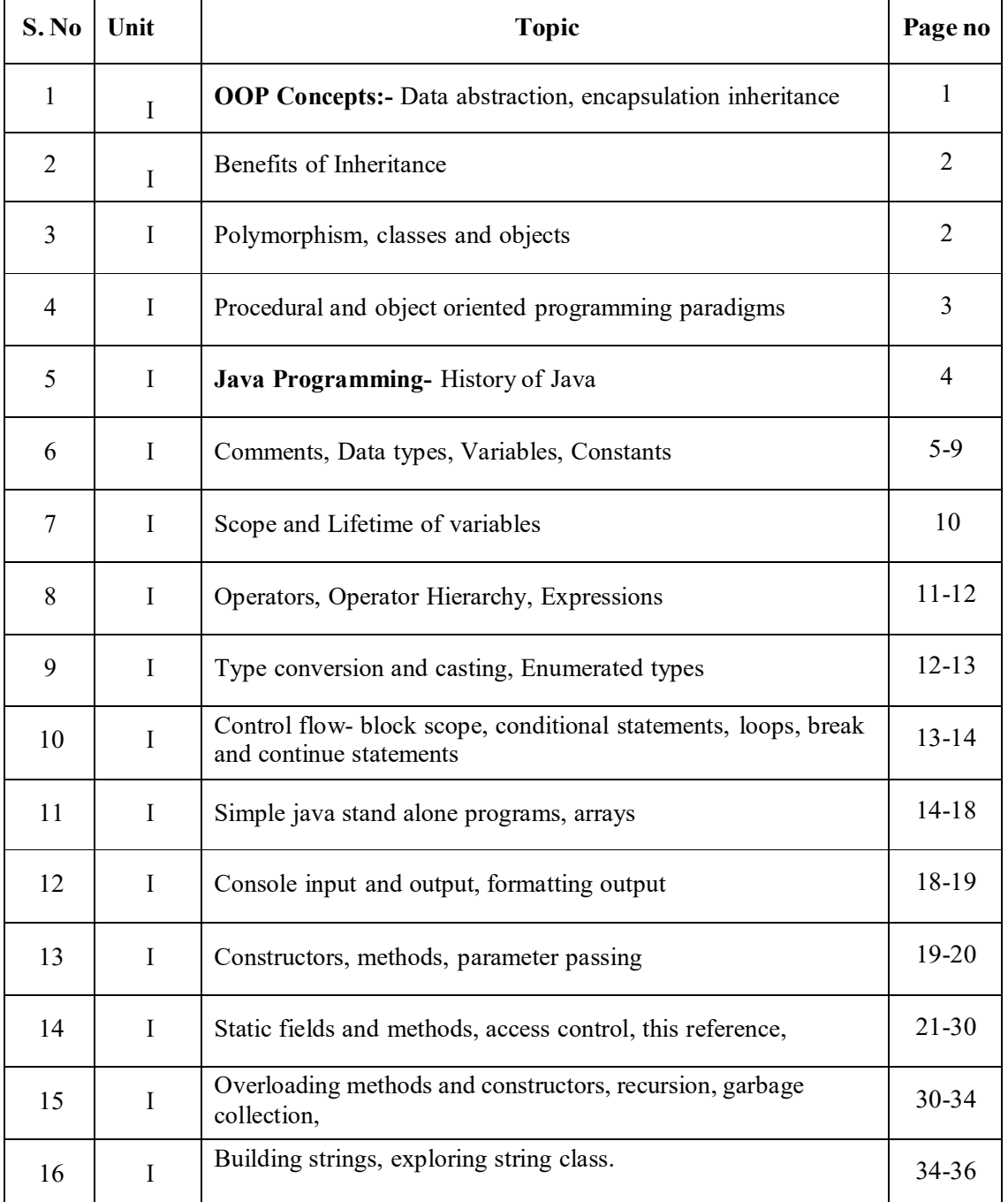

## **INDEX**

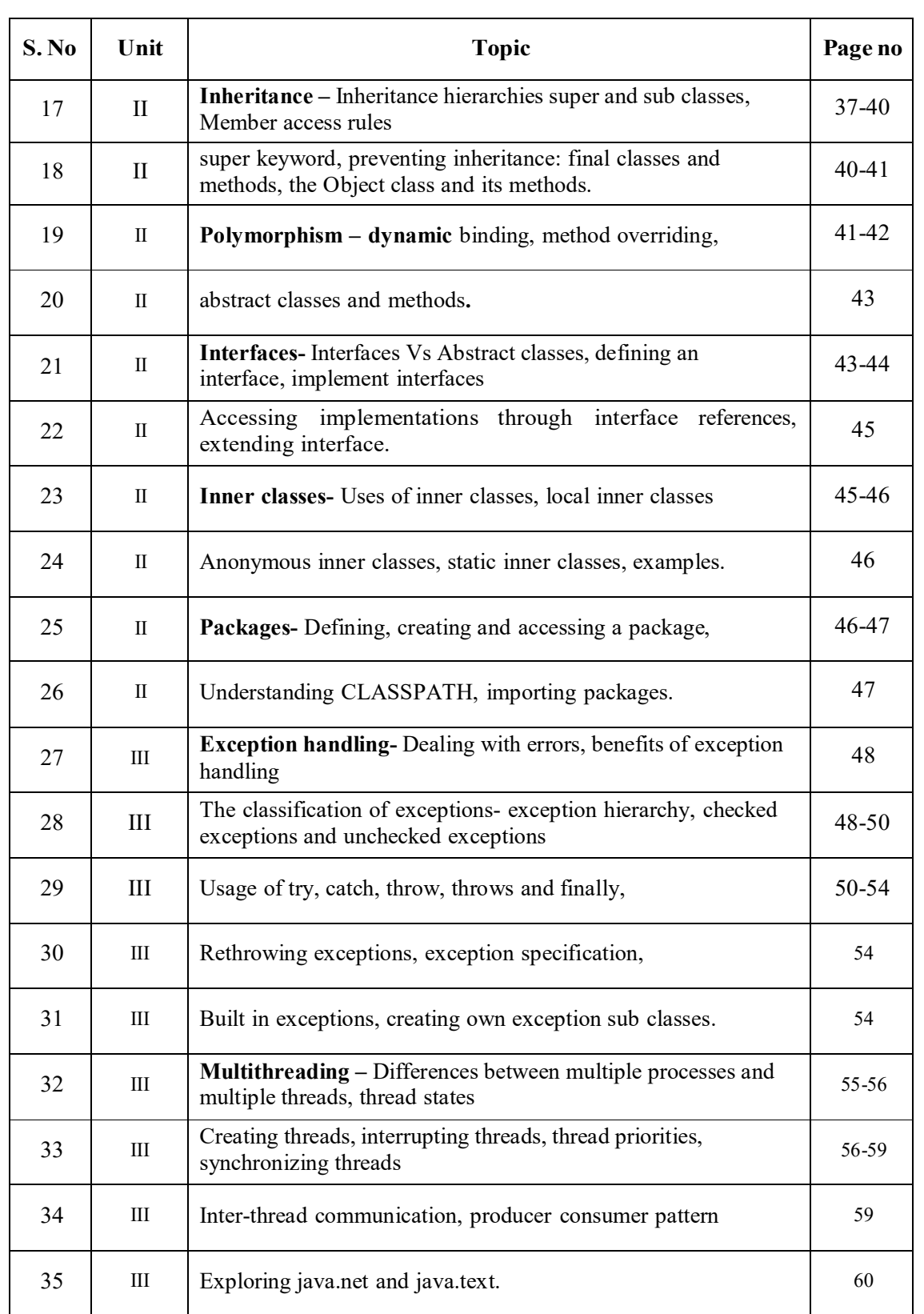

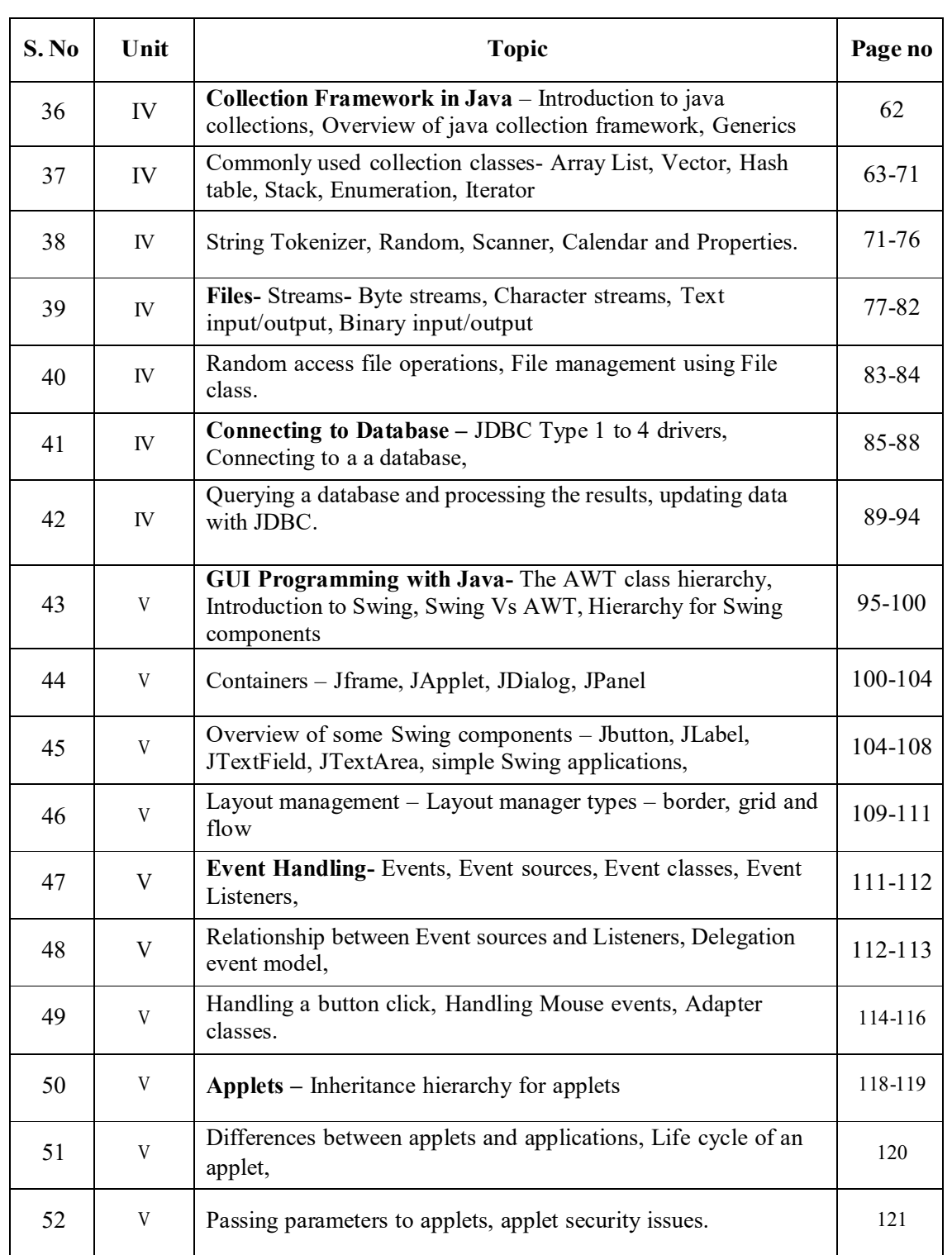

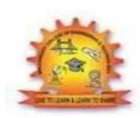

# **MALLA REDDY COLLEGE OF ENGINEERING & TECHNOLOGY DEPARTMENT OF CSE (Computational Intelligence) Unit-1**

# **OOP Concepts**

Object Oriented Programming is a paradigm that provides many concepts such as **inheritance**, **data binding**, **polymorphism** etc.

**Simula** is considered as the first object-oriented programming language. The programming paradigm where everything is represented as an object is known as truly object-oriented programming language.

**Smalltalk** is considered as the first truly object-oriented programming language.

#### **OOPs (Object Oriented Programming System)**

**Object** means a real word entity such as pen, chair, table etc. **Object-Oriented Programming** is a methodology or paradigm to design a program using classes and objects. It simplifies the software development and maintenance by providing some concepts:

- o Object
- o Class
- o Inheritance
- o Polymorphism
- o Abstraction
- o Encapsulation

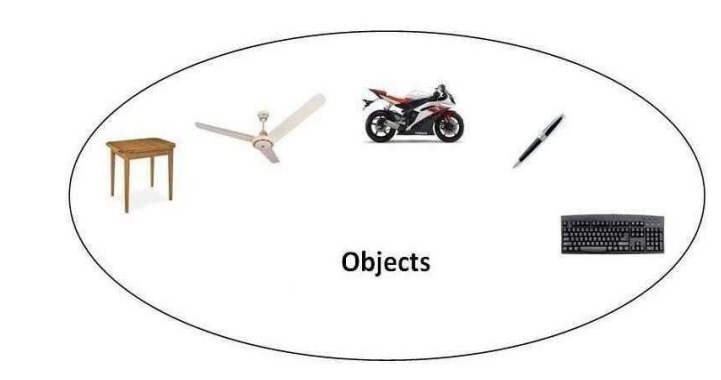

#### **Object**

**Any entity that has state and behavior is known as an object. For example: chair, pen, table, keyboard, bike etc. It can be physical and logical.**

#### **Class**

**Collection of objects** is called class. It is a logical entity.

#### **Inheritance**

**When one object acquires all the properties and behaviours of parent object** i.e. known as inheritance. It provides code reusability. It is used to achieve runtime polymorphism.

### **Polymorphism**

When **one task is performed by different ways** i.e. known as polymorphism. For example: to convince the customer differently, to draw something e.g. shape or rectangle etc.

In java, we use method overloading and method overriding to achieve polymorphism.

Another example can be to speak something e.g. cat speaks meaw, dog barks woof etc.

#### **Abstraction**

**Hiding internal details and showing functionality** is known as abstraction. For example: phone call, we don't know the internal processing.

In java, we use abstract class and interface to achieve abstraction.

#### **Encapsulatio**n

**Binding (or wrapping) code and data together into a single unit is known as encapsulation**. For example: capsule, it is wrapped with different medicines.

A java class is the example of encapsulation. Java bean is the fully encapsulated class because all the data members are private here.

#### **Benefits of Inheritance**

- One of the key benefits of inheritance is to minimize the amount of duplicate code in an application by sharing common code amongst several subclasses. Where equivalent code exists in two related classes, the hierarchy can usually be refactored to move the common code up to a mutual superclass. This also tends to result in a better organization of code and smaller, simpler compilation units.
	- Inheritance can also make application code more flexible to change because classes that inherit from a common superclass can be used interchangeably. If the return type of a method is superclass
	- **Reusability**  facility to use public methods of base class without rewriting the same.
	- **Extensibility**  extending the base class logic as per business logic of the derived class.

**Data hiding** - base class can decide to keep some data private so that it cannot be

altered by the derived class

# **Procedural and object oriented programming paradigms**

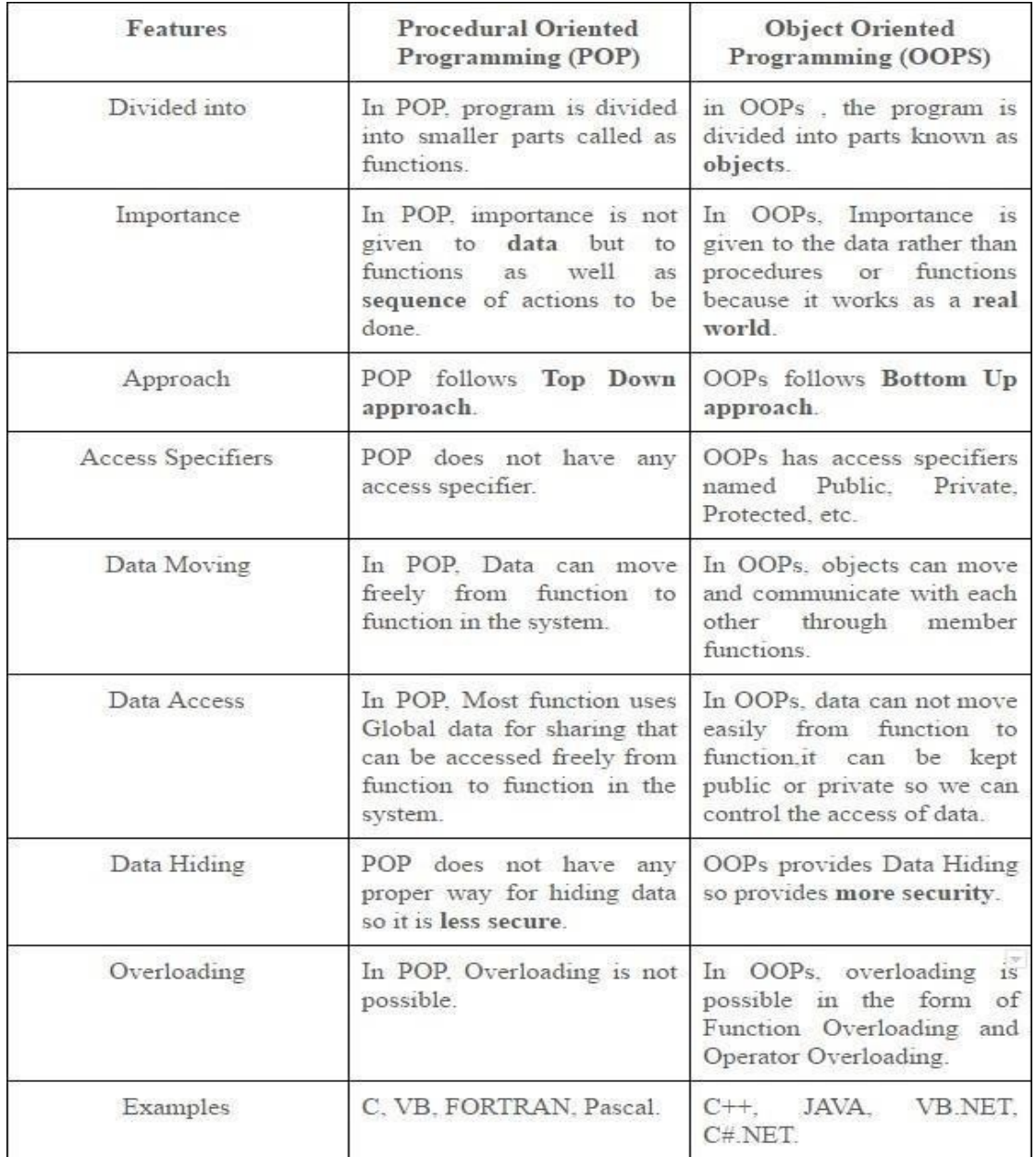

# **Java Programming- History of Java**

The history of java starts from Green Team. Java team members (also known as **Green Team**), initiated a revolutionary task to develop a language for digital devices such as set-top boxes, televisions etc.

For the green team members, it was an advance concept at that time. But, it was suited for internet programming. Later, Java technology as incorporated by Netscape.

Currently, Java is used in internet programming, mobile devices, games, e-business solutions etc. There are given the major points that describes the history of java.

1) **James Gosling**, **Mike Sheridan**, and **Patrick Naughton** initiated the Java language project in June 1991. The small team of sun engineers called **Green Team**.

2) Originally designed for small, embedded systems in electronic appliances like settop boxes.

3) Firstly, it was called **"Greentalk"** by James Gosling and file extension was .gt.

**4) After that, it was called Oak and was developed as a part of the Green project.**

# **Java Version History**

There are many java versions that has been released. Current stable release of Java is Java SE 8.

1. JDK Alpha and Beta (1995) 2. JDK 1.0 (23rd Jan, 1996) 3. JDK 1.1 (19th Feb, 1997) 4. J2SE 1.2 (8th Dec, 1998) 5. J2SE 1.3 (8th May, 2000) 6. J2SE 1.4 (6th Feb, 2002) 7. J2SE 5.0 (30th Sep, 2004) 8. Java SE 6 (11th Dec, 2006) 9. Java SE 7 (28th July, 2011) 10.Java SE 8 (18th March, 2014)

#### **Features of Java**

There is given many features of java. They are also known as java buzzwords. The Java Features given below are simple and easy to understand.

- 1. Simple
- 2. Object-Oriented
- 3. Portable
- 4. Platform independent
- 5. Secured
- 6. Robust
- 7. Architecture neutral
- 8. Dynamic
- 9. Interpreted
- 10. High Performance
- 11. Multithreaded
- 12. Distributed

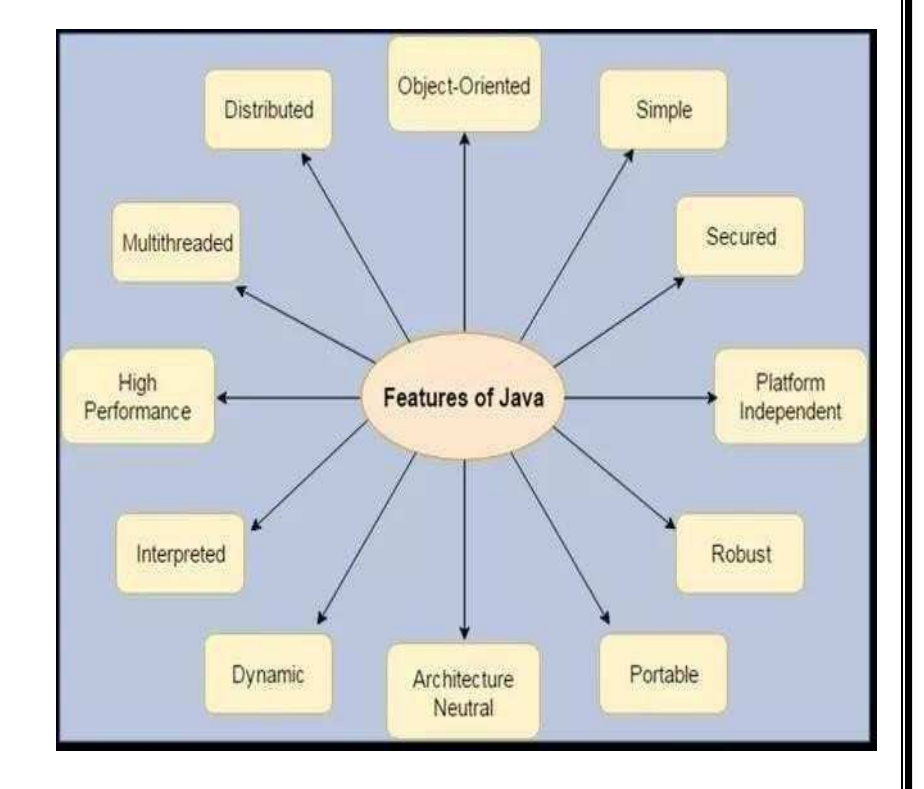

#### **Java Comments**

The java comments are statements that are not executed by the compiler and interpreter. The comments can be used to provide information or explanation about the variable, method, class or any statement. It can also be used to hide program code for specific time.

#### **Types of Java Comments**

There are 3 types of comments in java.

- 1. Single Line Comment
- 2. Multi Line Comment
- 3. Documentation Comment

#### **Java Single Line Comment**

The single line comment is used to comment only one line.

#### **Syntax:**

#### 1. //This is single line comment

#### **Example:**

```
public class CommentExample1 { 
public static void main(String[] args) { 
  int i=10;//Here, i is a variable 
  System.out.println(i); 
}
```
}

Output:

10

#### **Java Multi Line Comment**

The multi line comment is used to comment multiple lines of code.

**Syntax:**

/\* This is multi line comment \*/

#### **Example:**

```
public class CommentExample2 { 
public static void main(String[] args) { 
/* Let's declare and 
print variable in java. */
  int i=10; 
  System.out.println(i); 
} }
    Output:
```
10

#### **Java Documentation Comment**

The documentation comment is used to create documentation API. To create documentation API, you need to use **javadoc tool**.

**Syntax:** 

/\*\* This is documentation comment \*/

**Example:** 

/\*\* The Calculator class provides methods to get addition and subtraction of given 2 numbers.\*/

**public class** Calculator {

/\*\* The add() method returns addition of given numbers.\*/

**public static int** add(**int** a, **int** b){**return** a+b;}

/\*\* The sub() method returns subtraction of given numbers.\*/

**public static int** sub(**int** a, **int** b){**return** a-b;}

}

Compile it by javac tool:

javac Calculator.java

Create Documentation API by javadoc tool:

javadoc Calculator.java

Now, there will be HTML files created for your Calculator class in the current directory. Open the HTML files and see the explanation of Calculator class provided through documentation comment.

# **Data Types**

Data types represent the different values to be stored in the variable. In java, there are two types of data types:

- o Primitive data types
- o Non-primitive data types

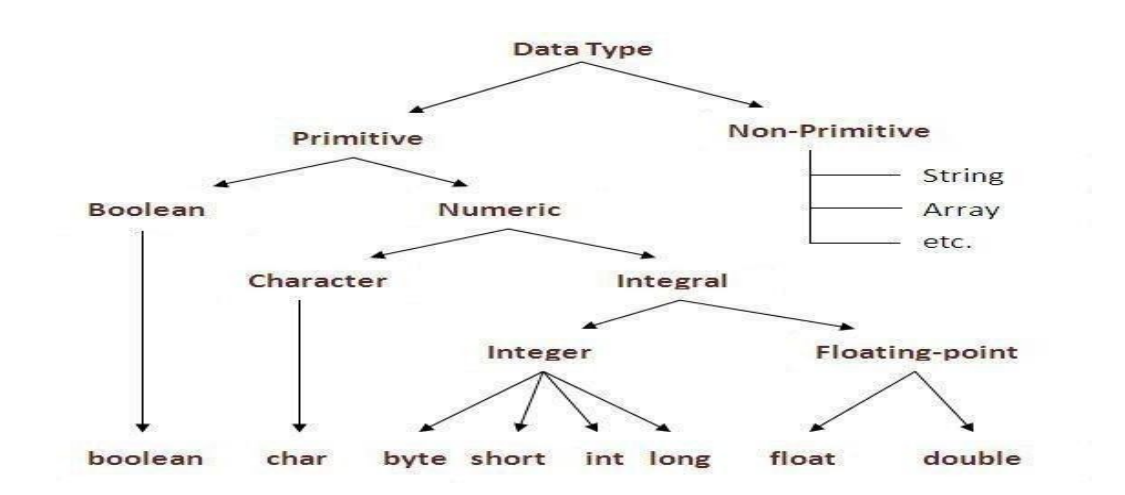

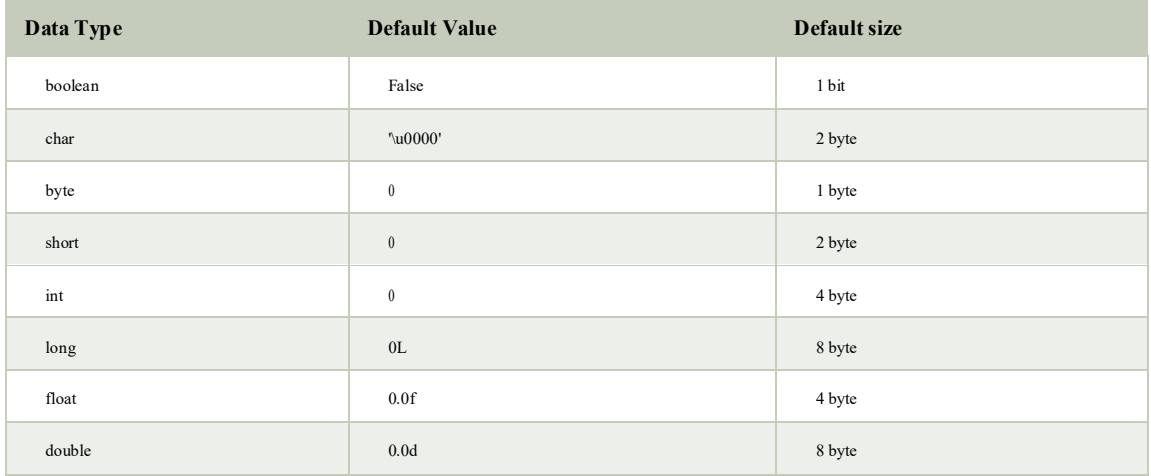

#### **Java Variable Example: Add Two Numbers**

**class** Simple{ **public static void** main(String[] args){ **int** a=10; **int** b=10; **int** c=a+b; System.out.println(c); }}

Output:20

# **Variables and Data Types in Java**

Variable is a name of memory location. There are three types of variables in java: local, instance and static.

There are two types of data types in java: primitive and non-primitive.

### **Types of Variable**

There are three types of variables in java:

- o local variable
- o instance variable
- o static variable

#### *1)Local Variable*

A variable which is declared inside the method is called local variable.

#### *2) Instance Variable*

A variable which is declared inside the class but outside the method, is called instance variable . It is not declared as static.

#### *3) Static variable*

A variable that is declared as static is called static variable. It cannot be local.

We will have detailed learning of these variables in next chapters.

Example to understand the types of variables in java

```
class A{
int data=50;//instance variable
static int m=100;//static variable 
void method(){ 
int n=90;//local variable
} 
}//end of class
```
#### **Constants in Java**

A constant is a variable which cannot have its value changed after declaration. It uses the **'final' keyword.**

**Syntax** modifier **final** dataType variableName = value; *//global constant*

modifier **static final** dataType variableName = value; *//constant within a c*

#### **Scope and Life Time of Variables**

The scope of a variable defines the section of the code in which the variable is visible. As a general rule, variables that are defined within a block are not accessible outside that block. The lifetime of a variable refers to how long the variable exists before it is destroyed. Destroying variables refers to deallocating the memory that was allotted to the variables when declaring it. We have written a few classes till now. You might have observed that not all variables are the same. The ones declared in the body of a method were different from those that were declared in the class itself. There are three types of variables: instance variables, formal parameters or local variables and local variables.

#### **Instance variables**

Instance variables are those that are defined within a class itself and not in any method or constructor of the class. They are known as instance variables because every instance of the class (object) contains a copy of these variables. The scope of instance variables is determined by the access specifier that is applied to these variables. We have already seen about it earlier. The lifetime of these variables is the same as the lifetime of the object to which it belongs. Object once created do not exist for ever. They are destroyed by the garbage collector of Java when there are no more reference to that object. We shall see about Java's automatic garbage collector later on.

#### **Argument variables**

These are the variables that are defined in the header oaf constructor or a method. The scope of these variables is the method or constructor in which they are defined. The lifetime is limited to the time for which the method keeps executing. Once the method finishes execution, these variables are destroyed.

#### **Local variables**

A local variable is the one that is declared within a method or a constructor (not in the header). The scope and lifetime are limited to the method itself.

One important distinction between these three types of variables is that access specifiers can be applied to instance variables only and not to argument or local variables.

In addition to the local variables defined in a method, we also have variables that are defined in bocks life an if block and an else block. The scope and is the same as that of the block itself.

# **Operators in java**

**Operator** in java is a symbol that is used to perform operations. For example: +, -, \*, / etc.

There are many types of operators in java which are given below:

- o Unary Operator,
- o Arithmetic Operator,
- o shift Operator,
- o Relational Operator,
- o Bitwise Operator,
- o Logical Operator,
- o Ternary Operator and
- o Assignment Operator.

### **Operators Hierarchy**

#### **Operator Precedence**

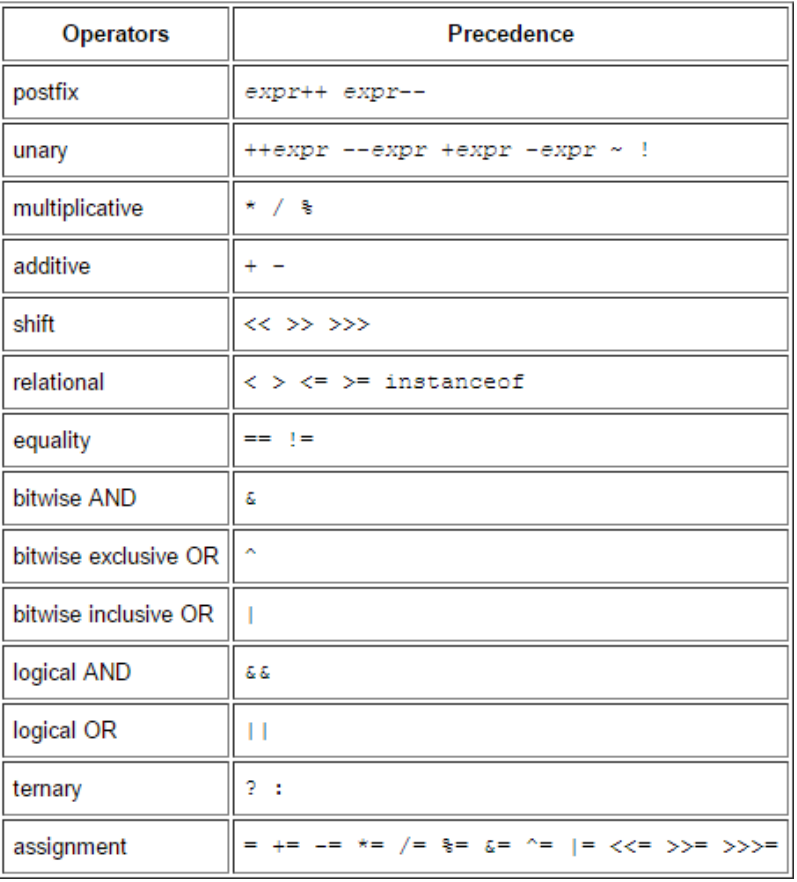

### **Expressions**

Expressions are essential building blocks of any Java program, usually created to produce a new value, although sometimes an expression simply assigns a value to a variable. Expressions are built using values, variables, operators and method calls.

#### **Types of Expressions**

While an expression frequently produces a result, it doesn't always. There are three types of

expressions in Java:

- Those that produce a value, i.e. the result of  $(1 + 1)$
- Those that assign a variable, for example  $(v = 10)$
- Those that have no result but might have a "side effect" because an expression can include

a wide range of elements such as method invocations or increment operators that modify the state (i.e. memory) of a program.

### **Java Type casting and Type conversion**

#### **Widening or Automatic Type Conversion**

Widening conversion takes place when two data types are automatically converted. This happens when:

- The two data types are compatible.
- When we assign value of a smaller data type to a bigger data type.

For Example, in java the numeric data types are compatible with each other but no automatic conversion is supported from numeric type to char or boolean. Also, char and boolean are not compatible with with each other.

# Byte  $\rightarrow$  Short  $\rightarrow$  Int  $\rightarrow$  Long  $\rightarrow$  Float  $\rightarrow$  Double

### **Widening or Automatic Conversion**

#### **Narrowing or Explicit Conversion**

If we want to assign a value of larger data type to a smaller data type we perform explicit type casting or narrowing.

- This is useful for incompatible data types where automatic conversion cannot be done.
- Here, target-type specifies the desired type to convert the specified value to.

# Double  $\rightarrow$  Float  $\rightarrow$  Long  $\rightarrow$  Int  $\rightarrow$  Short  $\rightarrow$  Byte

# Narrowing or Explicit Conversion

JAVA PROGRAMMING Page 12

.

### **Java Enum**

**Enum in java** is a data type that contains fixed set of constants.

It can be used for days of the week (SUNDAY, MONDAY, TUESDAY, WEDNESDAY, THURSDAY, FRIDAY and SATURDAY) , directions (NORTH, SOUTH, EAST and WEST) etc. The java enum constants are static and final implicitly. It is available from JDK 1.5.

Java Enums can be thought of as classes that have fixed set of constants.

**Simple example of java enum**

**class** EnumExample1{

**public enum** Season { WINTER, SPRING, SUMMER, FALL }

```
public static void main(String[] args) { 
for (Season s : Season.values()) 
System.out.println(s);
}}
```
#### **Output:**

**WINTER** SPRING SUMMER FALL

#### **Control Flow Statements**

The control flow statements in Java allow you to run or skip blocks of code when special conditions are met.

#### **The "if" Statement**

The "if" statement in Java works exactly like in most programming languages. With the help of "if" you can choose to execute a specific block of code when a predefined condition is met. The structure of the "if" statement in Java looks like this:

```
if (condition) {
// execute this code
}
```
The condition is Boolean. Boolean means it may be true or false. For example you may put a mathematical equation as condition. Look at this full example:

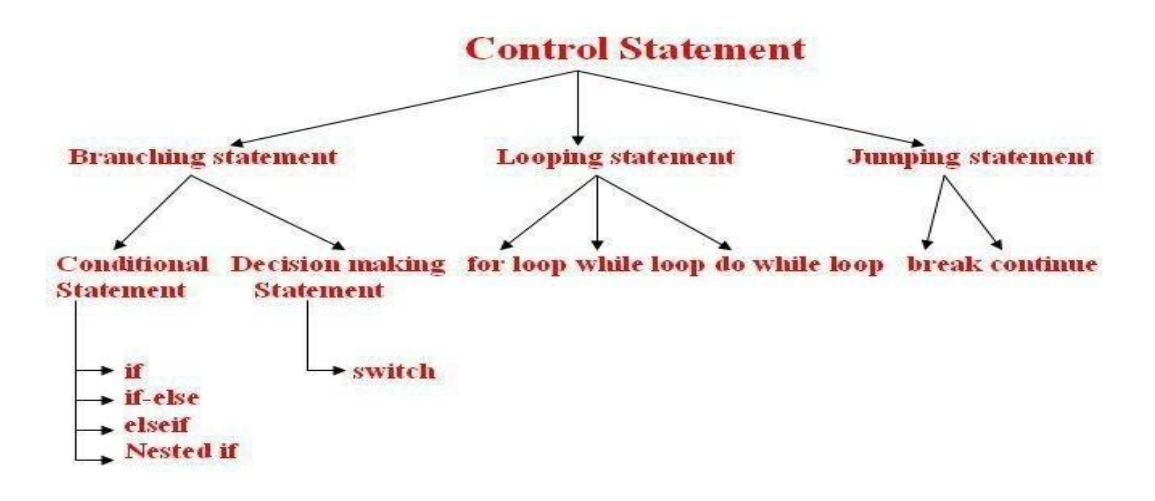

# **Creating a Stand-Alone Java Application**

**1.** Write a main method that runs your program. You can write this method anywhere. In this example, I'll write my main method in a class called Main that has no other methods. **For example:** 

- **2.** public class Main
- 3. {
- 4. public static void main(String[] args)
- 5. {
- 6. Game.play();
- 7.  $\{ \}$

8. Make sure your code is compiled, and that you have tested it thoroughly.

9. If you're using Windows, you will need to set your path to include Java, if you haven't done so already. This is a delicate operation. Open Explorer, and look inside

C:\ProgramFiles\Java, and you should see some version of the JDK. Open this folder, and then open the bin folder. Select the complete path from the top of the Explorer window, and press Ctrl-C to copy it.

Next, find the "My Computer" icon (on your Start menu or desktop), right-click it, and select properties. Click on the Advanced tab, and then click on the Environment variables button. Look at the variables listed for all users, and click on the Path variable. Do not delete the contents of this variable! Instead, edit the contents by moving the cursor to the right end, entering a semicolon (;), and pressing Ctrl-V to paste the path you copied earlier. Then go ahead and save your changes. (If you have any Cmd windows open, you will need to close them.)

10. If you're using Windows, go to the Start menu and type "cmd" to run a program that brings up a command prompt window. If you're using a Mac or Linux machine, run the Terminal program to bring up a command prompt.

11. In Windows, type dir at the command prompt to list the contents of the current directory. On a Mac or Linux machine, type ls to do this.

12. Now we want to change to the directory/folder that contains your compiled code. Look at the listing of sub-directories within this directory, and identify which one contains yourcode. Type cd followed by the name of that directory, to change to that directory. For example, to change to a directory called Desktop, you would type:

#### **cd Desktop**

To change to the parent directory, type:

#### **cd ..**

Every time you change to a new directory, list the contents of that directory to see where to go next. Continue listing and changing directories until you reach the directory that contains your .class files.

13. If you compiled your program using Java 1.6, but plan to run it on a Mac, you'll need to recompile your code from the command line, by typing:

javac -target 1.5 \*.java

14. Now we'll create a single JAR file containing all of the files needed to run your program.

#### **Arrays**

Java provides a data structure, the **array**, which stores a fixed-size sequential collection of elements of the same type. An array is used to store a collection of data, but it is often more useful to think of an array as a collection of variables of the same type.

Instead of declaring individual variables, such as number0, number1, ..., and number99, you declare one array variable such as numbers and use numbers [0], numbers [1], and ..., numbers[99] to represent individual variables.

This tutorial introduces how to declare array variables, create arrays, and process arrays using indexed variables.

#### **Declaring Array Variables:**

To use an array in a program, you must declare a variable to reference the array, and you must specify the type of array the variable can reference. Here is the syntax for declaring an array variable:

dataType[] arrayRefVar; // preferred way.

#### or

dataType arrayRefVar[]; // works but not preferred way.

**Note:** The style **dataType[] arrayRefVar** is preferred. The style **dataType arrayRefVar**[] comes from the C/C++ language and was adopted in Java to accommodate C/C++ programmers.

#### **Example:**

The following code snippets are examples of this syntax:

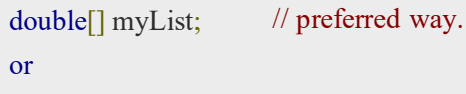

double myList[]; // works but not preferred way.

Creating Arrays:

You can create an array by using the new operator with the following syntax:

 $arrayRefVar = new dataType[arraySize];$ 

The above statement does two things:

- $\bullet$  It creates an array using new dataType[arraySize];
- It assigns the reference of the newly created array to the variable arrayRefVar.

Declaring an array variable, creating an array, and assigning the reference of the array to the variable can be combined in one statement, as shown below:

```
dataType[] arrayRefVar = new dataType[arraySize];Alternatively you can create arrays as follows:
```

```
dataType[] arrayRefVar = {value0, value1, ..., valuek};
```
The array elements are accessed through the **index**. Array indices are 0-based; that is, they start from 0 to **arrayRefVar.length-1**.

#### **Example:**

Following statement declares an array variable, myList, creates an array of 10 elements of double type and assigns its reference to myList:

 $double[]$  myList = new double $[10]$ ;

Following picture represents array myList. Here, myList holds ten double values and the indices are from 0 to 9.

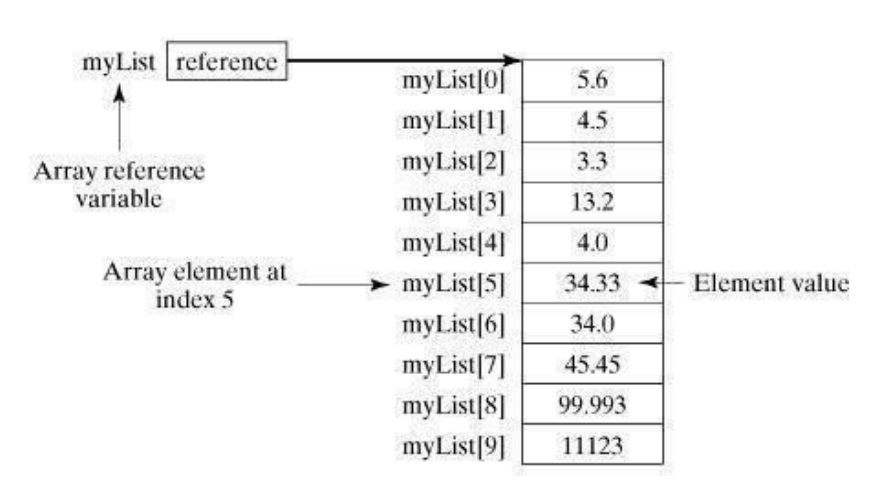

#### **Processing Arrays:**

When processing array elements, we often use either for loop or for each loop because all of the elements in an array are of the same type and the size of the array is known.

#### **Example:**

Here is a complete example of showing how to create, initialize and process arrays:

```
public class TestArray
{
 public static void main(String[] args) { 
   double<sup>[]</sup> myList = \{1.9, 2.9, 3.4, 3.5\};
          // Print all the array elements 
   for (int i = 0; i < myList.length; i++) {
     System.out.println(myList[i] + " ");
   }
   // Summing all elements 
   double total = 0;
   for (int i = 0; i < myList.length; i++) {
     total += myList[i];
    }
   System.out.println("Total is " + total);
   // Finding the largest element 
   double max = myList[0];
   for (int i = 1; i < myList.length; i++) {
     if (m\nuList[i] > max) max = m\nuList[i];}
   System.out.println("Max is " + max);
  }
}
```
This would produce the following result:

1.9 2.9 3.4 3.5 Total is 11.7 Max is 3.5 public class TestArray { public static void main(String[] args) { double<sup>[]</sup> myList =  $\{1.9, 2.9, 3.4, 3.5\}$ ; // Print all the array elements for (double element: myList) { System.out.println(element);

}}}

#### **Java Console Class**

The Java Console class is be used to get input from console. It provides methods to read texts and passwords.

If you read password using Console class, it will not be displayed to the user.

The java.io.Console class is attached with system console internally. The Console class is introduced since 1.5.

Let's see a simple example to read text from console.

- 1. String text=System.console().readLine();
- 2. System.out.println("Text is: "+text);

#### **Java Console Example**

**import** java.io.Console; **class** ReadStringTest{ **public static void** main(String args[]){ Console c=System.console(); System.out.println("Enter your name: "); String n=c.readLine(); System.out.println("Welcome "+n); }

#### **Output**

Enter your name: Nakul Jain Welcome Nakul Jain

#### **Constructors**

**Constructor in java** is a *special type of method* that is used to initialize the object.

Java constructor is *invoked at the time of object creation*. It constructs the values i.e. provides data for the object that is why it is known as constructor.

There are basically two rules defined for the constructor.

- 1. Constructor name must be same as its class name
- 2. Constructor must have no explicit return type

#### **Types of java constructors**

There are two types of constructors:

- 1. Default constructor (no-arg constructor)
- 2. Parameterized constructor

#### Java Default Constructor

A constructor that have no parameter is known as default constructor.

#### **Syntax of default constructor:**

1. < class  $name>(})$ {}

#### **Example of default constructor**

In this example, we are creating the no-arg constructor in the Bike class. It will be invoked at the time of object creation.

```
class Bike1{ 
Bike1(){System.out.println("Bike is created");} 
public static void main(String args[]){ 
Bike1 b=new Bike1(); 
} }
```
**Output:** Bike is created

#### Example of parameterized constructor

In this example, we have created the constructor of Student class that have two parameters. We can have any number of parameters in the constructor.

```
class Student4{ 
int id; 
String name; 
Student4(int i,String n){ 
id = i;
name = n;
} 
void display(){System.out.println(id+" "+name);}
```

```
public static void main(String args[]){ 
Student4 s1 = new Student4(111, "Karan");Student4 s2 = new Student4(222, "Argan");s1.display(); 
s2.display();
} }
```
#### **Output:**

111 Karan 222 Aryan

#### **Constructor Overloading in Java**

Constructor overloading is a technique in Java in which a class can have any number of constructors that differ in parameter lists.The compiler differentiates these constructors by taking into account the number of parameters in the list and their type.

Example of Constructor Overloading

```
class Student5{ 
int id; 
String name; 
int age; 
Student5(int i,String n){ 
id = i;
name = n;} 
Student5(int i,String n,int a){ 
id = i;name = n;age=a;
} 
void display(){System.out.println(id+" "+name+" "+age);} 
public static void main(String args[]){ 
Student5 s1 = new Student5(111, "Karan");
Student5 s2 = new Student5(222,"Aryan",25);
```
s1.display();

```
s2.display();
} }
```
#### **Output:**

```
111 Karan 0
222 Aryan 25 
  Java Copy Constructor
```
There is no copy constructor in java. But, we can copy the values of one object to another like copy constructor in C++.

There are many ways to copy the values of one object into another in java. They are:

oBy constructor oBy assigning the values of one object into another oBy clone() method of Object class

In this example, we are going to copy the values of one object into another using java constructor.

```
class Student6{ 
int id; 
String name; 
Student6(int i,String n){ 
id = i;
name = n;} 
Student6(Student6 s){ 
id = s.id;name =s.name; 
} 
void display(){System.out.println(id+" "+name);} 
public static void main(String args[]){
```

```
Student6 s1 = new Student6(111, "Karan");Student6 s2 = new Student6(s1);s1.display(); 
s2.display();
} }
```
Output:

```
111 Karan
111 Karan
```
#### **Java -Methods**

A Java method is a collection of statements that are grouped together to perform an operation. When you call the System.out.**println()** method, for example, the system actually executes several statements in order to display a message on the console.

Now you will learn how to create your own methods with or without return values, invoke a method with or without parameters, and apply method abstraction in the program design.

Creating Method

Considering the following example to explain the syntax of a method −

#### **Syntax**

```
public static int methodName(int a, int b) {
 // body
```

```
}
```
Here,

- **public static** − modifier
- **int** − return type
- **methodName** − name of the method
- **a, b** − formal parameters
- **int a, int b** − list of parameters

Method definition consists of a method header and a method body. The same is shown in the following syntax −

#### **Syntax**

```
modifier returnType nameOfMethod (Parameter List) {
 // method body
```
}

The syntax shown above includes −

- **modifier** − It defines the access type of the method and it is optional to use.
- **returnType** − Method may return a value.
- **nameOfMethod** − This is the method name. The method signature consists of the method name and the parameter list.
- **Parameter List** − The list of parameters, it is the type, order, and number of parameters of a method. These are optional, method may contain zero parameters.
- **method body** − The method body defines what the method does with the statements.

#### **Call by Value and Call by Reference in Java**

There is only call by value in java, not call by reference. If we call a method passing a value, it is known as call by value. The changes being done in the called method, is not affected in the calling method.

#### **Example of call by value in java**

In case of call by value original value is not changed. Let's take a simple example:

```
Output:before change 50 
        after change 50 
class Operation{ 
int data=50; 
void change(int data){ 
data=data+100;//changes will be in the local variable only
} 
public static void main(String args[]){ 
 Operation op=new Operation(); 
 System.out.println("before change "+op.data); 
 op.change(500); 
 System.out.println("after change "+op.data); 
} 
} 
   In Java, parameters are always passed by value. For example, following program prints 
   i = 10, i = 20.
   // Test.java 
   class Test { 
     // swap() doesn't swap i and j 
     public static void swap(Integer i, Integer j) { 
       Integer temp = new Integer(i);
       i = j;
       i = temp:
      } 
     public static void main(String[] args) { 
       Integer i = new Integer(10);Integer j = new Integer(20);
       swap(i, j);
       System.out.println("i = " + i + ", i = " + i);
```
### **Static Fields and Methods**

The **static keyword** in java is used for memory management mainly. We can apply java static keyword with variables, methods, blocks and nested class. The static keyword belongs to the class than instance of the class.

The static can be:

} }

- 1. variable (also known as class variable)
- 2. method (also known as class method)
- 3. block
- 4. nested class

#### **Java static variable**

If you declare any variable as static, it is known static variable.

- o The static variable can be used to refer the common property of all objects (that is not unique for each object) e.g. company name of employees,college name of students etc.
- o The static variable gets memory only once in class area at the time of class loading.

#### **Advantage of static variable**

It makes your program **memory efficient** (i.e it saves memory).

#### *Understanding problem without static variable*

- 1. **class** Student{
- 2. **int** rollno;
- 3. String name;
- 4. String college="ITS";
- 5. }

#### **Example of static variable**

//Program of static variable

**class** Student8{

**int** rollno;

```
String name; 
 static String college ="ITS"; 
 Student8(int r,String n){ 
 rollno = r;
 name = n;}
void display (){System.out.println(rollno+" "+name+" "+college);}
public static void main(String args[]){ 
Student8 s1 = new Student8(111, "Karan");Student8 s2 = new Student8(222, "Argan");s1.display();
s2.display();
```

```
} }
```
**Output**:111 Karan ITS

222 Aryan ITS

### **Java static method**

If you apply static keyword with any method, it is known as static method.

- o A static method belongs to the class rather than object of a class.
- o A static method can be invoked without the need for creating an instance of a class.
- o static method can access static data member and can change the value of it.

#### **Example of static method**

//Program of changing the common property of all objects(static field).

```
class Student9{ 
   int rollno; 
   String name; 
   static String college = "ITS"; 
   static void change(){ 
   college = "BBDIT";} 
   Student9(int r, String n){ 
   rollno = r;
   name = n:
```
}

```
Output:111 Karan BBDIT 
void display (){System.out.println(rollno+" "+name+" "+college);}
public static void main(String args[]){ 
Student9.change(); 
Student9 s1 = new Student9 (111,"Karan"); 
Student9 s2 = new Student9 (222,"Aryan"); 
Student9 s3 = new Student9 (333,"Sonoo"); 
s1.display(); 
s2.display();
s3.display();
} }
```
222 Aryan BBDIT

333 Sonoo BBDIT

#### **Java static block**

- o Is used to initialize the static data member.
- o It is executed before main method at the time of class loading.

#### **Example of static block**

#### **class** A2{

**static**{System.out.println("static block is invoked");}

**public static void** main(String args[]){

System.out.println("Hello main");

#### } }

**Output:** static block is invoked Hello main

#### **Access Control**

#### **Access Modifiers in java**

There are two types of modifiers in java: **access modifiers** and **non-access modifiers**.

The access modifiers in java specifies accessibility (scope) of a data member, method, constructor or class.

There are 4 types of java access modifiers:

- 1. private
- 2. default
- 3. protected
- 4. public

#### **private access modifier**

The private access modifier is accessible only within class.

#### **Simple example of private access modifier**

In this example, we have created two classes A and Simple. A class contains private data member and private method. We are accessing these private members from outside the class, so there is compile time error.

```
class A{
```

```
private int data=40;
```
private void msg(){System.out.println("Hello java");} }

**public class** Simple{

```
public static void main(String args[]){
```
A obj=**new** A();

System.out.println(obj.data);//Compile Time Error

obj.msg();//Compile Time Error

} }

#### **2) default access modifier**

If you don't use any modifier, it is treated as **default** bydefault. The default modifier is accessible only within package.

#### Example of default access modifier

In this example, we have created two packages pack and mypack. We are accessing the A class from outside its package, since A class is not public, so it cannot be accessed from outside the package.

```
//save by A.java 
package pack; 
class A{ 
 void msg(){System.out.println("Hello");} 
}
```

```
//save by B.java 
package mypack; 
import pack.*;
```
#### **class** B{

```
public static void main(String args[]){ 
A obj = new A();//Compile Time Error 
obj.msg();//Compile Time Error } }
```
In the above example, the scope of class A and its method msg() is default so it cannot be accessed from outside the package.

#### **3) protected access modifier**

The **protected access modifier** is accessible within package and outside the package but through inheritance only.

The protected access modifier can be applied on the data member, method and constructor. It can't be applied on the class.

#### Example of protected access modifier

In this example, we have created the two packages pack and mypack. The A class of pack package is public, so can be accessed from outside the package. But msg method of this package is declared as protected, so it can be accessed from outside the class only through inheritance.

```
//save by A.java 
   package pack; 
   public class A{ 
    protected void msg(){System.out.println("Hello");} }
   //save by B.java 
package mypack; 
import pack.*; 
class B extends A{ 
 public static void main(String args[]){ 
 B obj = new B();
  obj.msg();
 } }
```
Output:Hello

#### **4) public access modifier**

The **public access modifier** is accessible everywhere. It has the widest scope among all other modifiers.
Example of public access modifier //save by A.java **package** pack; **public class** A{ **public void** msg(){System.out.println("Hello");} } //save by B.java **package** mypack; **import** pack.\*; **class** B{ **public static void** main(String args[]){  $A$  obj = **new**  $A()$ ; obj.msg(); } } Output:Hello

### **Understanding all java access modifiers**

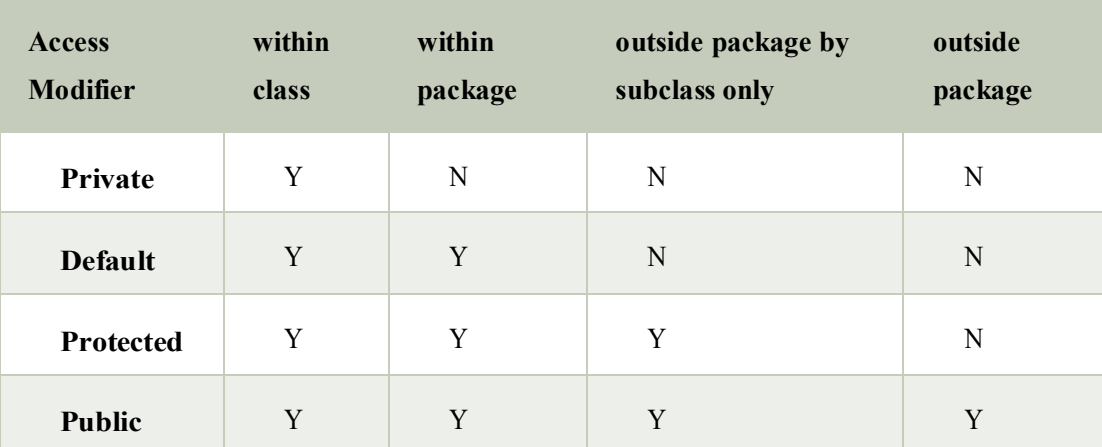

Let's understand the access modifiers by a simple table.

## **this keyword in java**

### **Usage of java this keyword**

Here is given the 6 usage of java this keyword.

- 1. this can be used to refer current class instance variable.
- 2. this can be used to invoke current class method (implicitly)
- 3. this() can be used to invoke current class constructor.
- 4. this can be passed as an argument in the method call.
- 5. this can be passed as argument in the constructor call.
- 6. this can be used to return the current class instance from the method.

```
class Student{ 
int rollno; 
String name; 
float fee;
Student(int rollno,String name,float fee){ 
this.rollno=rollno; 
this.name=name; 
this.fee=fee; 
} 
void display(){System.out.println(rollno+" "+name+" "+fee);} 
} 
class TestThis2{ 
public static void main(String args[]){ 
Student s1=new Student(111,"ankit",5000f); 
Student s2=new Student(112,"sumit",6000f); 
s1.display(); 
s2.display();
}}
```

```
Output:
111 ankit 5000 
112 sumit 6000
```
## **Difference between constructor and method in java**

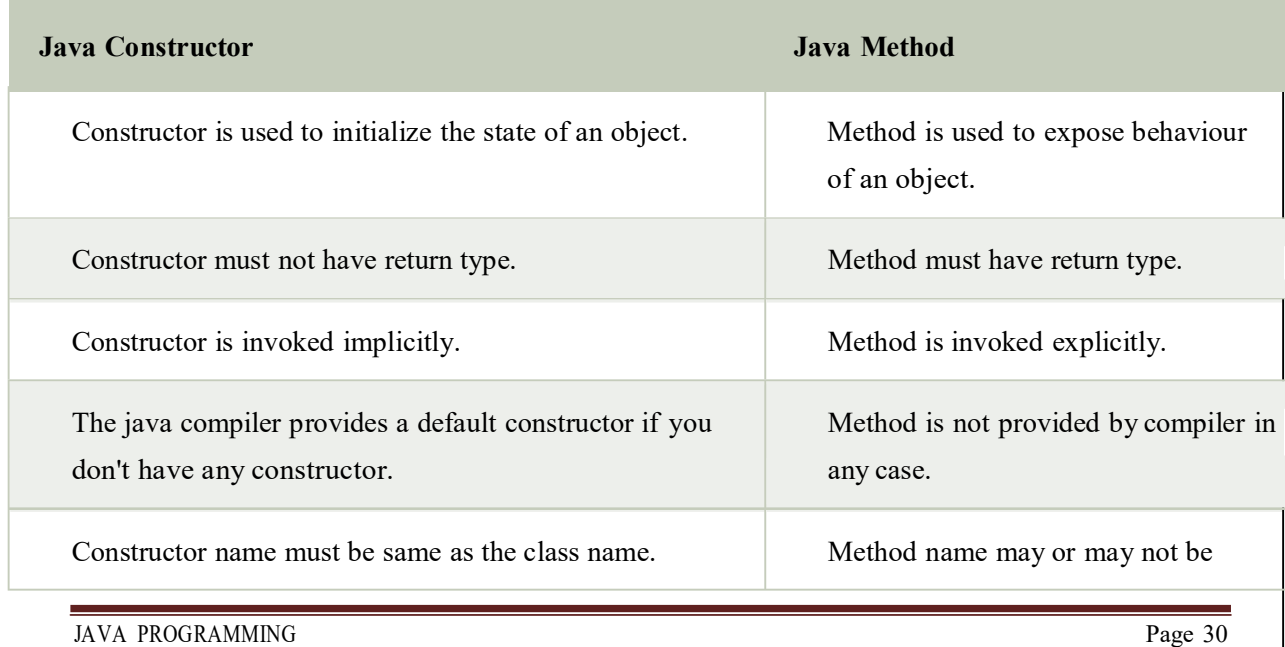

same as class name.

There are many differences between constructors and methods. They are given belo

## **Constructor Overloading in Java**

Constructor overloading is a technique in Java in which a class can have any number of constructors that differ in parameter lists.The compiler differentiates these constructors by taking into account the number of parameters in the list and their type.

# **Example of Constructor Overloading**

```
class Student5{ 
int id; String 
name; int
age;
Student5(int i,String n){ 
id = i;
name = n;} 
Student5(int i,String n,int a){ 
id = i:
name = n;age=a;
} 
void display(){System.out.println(id+" "+name+" "+age);}
public static void main(String args[]){
```

```
Student5 s1 = new Student5(111,"Karan");
Student5 s2 = new Student5(222," Argan", 25);s1.display(); 
s2.display();
}
```
#### **Output:**

}

111 Karan 0 222 Aryan 25

# **Method Overloading in java**

If a class has multiple methods having same name but different in parameters, it is known as **Method Overloading**.

If we have to perform only one operation, having same name of the methods increases the readability of the program.

# **Method Overloading: changing no. of arguments**

In this example, we have created two methods, first add() method performs addition of two numbers and second add method performs addition of three numbers.

In this example, we are creating static methods so that we don't need to create instance for calling methods.

```
class Adder{ 
static int add(int a,int b){return a+b;} 
static int add(int a,int b,int c){return a+b+c;} 
} 
class TestOverloading1{ 
public static void main(String[] args){ 
System.out.println(Adder.add(11,11)); 
System.out.println(Adder.add(11,11,11)); 
}}
```
## **Output:**

22

33

# **Method Overloading: changing data type of arguments**

In this example, we have created two methods that differs in data type. The first add method receives two integer arguments and second add method receives two double arguments.

## **Recursion in Java**

Recursion in java is a process in which a method calls itself continuously. A method in java that calls itself is called recursive method.

```
Java Recursion Example 1: Factorial Number
```

```
public class RecursionExample3 { 
 static int factorial(int n){ 
 \mathbf{if} (n == 1)return 1; 
  else
  return(n * factorial(n-1));
  } }
public static void main(String[] args) { 
System.out.println("Factorial of 5 is: "+factorial(5));
} }
```
### **Output:**

Factorial of 5 is: 120

## **Java Garbage Collection**

In java, garbage means unreferenced objects.

Garbage Collection is process of reclaiming the runtime unused memory automatically. In other words, it is a way to destroy the unused objects.

To do so, we were using free() function in C language and delete() in  $C_{++}$ . But, in java it is performed automatically. So, java provides better memory management.

#### **Advantage of Garbage Collection**

- o It makes java **memory efficient** because garbage collector removes the unreferenced objects from heap memory.
- o It is **automatically done** by the garbage collector(a part of JVM) so we don't need to make extra efforts.

#### **gc() method**

The gc() method is used to invoke the garbage collector to perform cleanup processing. The gc() is found in System and Runtime classes.

## **public static void** gc(){}

```
Simple Example of garbage collection in java
```
**public class** TestGarbage1{

**public void** finalize(){System.out.println("object is garbage collected");}

**public static void** main(String args[]){

TestGarbage1 s1=**new** TestGarbage1();

TestGarbage1 s2=**new** TestGarbage1();

s1=**null**;

s2=**null**;

System.gc();

} }

object is garbage collected

object is garbage collected

# **Java String**

string is basically an object that represents sequence of char values. An array of characters works same as java string. For example:

#### 1. **char**[] ch={'j','a','v','a','t','p','o','i','n','t'};

2. String s=**new** String(ch);

ssame as:

### 1. String s="javatpoint";

- 2. **Java String** class provides a lot of methods to perform operations on string such as compare(), concat(), equals(), split(), length(), replace(), compareTo(), intern(), substring() etc.
- 3. The java.lang.String class implements *Serializable*, *Comparable* and *CharSequence* interfaces.

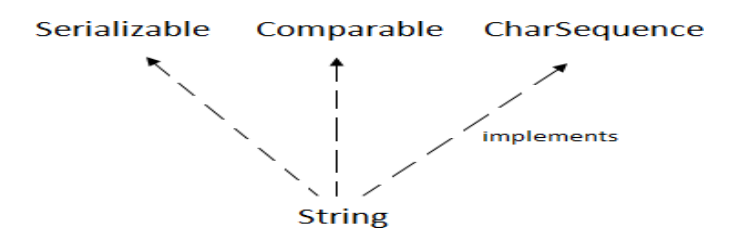

CharSequence Interface

The CharSequence interface is used to represent sequence of characters. It is implemented by String, StringBuffer and StringBuilder classes. It means, we can create string in java by using these 3 classes.

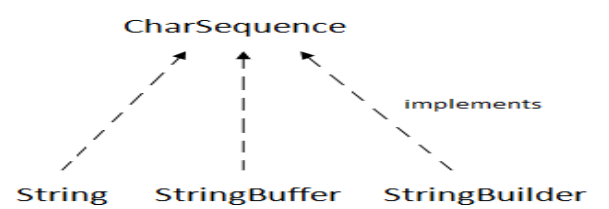

The java String is immutable i.e. it cannot be changed. Whenever we change any string, a new instance is created. For mutable string, you can use StringBuffer and StringBuilder classes.

There are two ways to create String object:

- 1. By string literal
- 2. By new keyword

### String Literal

Java String literal is created by using double quotes. For Example:

```
1. String s="welcome";
```
Each time you create a string literal, the JVM checks the string constant pool first. If the string already exists in the pool, a reference to the pooled instance is returned. If string doesn't exist in the pool, a new string instance is created and placed in the pool. For example:

```
1. String s1="Welcome";
```
2. String s2="Welcome";//will not create new instance

#### By new keyword

1. String s=**new** String("Welcome");//creates two objects and one reference variable

In such case, JVM will create a new string object in normal (non pool) heap memory and the literal "Welcome" will be placed in the string constant pool. The variable s will refer to the object in heap (non pool).

```
Java String Example
public class StringExample{ 
public static void main(String args[]){ 
String s1="java";//creating string by java string literal
char ch[]={'s','t','r','i','n','g','s'}; 
String s2=new String(ch);//converting char array to string
String s3=new String("example");//creating java string by new keyword 
System.out.println(s1);
System.out.println(s2); 
System.out.println(s3);
}}
```

```
java
```
Immutable String in Java strings example

In java, **string objects are immutable**. Immutable simply means unmodifiable or unchangeable.

Once string object is created its data or state can't be changed but a new string object is created.

Let's try to understand the immutability concept by the example given below:

```
class Testimmutablestring{ 
  public static void main(String args[]){ 
   String s="Sachin"; 
   s.concat(" Tendulkar");//concat() method appends the string at the end 
   System.out.println(s);//will print Sachin because strings are immutable objects
 } }
 Output:Sachin
 class Testimmutablestring1{ 
 public static void main(String args[]){ 
   String s="Sachin"; 
   s=s.concat(" Tendulkar"); 
   System.out.println(s); 
 } } Output:Sachin Tendulkar
```
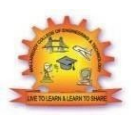

# **MALLA REDDY COLLEGE OF ENGINEERING & TECHNOLOGY DEPARTMENT OF CSE (COMPUTATIONAL INTELLIGENCE)**

# **Unit-2**

# **Inheritance in Java**

**Inheritance in java** is a mechanism in which one object acquires all the properties and behaviors of parent object. Inheritance represents the **IS-A relationship**, also known as *parentchild* relationship.

## **Why use inheritance in java**

- o For Method Overriding (so runtime polymorphism can be achieved).
- o For Code Reusability.

### **Syntax of Java Inheritance**

- 1. **class** Subclass-name **extends** Superclass-name
- $2. \t{3}$
- 3. //methods and fields

4. }

The **extends keyword** indicates that you are making a new class that derives from an existing class. The meaning of "extends" is to increase the functionality.

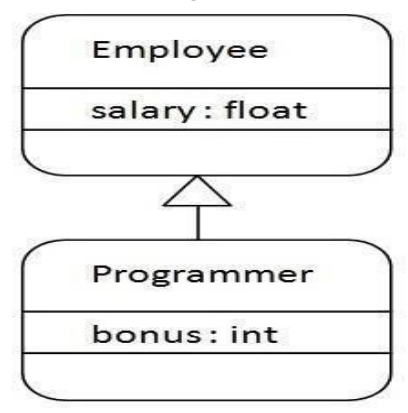

```
class Employee{ 
float salary=40000; 
} 
class Programmer extends Employee{ 
int bonus=10000; 
public static void main(String args[]){ 
  Programmer p=new Programmer(); 
  System.out.println("Programmer salary is:"+p.salary); 
  System.out.println("Bonus of Programmer is:"+p.bonus); 
} }
```
Programmer salary is:40000.0<br>JAVA PROGRAMMING Page 37

Bonus of programmer is:10000

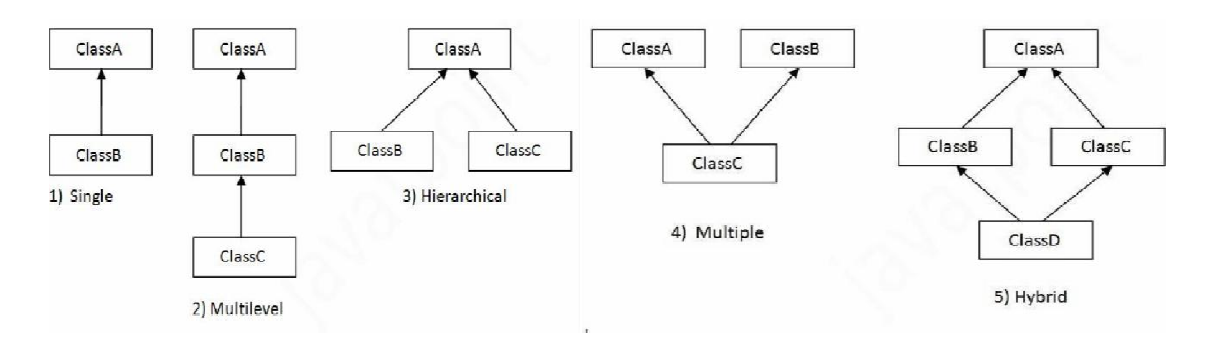

# **Types of inheritance in java**

# **Single Inheritance Example**

*File: TestInheritance.java* 

```
class Animal{ 
void eat(){System.out.println("eating...");}
}
class Dog extends Animal{
void bark(){System.out.println("barking...");}
}
class TestInheritance{
public static void main(String args[]){
Dog d=new Dog();
d.bark();
d.eat();
}}
   Output:
   barking...
   eating...
```
# **Multilevel Inheritance Example**

```
File: TestInheritance2.java
```

```
class Animal{ 
void eat(){System.out.println("eating...");}
}
class Dog extends Animal{
void bark(){System.out.println("barking...");}
}
class BabyDog extends Dog{
void weep(){System.out.println("weeping...");}
}
class TestInheritance2{
```

```
public static void main(String args[]){ 
BabyDog d=new BabyDog(); 
d.weep(); 
d.bark();
d.e at();
}}
```
Output:

weeping... barking... eating...

# **Hierarchical Inheritance Example**

*File: TestInheritance3.java* 

```
class Animal{ 
void eat(){System.out.println("eating...");} 
} 
class Dog extends Animal{ 
void bark(){System.out.println("barking...");} 
} 
class Cat extends Animal{ 
void meow(){System.out.println("meowing...");} 
} 
class TestInheritance3{ 
public static void main(String args[]){ 
Cat c=new Cat(); 
c.meow();
c.eat();
//c.bark();//C.T.Error
}}
```
Output:

meowing... eating...

## **Member access and Inheritance**

A subclass includes all of the members of its super class but it cannot access those members of the super class that have been declared as private. Attempt to access a private variable would cause compilation error as it causes access violation. The variables declared as private, is only accessible by other members of its own class. Subclass have no access to it.

## **super keyword in java**

The **super** keyword in java is a reference variable which is used to refer immediate parent class object.

Whenever you create the instance of subclass, an instance of parent class is created implicitly which is referred by super reference variable.

#### **Usage of java super Keyword**

- 1. super can be used to refer immediate parent class instance variable.
- 2. super can be used to invoke immediate parent class method.
- 3. super() can be used to invoke immediate parent class constructor.

#### **super is used to refer immediate parent class instance variable.**

```
class Animal{ 
String color="white"; 
} 
class Dog extends Animal{ 
String color="black"; 
void printColor(){ 
System.out.println(color);//prints color of Dog class
System.out.println(super.color);//prints color of Animal class
} 
} 
class TestSuper1{ 
public static void main(String args[]){ 
Dog d=new Dog();
```

```
d.printColor();
}}
```
## Output:

black

white

# **Final Keyword in Java**

The **final keyword** in java is used to restrict the user. The java final keyword can be used in many context. Final can be:

- 1. variable
- 2. method
- 3. class

The final keyword can be applied with the variables, a final variable that have no value it is called blank final variable or uninitialized final variable. It can be initialized in the constructor only. The blank final variable can be static also which will be initialized in the static block only.

# **Object class in Java**

The **Object class** is the parent class of all the classes in java by default. In other words, it is the topmost class of java.

The Object class is beneficial if you want to refer any object whose type you don't know. Notice that parent class reference variable can refer the child class object, know as upcasting.

Let's take an example, there is getObject() method that returns an object but it can be of any type like Employee,Student etc, we can use Object class reference to refer that object. For example:

1. Object obj=getObject();//we don't know what object will be returned from this method

The Object class provides some common behaviors to all the objects such as object can be compared, object can be cloned, object can be notified etc.

# **Method Overriding in Java**

If subclass (child class) has the same method as declared in the parent class, it is known as **method overriding in java**.

#### **Usage of Java Method Overriding**

- o Method overriding is used to provide specific implementation of a method that is already provided by its super class.
- o Method overriding is used for runtime polymorphism

### *Rules for Java Method Overriding*

- 1. method must have same name as in the parent class
- 2. method must have same parameter as in the parent class.
- 3. must be IS-A relationship (inheritance).

#### **Example of method overriding**

```
Class Vehicle{ 
void run(){System.out.println("Vehicle is running");}
} 
class Bike2 extends Vehicle{ 
void run(){System.out.println("Bike is running safely");} 
public static void main(String args[]){ 
Bike2 obj = new Bike2();
obj.run();
}
```
**Output**:Bike is running safely

```
1. class Bank{ 
int getRateOfInterest(){return 0;} 
} 
class SBI extends Bank{ 
int getRateOfInterest(){return 8;} 
} 
class ICICI extends Bank{ 
int getRateOfInterest(){return 7;} 
} 
class AXIS extends Bank{ 
int getRateOfInterest(){return 9;} 
} 
class Test2{ 
public static void main(String args[]){ 
SBI s=new SBI(); 
ICICI i=new ICICI(); 
AXIS a=new AXIS(); 
System.out.println("SBI Rate of Interest: "+s.getRateOfInterest()); 
System.out.println("ICICI Rate of Interest: "+i.getRateOfInterest()); 
System.out.println("AXIS Rate of Interest: "+a.getRateOfInterest()); 
} }
```
Output: SBI Rate of Interest: 8

ICICI Rate of Interest: 7 AXIS Rate of Interest: 9

## **Abstract class in Java**

A class that is declared with abstract keyword is known as abstract class in java. It can have abstract and non-abstract methods (method with body). It needs to be extended and its method implemented. It cannot be instantiated.

**Example abstract class** 1. **abstract class** A{}

## **abstract method**

1. **abstract void** printStatus();//no body and abstract

## **Example of abstract class that has abstract method**

```
abstract class Bike{ 
 abstract void run();
```
}

```
class Honda4 extends Bike{
```
void run(){System.out.println("running safely..");}

```
public static void main(String args[]){
```
Bike  $obj = new$  Honda4();

```
obj.run();
```
}

```
1. }
```
running safely..

# **Interface in Java**

An **interface in java** is a blueprint of a class. It has static constants and abstract methods.

The interface in java is **a mechanism to achieve abstraction**. There can be only abstract methods in the java interface not method body. It is used to achieve abstraction and multiple inheritance in Java.

Java Interface also **represents IS-A relationship**.

It cannot be instantiated just like abstract class.

There are mainly three reasons to use interface. They are given below.

- o It is used to achieve abstraction.
- o By interface, we can support the functionality of multiple inheritance.
- o It can be used to achieve loose coupling.

#### **Internal addition by compiler**

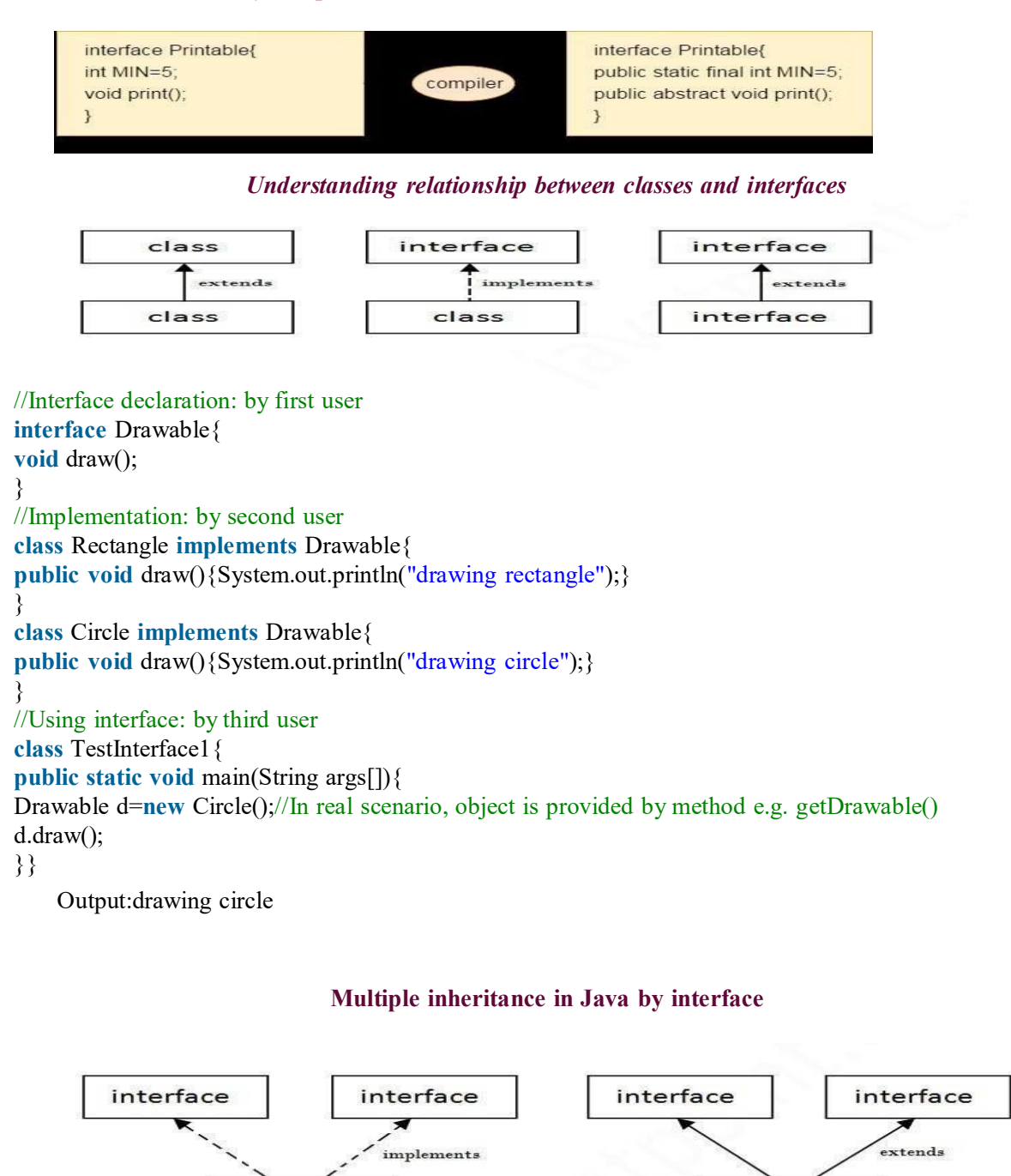

**Multiple Inheritance in Java** 

interface

```
interface Printable{
```
JAVA PROGRAMMING Page 44

class

```
void print(); 
} 
interface Showable{ 
void show(); 
} 
class A7 implements Printable,Showable{ 
public void print(){System.out.println("Hello");} 
public void show(){System.out.println("Welcome");} 
public static void main(String args[]){ 
A7 obj = new A7();
obj.print(); 
obj.show();
} }
```
Output:Hello Welcome

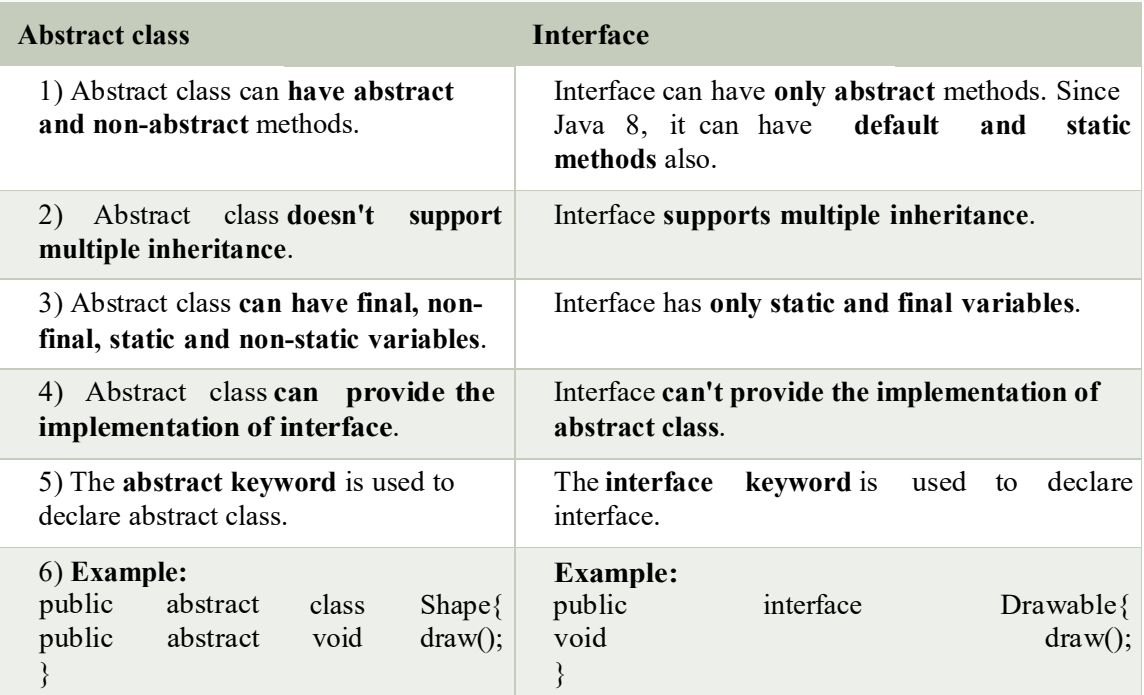

# **Java Inner Classes**

**Java inner class** or nested class is a class which is declared inside the class or interface.

We use inner classes to logically group classes and interfaces in one place so that it can be more readable and maintainable.

*Syntax of Inner class*

- 1. **class** Java\_Outer\_class{
- 2. //code
- 3. **class** Java\_Inner\_class{
- 4. //code
- 5. } }

### **Advantage of java inner classes**

There are basically three advantages of inner classes in java. They are as follows:

1) Nested classes represent a special type of relationship that is **it can access all the members (data members and methods) of outer class** including private.

2) Nested classes are used **to develop more readable and maintainable code** because it logically group classes and interfaces in one place only.

3) **Code Optimization**: It requires less code to write.

Difference between nested class and inner class in Java

Inner class is a part of nested class. Non-static nested classes are known as inner classes.

### **Types of Nested classes**

There are two types of nested classes non-static and static nested classes.The non-static nested classes are also known as inner classes.

- o Non-static nested class (inner class)
	- 1. Member inner class
		- 2. Anonymous inner class
		- 3. Local inner class
- o Static nested class

# **Java Package**

A **java package** is a group of similar types of classes, interfaces and sub-packages.

Package in java can be categorized in two form, built-in package and user-defined package.

There are many built-in packages such as java, lang, awt, javax, swing, net, io, util, sql etc.

#### **Advantage of Java Package**

1) Java package is used to categorize the classes and interfaces so that they can be easily maintained.

2) Java package provides access protection.

3) Java package removes naming collision.

```
package mypack; 
public class Simple{ 
public static void main(String args[]){ 
  System.out.println("Welcome to package"); 
  } }
```
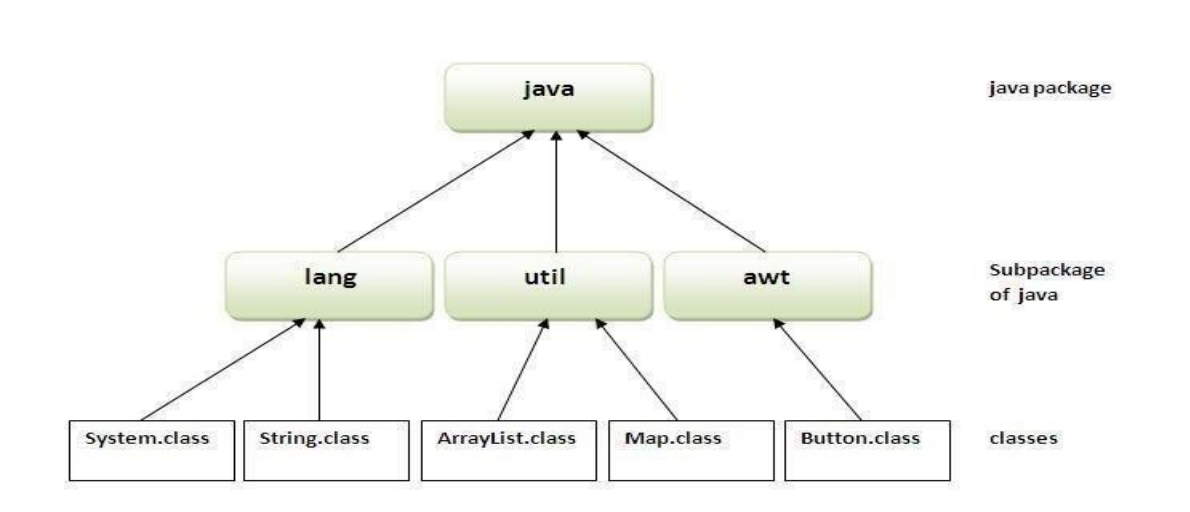

### How to compile java package

If you are not using any IDE, you need to follow the **syntax** given below:

javac -d directory javafilename **How to run java package program**

**To Compile:** javac -d . Simple.java **To Run:** java mypack.Simple

## *Using fully qualified name*

Example of package by import fully qualified name

```
//save by A.java 
   package pack; 
   public class A{ 
     public void msg(){System.out.println("Hello");} } 
   //save by B.java 
   package mypack; 
   class B{ 
     public static void main(String args[]){ 
     pack.A obj = new pack.A();//using fully qualified name 
     obj.msg(); 
     } 
   } 
Output:Hello
```
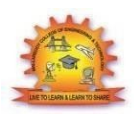

# **MALLA REDDY COLLEGE OF ENGINEERING & TECHNOLOGY DEPARTMENT OF CSE (COMPUTATIONAL INTELLIGENCE)**

# **UNIT-3**

# **Exception Handling**

The **exception handling in java** is one of the powerful *mechanism to handle the runtime errors* so that normal flow of the application can be maintained.

# **What is exception**

In java, exception is an event that disrupts the normal flow of the program. It is an object which is thrown at runtime.

# **Advantage of Exception Handling**

The core advantage of exception handling is **to maintain the normal flow of the application**. Exception normally disrupts the normal flow of the application that is why we use exception handling.

## **Types of Exception**

There are mainly two types of exceptions: checked and unchecked where error is considered as unchecked exception. The sun microsystem says there are three types of exceptions:

- 1. Checked Exception
- 2. Unchecked Exception
- 3. Error

## **Difference between checked and unchecked exceptions**

**1) Checked Exception: The classes that extend Throwable class except RuntimeException and Error are known as checked exceptions e.g.IOException, SQLException etc. Checked exceptions are checked at compile-time.**

**2) Unchecked Exception: The classes that extend RuntimeException are known as unchecked exceptions e.g. ArithmeticException, NullPointerException, ArrayIndexOutOfBoundsException etc. Unchecked exceptionsarenotchecked at compile-timeratherthey arechecked at runtime.**

**3) Error: Error is irrecoverable e.g. OutOfMemoryError, VirtualMachineError, AssertionErroretc.**

# **Hierarchy of Java Exception classes**

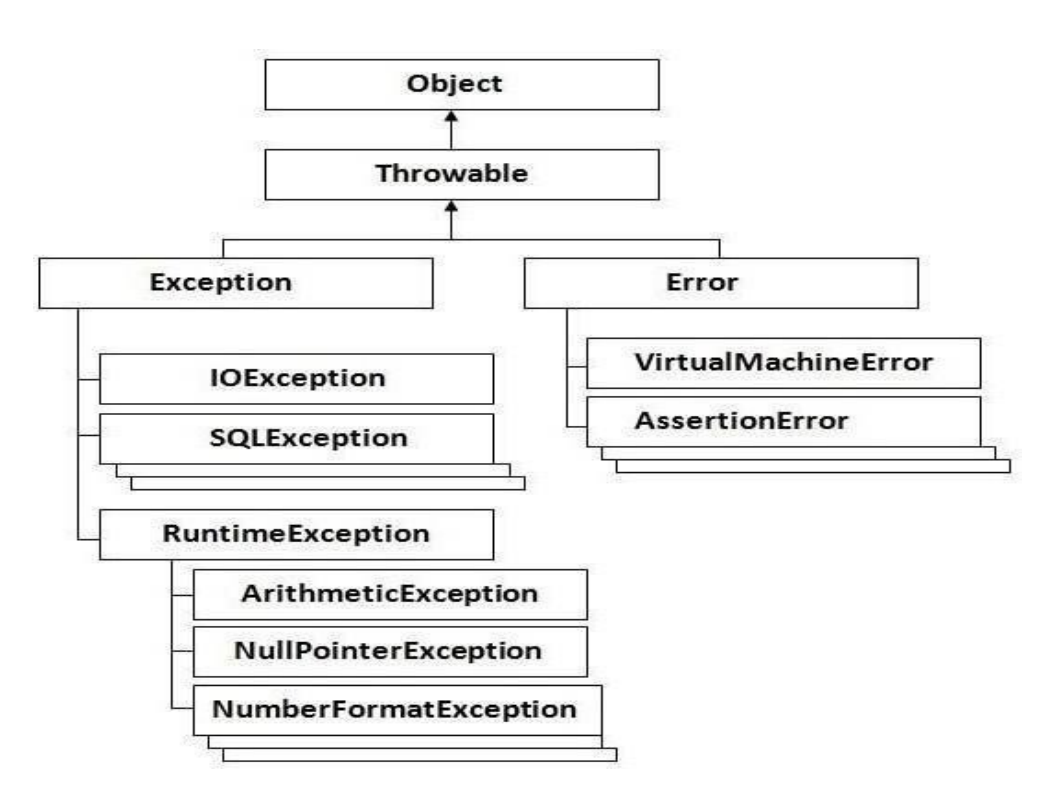

# **Checked and UnChecked Exceptions**

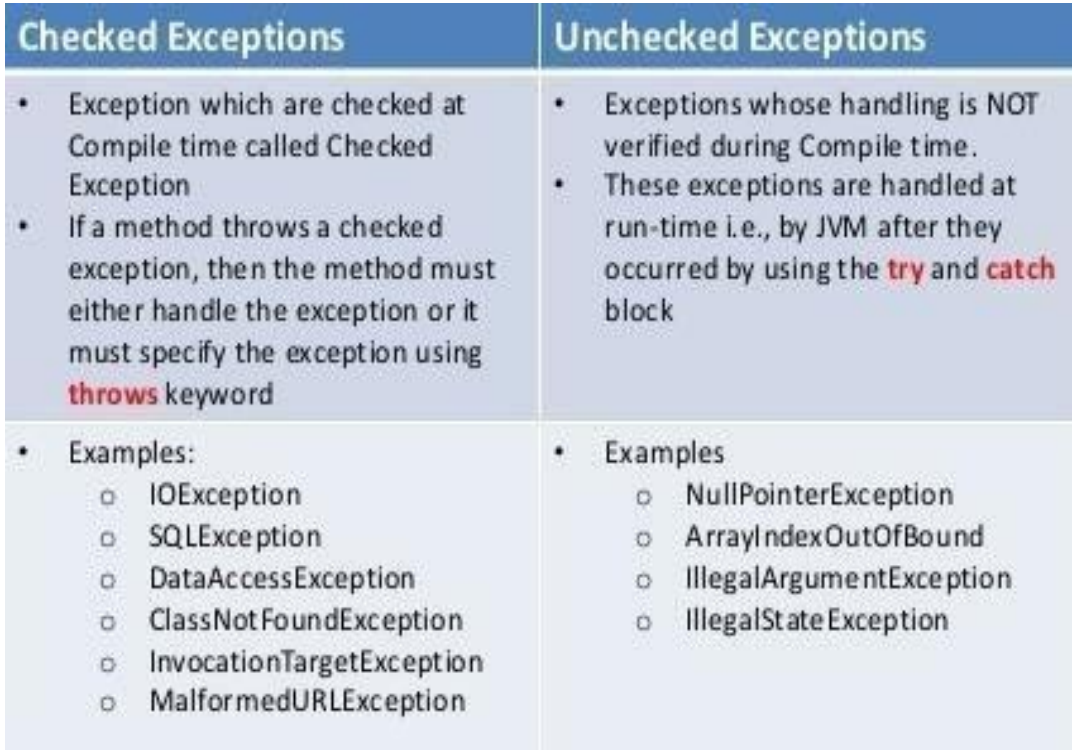

### **Java try block**

Java try block is used to enclose the code that might throw an exception. It must be used within the method.

Java try block must be followed by either catch or finally block.

## **Syntax of java try-catch**

- 1. **try**{
- 2. //code that may throw exception
- 3. }**catch**(Exception\_class\_Name ref){}

Syntax of try-finally block

- 1. **try**{
- 2. //code that may throw exception
- 3. }**finally**{}

### **Java catch block**

Java catch block is used to handle the Exception. It must be used after the try block only.

You can use multiple catch block with a single try.

#### **Problem without exception handling**

Let's try to understand the problem if we don't use try-catch block.

```
public class Testtrycatch1{
```

```
public static void main(String args[]){ 
  int data=50/0;//may throw exception
  System.out.println("rest of the code...");
```
} }

Output:

Exception in thread main java.lang.ArithmeticException:/ by zero

As displayed in the above example, rest of the code is not executed (in such case, rest of the code... statement is not printed).

There can be 100 lines of code after exception. So all the code after exception will not be executed.

## **Solution by exception handling**

Let's see the solution of above problem by java try-catch block.

**public class** Testtrycatch2{

```
public static void main(String args[]){ 
 try{
   int data=50/0; 
 }catch(ArithmeticException e){System.out.println(e);} 
 System.out.println("rest of the code..."); 
} }
```
1. Output:

Exception in thread main java.lang.ArithmeticException:/ by zero rest of the code...

Now, as displayed in the above example, rest of the code is executed i.e. rest of the code... statement is printed.

### **Java Multi catch block**

If you have to perform different tasks at the occurrence of different Exceptions, use java multi catch block.

Let's see a simple example of java multi-catch block.

```
1. public class TestMultipleCatchBlock{ 
2. public static void main(String args[]){ 
3. try{
4. int a[]=new int[5]; 
5. a[5]=30/0;
6. }
7. catch(ArithmeticException e){System.out.println("task1 is completed");} 
8. catch(ArrayIndexOutOfBoundsException e){System.out.println("task 2 completed");
9. } 
10. catch(Exception e){System.out.println("common task completed"); 
11. }
12. System.out.println("rest of the code..."); 
13. } }
```
Output:task1 completed rest of the code...

#### **Java nested try example**

Let's see a simple example of java nested try block.

```
class Excep6{ 
public static void main(String args[]){ 
 try{ 
  try{ 
   System.out.println("going to divide"); 
   int b = 39/0;
  }catch(ArithmeticException e){System.out.println(e);}
```
#### **try**{

```
int a[]=new int[5]; 
  a[5]=4;}catch(ArrayIndexOutOfBoundsException e){System.out.println(e);} 
  System.out.println("other statement); 
 }catch(Exception e){System.out.println("handeled");} 
 System.out.println("normal flow.."); 
} 
1. }
```
## **Java finally block**

**Java finally block** is a block that is used *to execute important code* such as closing connection, stream etc.

Java finally block is always executed whether exception is handled or not.

Java finally block follows try or catch block.

#### **Usage of Java finally**

Case 1

Let's see the java finally example where **exception doesn't occur**.

```
Output:5
        finally block is always executed 
class TestFinallyBlock{ 
 public static void main(String args[]){ 
 try{
 int data=25/5; 
 System.out.println(data); 
 } 
 catch(NullPointerException e){System.out.println(e);} 
 finally{System.out.println("finally block is always executed");} 
 System.out.println("rest of the code..."); 
 } 
}
```
rest of the code...

#### **Java throw keyword**

The Java throw keyword is used to explicitly throw an exception.

We can throw either checked or uncheked exception in java by throw keyword. The throw keyword is mainly used to throw custom exception. We will see custom exceptions later.

The syntax of java throw keyword is given below.

1. **throw** exception;

### **Java throw keyword example**

In this example, we have created the validate method that takes integer value as a parameter. If the age is less than 18, we are throwing the ArithmeticException otherwise print a message welcome to vote.

1. **public class** TestThrow1{

```
static void validate(int age){ 
if(age < 18)throw new ArithmeticException("not valid"); 
else
System.out.println("welcome to vote"); 
} 
public static void main(String args[]){ 
validate(13);
System.out.println("rest of the code..."); 
} }
```
### **Output:**

Exception in thread main java.lang.ArithmeticException:not valid

**Java throws keyword**

The **Java throws keyword** is used to declare an exception. It gives an information to the programmer that there may occur an exception so it is better for the programmer to provide the exception handling code so that normal flow can be maintained.

Exception Handling is mainly used to handle the checked exceptions. If there occurs any unchecked exception such as NullPointerException, it is programmers fault that he is not performing check up before the code being used.

```
Syntax of java throws
1. return_type method_name() throws exception_class_name{ 
2. //method code
3. } 
4.
```
#### **Java throws example**

Let's see the example of java throws clause which describes that checked exceptions can be propagated by throws keyword.

```
import java.io.IOException; 
class Testthrows1{ 
 void m()throws IOException{ 
  throw new IOException("device error");//checked exception
```

```
exception handled
normal flow... 
     } 
     void n()throws IOException{ 
      m(); 
     } 
     void p(){ 
     try{ 
      n();
     }catch(Exception e){System.out.println("exception handled");} 
     } 
     public static void main(String args[]){ 
     Testthrows1 obj=new Testthrows1(); 
     obj.p(); 
     System.out.println("normal flow..."); } }
Output:
```
## **Java Custom Exception**

If you are creating your own Exception that is known as custom exception or user-defined exception. Java custom exceptions are used to customize the exception according to user need.

By the help of custom exception, you can have your own exception and message.

Let's see a simple example of java custom exception.

```
class InvalidAgeException extends Exception{ 
InvalidAgeException(String s){ 
 super(s);
} }
class TestCustomException1{ 
 static void validate(int age)throws InvalidAgeException{ 
   if(age < 18)throw new InvalidAgeException("not valid"); 
   else
   System.out.println("welcome to vote"); 
  } 
 public static void main(String args[]){ 
   try{ 
   validate(13);
   }catch(Exception m){System.out.println("Exception occured: "+m);} 
   System.out.println("rest of the code..."); 
 } }
```
Output:Exception occured: InvalidAgeException:not valid rest of the code...

# **Multithreading**

**Multithreading in java** is a process of executing multiple threads simultaneously.

Thread is basically a lightweight sub-process, a smallest unit of processing. Multiprocessing and multithreading, both are used to achieve multitasking.

But we use multithreading than multiprocessing because threads share a common memory area. They don't allocate separate memory area so saves memory, and context-switching between the threads takes less time than process.

Java Multithreading is mostly used in games, animation etc.

# **Advantages of Java Multithreading**

1) It **doesn't block the user** because threads are independent and you can performmultiple operations at same time.

2) You **can perform many operations together so it saves time**.

3) Threads are **independent** so it doesn't affect other threads if exception occur in a single thread.

## **Life cycle of a Thread (Thread States)**

A thread can be in one of the five states. According to sun, there is only 4 states in **thread life cycle in java** new, runnable, non-runnable and terminated. There is no running state.

But for better understanding the threads, we are explaining it in the 5 states.

The life cycle of the thread in java is controlled by JVM. The java thread states are as follows:

- 1. New
- 2. Runnable
- 3. Running
- 4. Non-Runnable (Blocked)
- 5. Terminated

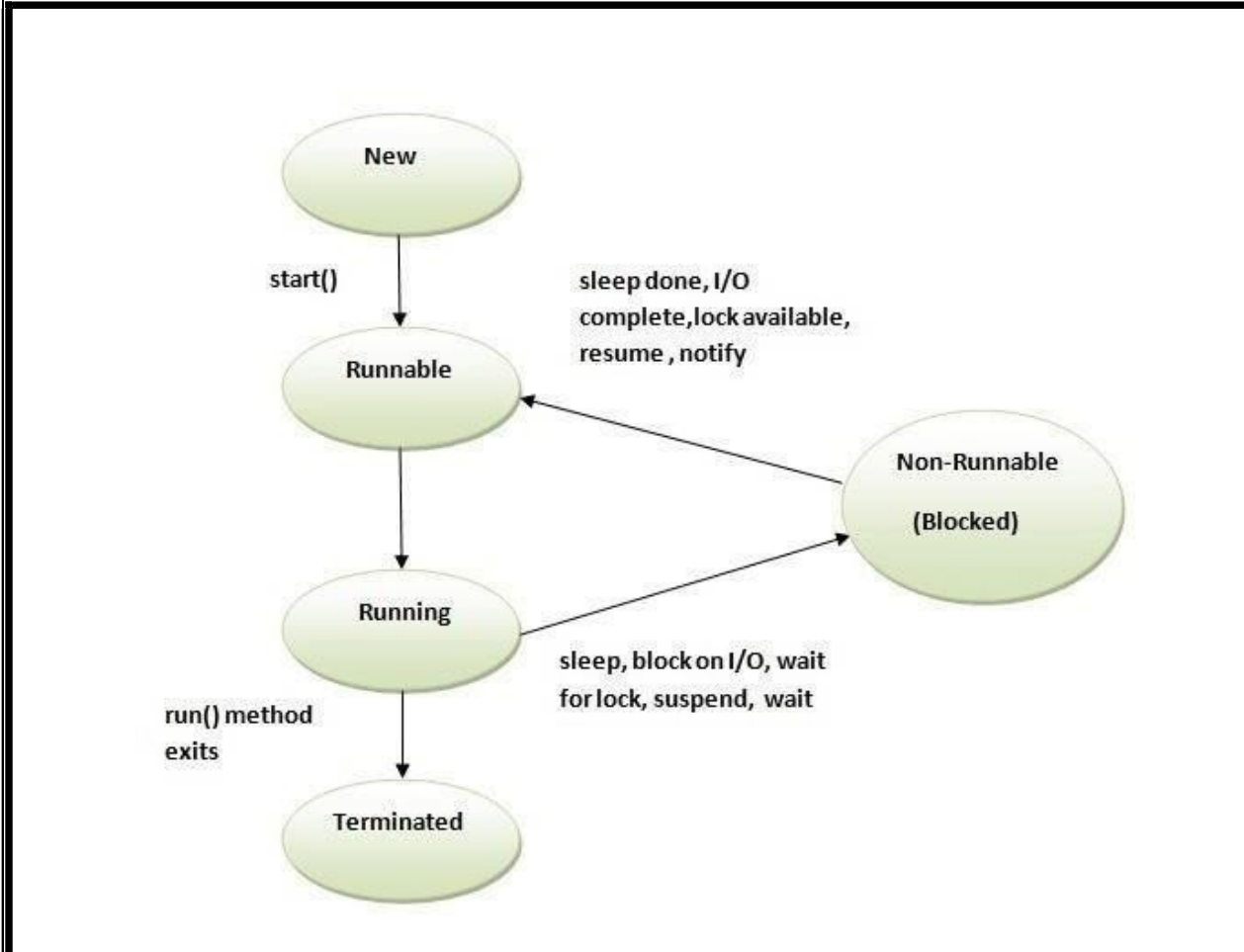

## **How to create thread**

## **There are two ways to create a thread:**

- 1. By extending Thread class
- 2. By implementing Runnable interface.

### **Thread class:**

Thread class provide constructors and methods to create and perform operations on a thread.Thread class extends Object class and implements Runnable interface.

### **Commonly used Constructors of Thread class:**

o Thread() oThread(String name) o Thread(Runnable r) o Thread(Runnable r,String name)

#### **Commonly used methods of Thread class:**

- 1. **public void run():** is used to perform action for a thread.
- 2. **public void start():** starts the execution of the thread.JVM calls the run() method on the thread.
- 3. **public void sleep(long miliseconds):** Causes the currently executing thread to sleep (temporarily cease execution) for the specified number of milliseconds.
- 4. **public void join():** waits for a thread to die.
- 5. **public void join(long miliseconds):** waits for a thread to die for the specified miliseconds.
- 6. **public int getPriority():** returns the priority of the thread.
- 7. **public int setPriority(int priority):** changes the priority of the thread.
- 8. **public String getName():** returns the name of the thread.
- 9. **public void setName(String name):** changes the name of the thread.
- 10. **public Thread currentThread():** returns the reference of currently executing thread.
- 11. **public int getId():** returns the id of the thread.
- 12. **public Thread.State getState():** returns the state of the thread.
- 13. **public boolean isAlive():** tests if the thread is alive.
- 14. **public void yield():** causes the currently executing thread object to temporarily pause and allow other threads to execute.
- 15. **public void suspend():** is used to suspend the thread(depricated).
- 16. **public void resume():** is used to resume the suspended thread(depricated).
- 17. **public void stop():** is used to stop the thread(depricated).
- 18. **public boolean isDaemon():** tests if the thread is a daemon thread.
- 19. **public void setDaemon(boolean b):** marks the thread as daemon or user thread.
- 20. **public void interrupt():** interrupts the thread.
- 21. **public boolean isInterrupted():** tests if the thread has been interrupted.
- 22. **public static boolean interrupted():** tests if the current thread has been interrupted.

#### **Runnable interface:**

The Runnable interface should be implemented by any class whose instances are intended to be executed by a thread. Runnable interface have only one method named run().

1. **public void run():** is used to perform action for a thread.

#### **Starting a thread:**

**start() method** of Thread class is used to start a newly created thread. It performs following tasks:

o A new thread starts(with new callstack).

oThe thread moves from New state to the Runnable state.

oWhen the thread gets a chance to execute, its target run() method will run.

### **Java Thread Example by extending Thread class**

```
class Multi extends Thread{ 
public void run(){ 
System.out.println("thread is running..."); 
} 
public static void main(String args[]){ 
Multi t1=new Multi(); 
t1.start();
} }
```
**Output:**thread is running...

#### **Java Thread Example by implementing Runnable interface**

```
class Multi3 implements Runnable{ 
public void run(){ 
System.out.println("thread is running..."); 
} 
public static void main(String args[]){ 
Multi3 m1=new Multi3(); 
Thread t1 =new Thread(m1); 
t1.start();
} }
```
**Output:**thread is running...

## **Priority of a Thread (Thread Priority):**

Each thread have a priority. Priorities are represented by a number between 1 and 10. In most cases, thread schedular schedules the threads according to their priority (known as preemptive scheduling). But it is not guaranteed because it depends on JVM specification that which scheduling it chooses.

#### **3 constants defined in Thread class:**

- 1. public static int MIN\_PRIORITY
- 2. public static int NORM\_PRIORITY
- 3. public static int MAX\_PRIORITY

Default priority of a thread is 5 (NORM\_PRIORITY). The value of MIN\_PRIORITY is 1 and the value of MAX\_PRIORITY is 10.

**Example of priority of a Thread:** 

**class** TestMultiPriority1 **extends** Thread{ **public void** run(){

System.out.println("running thread name is:"+Thread.currentThread().getName());

System.out.println("running thread priority is:"+Thread.currentThread().getPriority());

## }

**public static void** main(String args[]){

TestMultiPriority1 m1=**new** TestMultiPriority1(); TestMultiPriority1 m2=**new** TestMultiPriority1(); m1.setPriority(Thread.MIN\_PRIORITY); m2.setPriority(Thread.MAX\_PRIORITY); m1.start(); m2.start(); } } **Output:**running thread name is:Thread-0 running thread priority is:10 running thread name is:Thread-1

running thread priority is:1

## **Java synchronized method**

If you declare any method as synchronized, it is known as synchronized method.

Synchronized method is used to lock an object for any shared resource.

When a thread invokes a synchronized method, it automatically acquires the lock for that object and releases it when the thread completes its task.

## **Example of inter thread communication in java**

Let's see the simple example of inter thread communication.

```
class Customer{ 
int amount=10000;
synchronized void withdraw(int amount){ 
System.out.println("going to withdraw...");
if(this.amount<amount){
System.out.println("Less balance; waiting for deposit..."); 
try{wait();}catch(Exception e){} 
} 
this.amount-=amount; 
System.out.println("withdraw completed..."); 
} 
synchronized void deposit(int amount){ 
System.out.println("going to deposit...");
this.amount+=amount; 
System.out.println("deposit completed... "); 
notify(); 
} 
} 
class Test{ 
public static void main(String args[]){ 
final Customer c=new Customer();
new Thread(){ 
public void run(){c.withdraw(15000);} 
\}.start();
new Thread(){
```

```
Output: going to withdraw...
        Less balance; waiting for deposit... 
        going to deposit... 
        deposit completed... 
        withdraw completed 
public void run(){c.deposit(10000);} 
} 
start();
}}
```
## **ThreadGroup in Java**

Java provides a convenient way to group multiple threads in a single object. In such way, we can suspend, resume or interrupt group of threads by a single method call.

*Note: Now suspend(), resume() and stop() methods are deprecated.*

Java thread group is implemented by *java.lang.ThreadGroup* class.

Constructors of ThreadGroup class

There are only two constructors of ThreadGroup class.

ThreadGroup(String name) ThreadGroup(ThreadGroup parent, String name)

Let's see a code to group multiple threads.

- 1. ThreadGroup tg1 = **new** ThreadGroup("Group A");
- 2. Thread t1 = **new** Thread(tg1,**new** MyRunnable(),"one");
- 3. Thread t2 = **new** Thread(tg1,**new** MyRunnable(),"two");
- 4. Thread t3 = **new** Thread(tg1,**new** MyRunnable(),"three");

Now all 3 threads belong to one group. Here, tg1 is the thread group name, MyRunnable is the class that implements Runnable interface and "one", "two" and "three" are the thread names.

Now we can interrupt all threads by a single line of code only.

1. Thread.currentThread().getThreadGroup().interrupt();

## **Exploring java.net and java.text**

## **java.net**

The term *network programming* refers to writing programs that execute across multiple devices (computers), in which the devices are all connected to each other using a network.

The java.net package of the J2SE APIs contains a collection of classes and interfaces that provide the low-level communication details, allowing you to write programs that focus on solving the problem at hand.

The java.net package provides support for the two common network protocols −

- **TCP** − TCP stands for Transmission Control Protocol, which allows for reliable communication between two applications. TCP is typically used over the Internet Protocol, which is referred to as TCP/IP.
- **UDP** − UDP stands for User Datagram Protocol, a connection-less protocol that allows for packets of data to be transmitted between applications.

This chapter gives a good understanding on the following two subjects −

- **Socket Programming** − This is the most widely used concept in Networking and it has been explained in very detail.
- **URL Processing** − This would be covered separately.

## **java.text**

The java.text package is necessary for every java developer to master because it has a lot of classes that is helpful in formatting such as dates, numbers, and messages.

## **java.text Classes**

The following are the classes available for java.text package

[table]

Class|Description

SimpleDateFormat is a concrete class that helps in formatting and parsing of dates.

[/table]

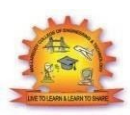

# **MALLA REDDY COLLEGE OF ENGINEERING & TECHNOLOGY DEPARTMENT OF CSE (COMPUTATIONAL INTELLIGENCE)**

# **UNIT-4**

# **Collection Framework in Java**

**Collections in java** is a framework that provides an architecture to store and manipulate the group of objects.

All the operations that you perform on a data such as searching, sorting, insertion, manipulation, deletion etc. can be performed by Java Collections.

Java Collection simply means a single unit of objects. Java Collection framework provides many interfaces (Set, List, Queue, Deque etc.) and classes (ArrayList, Vector, LinkedList, PriorityQueue, HashSet, LinkedHashSet, TreeSet etc).

## *What is framework in java*

- o provides readymade architecture.
- o represents set of classes and interface.
- o is optional.

# *What is Collection framework*

Collection framework represents a unified architecture for storing and manipulating group of objects. It has:

- 1. Interfaces and its implementations i.e. classes
- 2. Algorithm

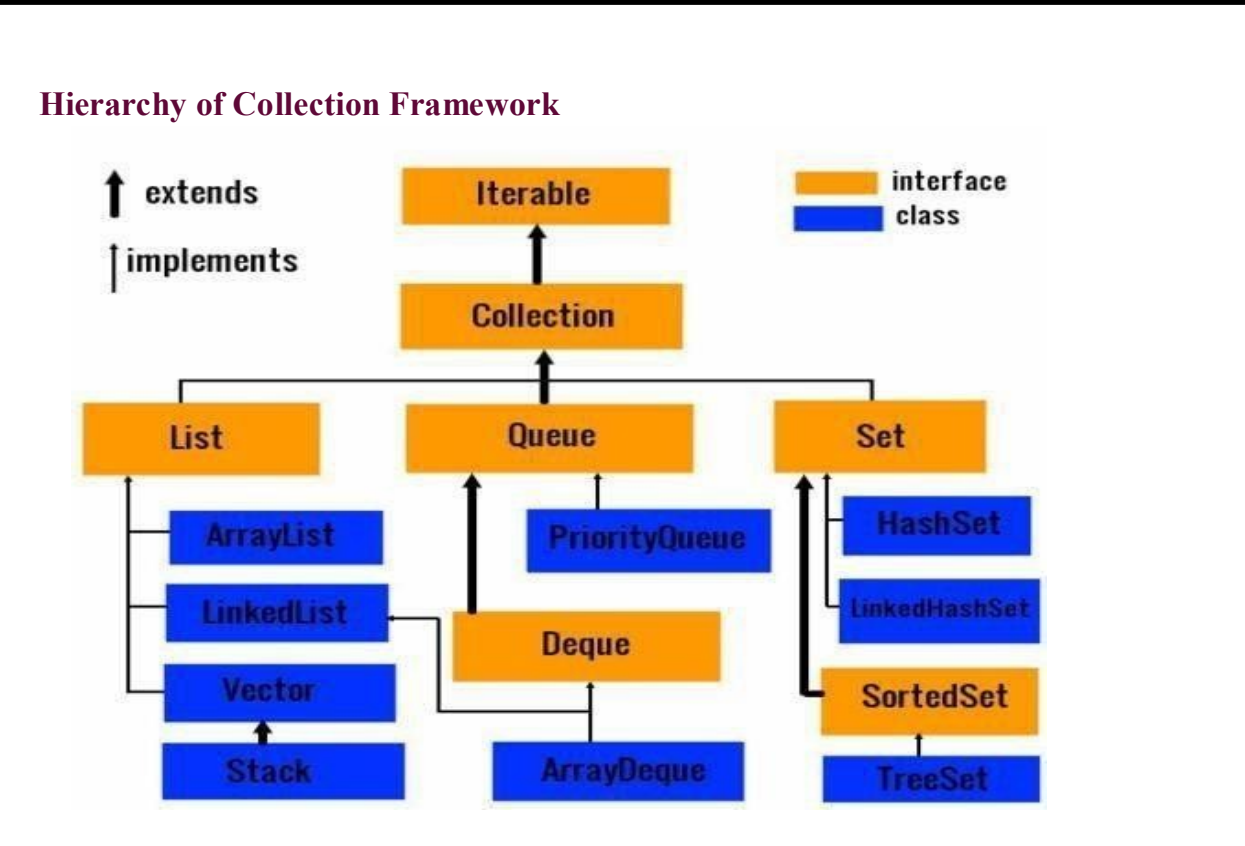

# **Java ArrayList class**

Java ArrayList class uses a dynamic array for storing the elements. It inherits AbstractList class and implements List interface.

The important points about Java ArrayList class are:

- o Java ArrayList class can contain duplicate elements.
- o Java ArrayList class maintains insertion order.
- o Java ArrayList class is non synchronized.
- o Java ArrayList allows random access because array works at the index basis.
- o In Java ArrayList class, manipulation is slow because a lot of shifting needs to be occurred if any element is removed from the array list.

# **ArrayList class declaration**

Let's see the declaration for java.util.ArrayList class.

## **Constructors of Java ArrayList**

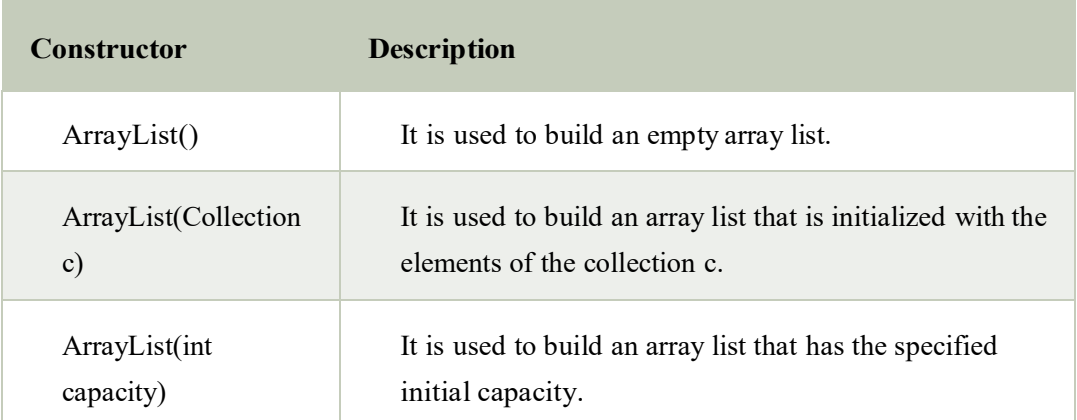

## **Java ArrayList Example**

**import** java.util.\*;

**class** TestCollection1{

**public static void** main(String args[]){

ArrayList<String> list=**new** ArrayList<String>();//Creating arraylist

list.add("Ravi");//Adding object in arraylist

list.add("Vijay");

list.add("Ravi");

list.add("Ajay");

//Traversing list through Iterator

Iterator itr=list.iterator();

**while**(itr.hasNext()){

System.out.println(itr.next()); } } }

Ravi Vijay Ravi Ajay
# **vector**

ArrayList and Vector both implements List interface and maintains insertion order.

But there are many differences between ArrayList and Vector classes that are given below.

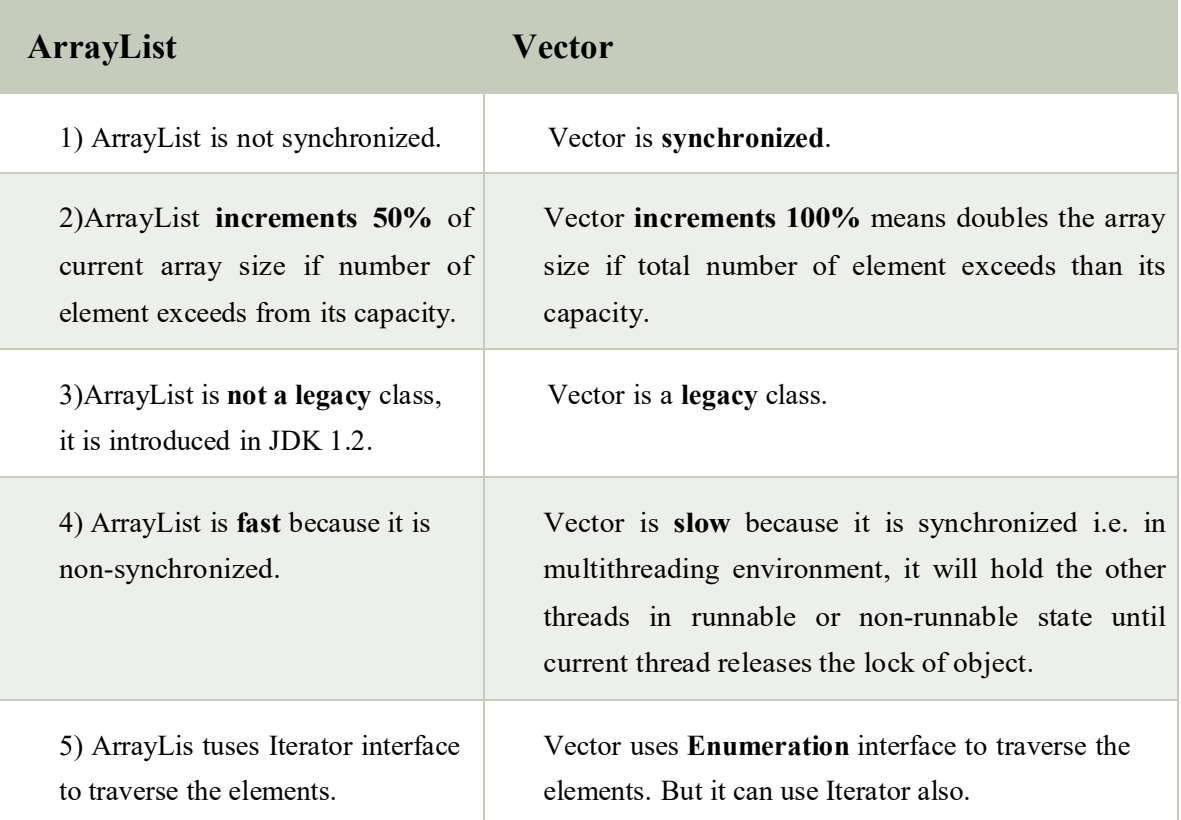

# **Example of Java Vector**

Let's see a simple example of java Vector class that uses Enumeration interface.

- 1. **import** java.util.\*;
- 2. **class** TestVector1{
- 3. **public static void** main(String args[]){
- 4. Vector<String> v=**new** Vector<String>();//creating vector
- 5. v.add("umesh");//method of Collection
- 6. v.addElement("irfan");//method of Vector
- 7. v.addElement("kumar");
- 8. //traversing elements using Enumeration

9. Enumeration e=v.elements();

- 10. **while**(e.hasMoreElements()){
- 11. System.out.println(e.nextElement());

```
12. } } }
```
### **Output:**

umesh irfan kumar

# **Java Hashtable class**

Java Hashtable class implements a hashtable, which maps keys to values. It inherits Dictionary class and implements the Map interface.

The important points about Java Hashtable class are:

- o A Hashtable is an array of list. Each list is known as a bucket. The position of bucket is identified by calling the hashcode() method. A Hashtable contains values based on the key.
- o It contains only unique elements.
- o It may have not have any null key or value.
- o It is synchronized.

### **Hashtable class declaration**

Let's see the declaration for java.util.Hashtable class.

1. **public class** Hashtable<K,V> **extends** Dictionary<K,V> **implements** Map<K,V>, Cloneable, Ser ializable

### **Hashtable class Parameters**

Let's see the Parameters for java.util.Hashtable class.

- o **K**: It is the type of keys maintained by this map.
- o **V**: It is the type of mapped values.

# **Constructors of Java Hashtable class**

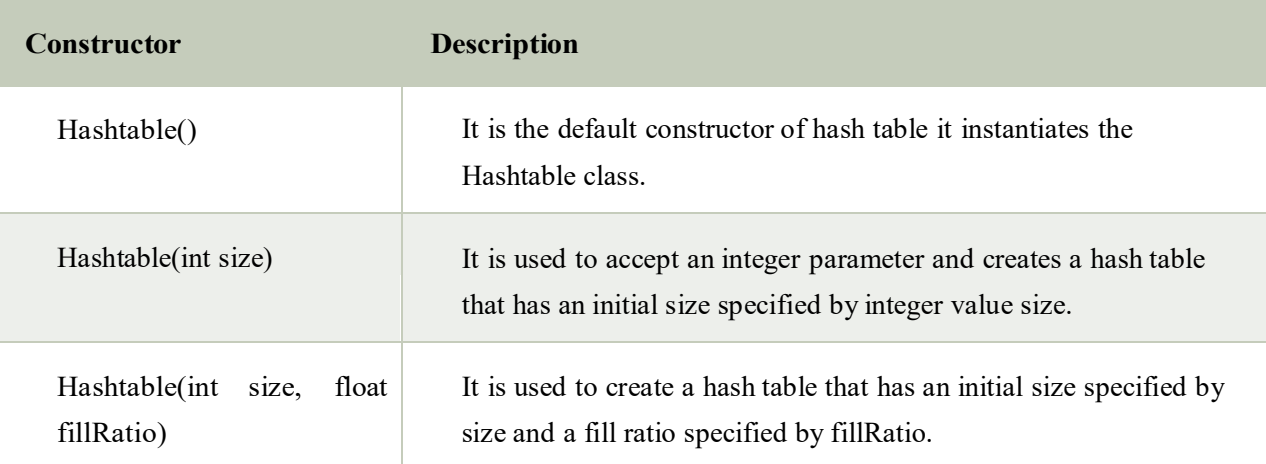

### **Java Hashtable Example**

**import** java.util.\*;

**class** TestCollection16{

**public static void** main(String args[]){

Hashtable<Integer,String> hm=**new** Hashtable<Integer,String>();

hm.put(100,"Amit");

hm.put(102,"Ravi");

hm.put(101,"Vijay");

hm.put(103,"Rahul");

**for**(Map.Entry m:hm.entrySet()){

System.out.println(m.getKey()+" "+m.getValue());

} } }

Output:

103 Rahul 102 Ravi

101 Vijay

100 Amit

# **Stack**

Stack is a subclass of Vector that implements a standard last-in, first-out stack.

Stack only defines the default constructor, which creates an empty stack. Stack includes all the methods defined by Vector, and adds several of its own.

### Stack( )

### **Example**

The following program illustrates several of the methods supported by this collection −

import java.util.\*;

public class StackDemo {

static void showpush(Stack st, int a) {

st.push(new Integer(a));

System.out.println(" $push(" + a + ")");$ 

System.out.println("stack: " + st);}

static void showpop(Stack st) {

System.out.print("pop -> ");

Integer  $a = (Integer)$  st.pop();

System.out.println(a);

System.out.println("stack: " + st); }

public static void main(String args[]) {

Stack st = new Stack();

```
System.out.println("stack: " + st);
```
showpush(st, 42);

showpush(st, 66);

showpush(st, 99);

showpop(st);

showpop(st);

showpop(st);

try {

showpop(st);

} catch (EmptyStackException e) {

System.out.println("empty stack");

# }}}

This will produce the following result −

# **Output**

stack: [ ] push(42) stack: [42] push(66) stack: [42, 66] push(99) stack: [42, 66, 99] pop -> 99 stack: [42, 66] pop -> 66 stack: [42] pop -> 42 stack: [ ] pop -> empty stack

# **Enumeration**

The Enumeration Interface

The Enumeration interface defines the methods by which you can enumerate (obtain one at a time) the elements in a collection of objects.

The methods declared by Enumeration are summarized in the following table −

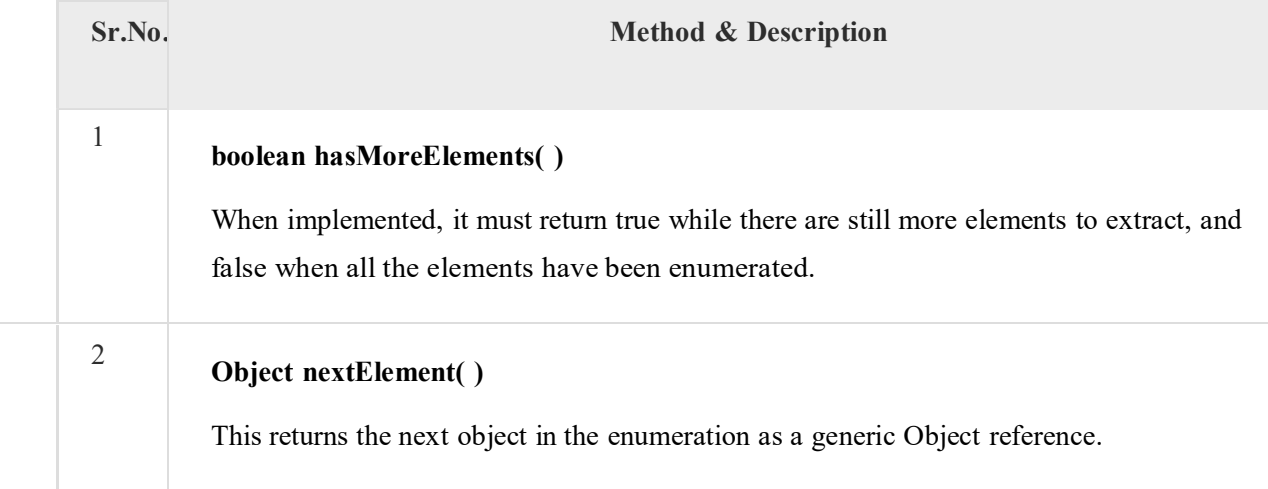

### **Example**

Following is an example showing usage of Enumeration.

import java.util.Vector;

import java.util.Enumeration;

public class EnumerationTester {

public static void main(String args[]) {

Enumeration days;

Vector dayNames = new Vector();

dayNames.add("Sunday");

dayNames.add("Monday");

dayNames.add("Tuesday");

dayNames.add("Wednesday");

dayNames.add("Thursday");

dayNames.add("Friday");

dayNames.add("Saturday");

days = dayNames.elements();

while (days.hasMoreElements()) {

System.out.println(days.nextElement());

} }}

This will produce the following result −

#### **Output**

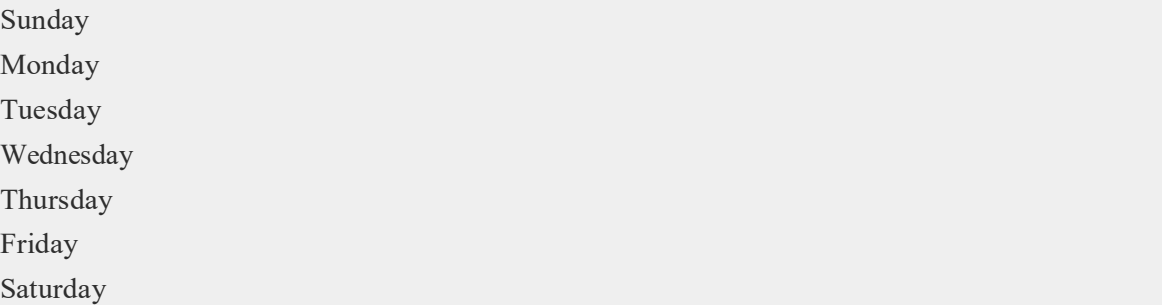

# **Iterator**

It is a **universal** iterator as we can apply it to any Collection object. By using Iterator, we can perform both read and remove operations. It is improved version of Enumeration with additional functionality of remove-ability of a element.

Iterator must be used whenever we want to enumerate elements in all Collection framework implemented interfaces like Set, List, Queue, Deque and also in all implemented classes of Map interface. Iterator is the **only** cursor available for entire collection framework.

Iterator object can be created by calling *iterator()* method present in Collection interface.

// Here "c" is any Collection object. itr is of

// type Iterator interface and refers to "c"

Iterator itr = c.**iterator**();

Iterator interface defines **three** methods:

// Returns true if the iteration has more elements

#### **public boolean hasNext();**

// Returns the next element in the iteration // It throws **NoSuchElementException** if no more // element present **public Object next();** 

// Remove the next element in the iteration // This method can be called only once per call // to next()

#### **public void remove();**

#### *remove()* **method can throw two exceptions**

- *UnsupportedOperationException :* If the remove operation is not supported by this iterator
- *IllegalStateException :* If the next method has not yet been called, or the remove method has already been called after the last call to the next method

#### **Limitations of Iterator:**

- Only forward direction iterating is possible.
- Replacement and addition of new element is not supported by Iterator.

# **StringTokenizer in Java**

The **java.util.StringTokenizer** class allows you to break a string into tokens. It is simple way to break string.

It doesn't provide the facility to differentiate numbers, quoted strings, identifiers etc.

### *Constructors of StringTokenizer class*

### **There are 3 constructors defined in the StringTokenizer class.**

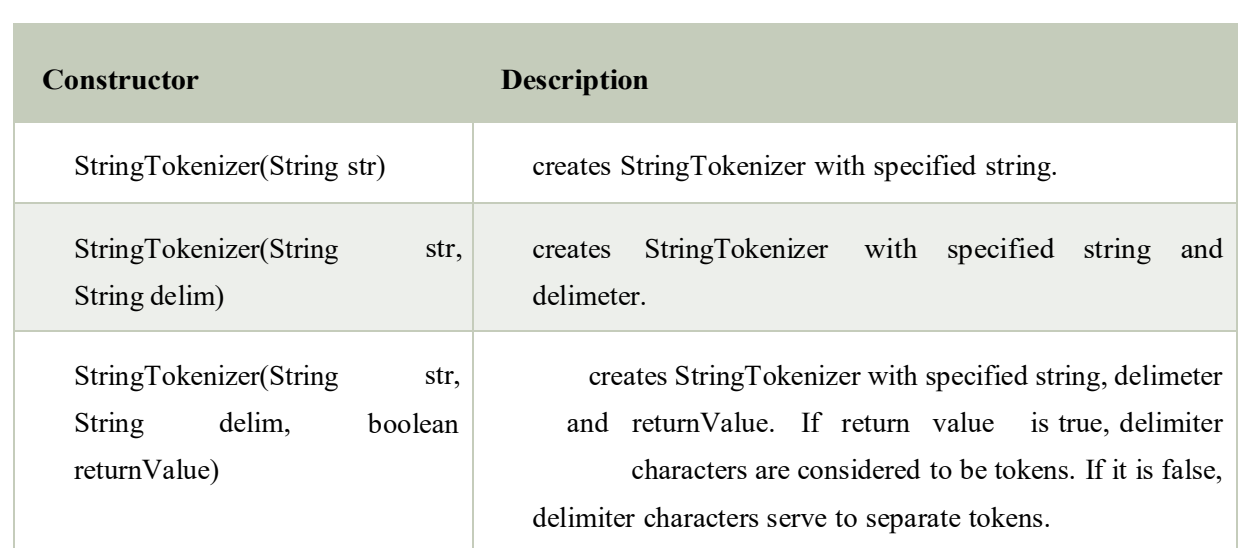

# *Methods of StringTokenizer class*

The 6 useful methods of StringTokenizer class are as follows:

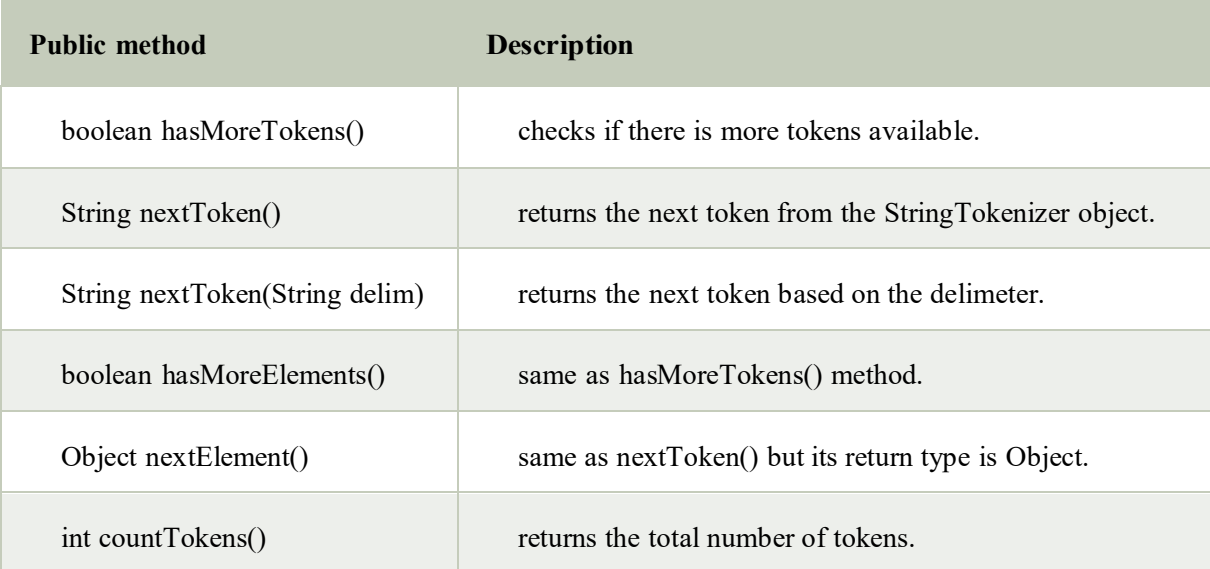

### **Simple example of StringTokenizer class**

Let's see the simple example of StringTokenizer class that tokenizes a string "my name is khan" on the basis of whitespace.

**import** java.util.StringTokenizer; **public class** Simple{ **public static void** main(String args[]){

```
StringTokenizer st = new StringTokenizer("my name is khan"," ");
```

```
while (st.hasMoreTokens()) {
```
System.out.println(st.nextToken());

# } } }

### **Output**:my

name

is

khan

Example of nextToken(String delim) method of StringTokenizer class

**import** java.util.\*;

# **public class** Test {

```
public static void main(String[] args) {
```
StringTokenizer st = **new** StringTokenizer("my,name,is,khan");

// printing next token

```
System.out.println("Next token is : " + st.nextToken(","));
```
} }

Output:Next token is : my

### **java.util.Random**

- For using this class to generate random numbers, we have to first create an instance of this class and then invoke methods such as nextInt(), nextDouble(), nextLong() etc using that instance.
- We can generate random numbers of types integers, float, double, long, booleans using this class.
- We can pass arguments to the methods for placing an upper bound on the range of the numbers to be generated. For example, next Int  $(6)$  will generate numbers in the range 0 to 5 both inclusive.

### **// A Java program to demonstrate random number generation**  // using java.util.Random;

```
import java.util.Random;
```
public class generateRandom{

```
public static void main(String args[]) 
{ 
  // create instance of Random class
```

```
Random rand = new Random();
```

```
// Generate random integers in range 0 to 999 
int rand int1 = rand.nextInt(1000);int rand int2 = rand.nextInt(1000);
```
// Print random integers System.out.println("Random Integers: "+rand\_int1); System.out.println("Random Integers: "+rand\_int2);

// Generate Random doubles double rand  $dub1 = rand.nextDouble()$ ; double rand  $dub2 = rand.nextDouble()$ ;

// Print random doubles System.out.println("Random Doubles: "+rand\_dub1); System.out.println("Random Doubles: "+rand\_dub2); }} Output:

Random Integers: 547

Random Integers: 126

Random Doubles: 0.8369779739988428

Random Doubles: 0.5497554388209912

# **Java Scanner class**

There are various ways to read input from the keyboard, the java.util.Scanner class is one of them. The **Java Scanner** class breaks the input into tokens using a delimiter that is whitespace bydefault. It provides many methods to read and parse various primitive values.

Java Scanner class is widely used to parse text for string and primitive types using regular expression.

Java Scanner class extends Object class and implements Iterator and Closeable interfaces.

# **Commonly used methods of Scanner class**

**There is a list of commonly used Scanner class methods:** 

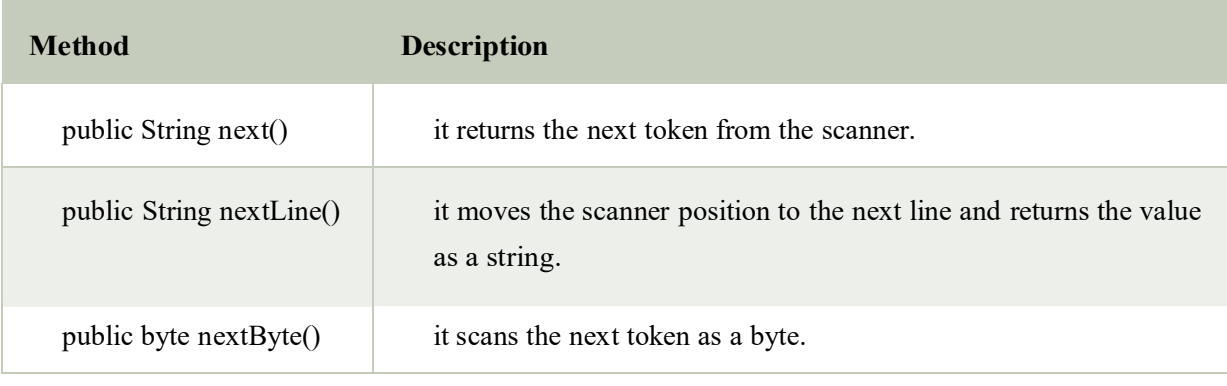

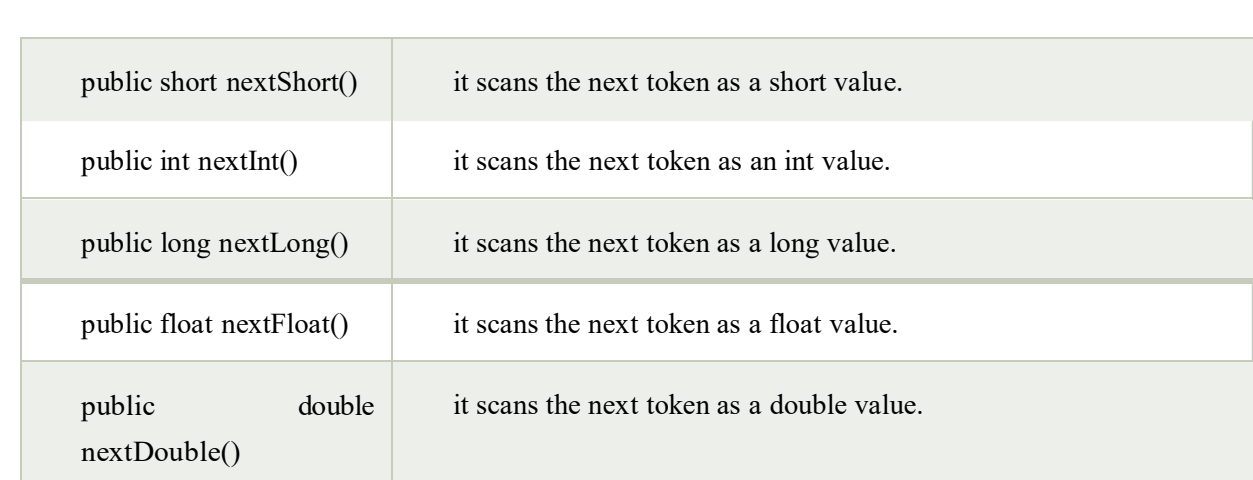

# **Java Scanner Example to get input from console**

Let's see the simple example of the Java Scanner class which reads the int, string and double value as an input:

**import** java.util.Scanner;

```
class ScannerTest{
```
**public static void** main(String args[]){

Scanner sc=**new** Scanner(System.in);

System.out.println("Enter your rollno");

**int** rollno=sc.nextInt();

System.out.println("Enter your name");

String name=sc.next();

System.out.println("Enter your fee");

**double** fee=sc.nextDouble();

System.out.println("Rollno:"+rollno+" name:"+name+" fee:"+fee);

sc.close();

} } Output:

```
Enter your rollno 
111 
Enter your name 
Ratan 
Enter 
450000 
Rollno:111 name:Ratan fee:450000
```
# **Java Calendar Class**

Java Calendar class is an abstract class that provides methods for converting date between a specific instant in time and a set of calendar fields such as MONTH, YEAR, HOUR, etc. It inherits Object class and implements the Comparable interface.

# **Java Calendar class declaration**

Let's see the declaration of java.util.Calendar class.

- 1. **public abstract class** Calendar **extends** Object
- 2. **implements** Serializable, Cloneable, Comparable<Calendar>

# **Java Calendar Class Example**

**import** java.util.Calendar; **public class** CalendarExample1 { **public static void** main(String[] args) { Calendar calendar = Calendar.getInstance $($ ); System.out.println("The current date is : " + calendar.getTime()); calendar.add(Calendar.DATE, -15); System.out.println(" $15$  days ago: " + calendar.getTime()); calendar.add(Calendar.MONTH, 4); System.out.println("4 months later: " + calendar.getTime()); calendar.add(Calendar.YEAR, 2); System.out.println("2 years later: " + calendar.getTime()); } }

### **Output:**

The current date is : Thu Jan 19 18:47:02 IST 2017 15 days ago: Wed Jan 04 18:47:02 IST 2017 4 months later: Thu May 04 18:47:02 IST 2017 2 years later: Sat May 04 18:47:02 IST 2019

# **Java - Files and I/O**

The java.io package contains nearly every class you might ever need to perform input and output (I/O) in Java. All these streams represent an input source and an output destination. The stream in the java.io package supports many data such as primitives, object, localized characters, etc.

### **Stream**

A stream can be defined as a sequence of data. There are two kinds of Streams −

- **InPutStream** − The InputStream is used to read data from a source.
- **OutPutStream** − The OutputStream is used for writing data to a destination.

Java provides strong but flexible support for I/O related to files and networks but this tutorial covers very basic functionality related to streams and I/O. We will see the most commonly used examples one by one −

### **Byte Streams**

Java byte streams are used to perform input and output of 8-bit bytes. Though there are many classes related to byte streams but the most frequently used classes are, **FileInputStream** and **FileOutputStream**. Following is an example which makes use of these two classes to copy an input file into an output file  $-$ 

### **Example**

```
import java.io.*;
```

```
public class CopyFile {
```
public static void main(String args[]) throws IOException {

 $FileInputStream in = null;$ 

FileOutputStream out = null;

#### try {

in = new FileInputStream("input.txt");

out = new FileOutputStream("output.txt");

int c;

while  $((c = in.read()) \equiv -1)$  {

```
out.write(c);
 }
}finally {
 if (in != null) {
   in.close();
  }
 if (out != null) {
   out.close();
 }} }}
```
Now let's have a file **input.txt** with the following content −

#### **This is test for copy file.**

As a next step, compile the above program and execute it, which will result in creating output.txt file with the same content as we have in input.txt. So let's put the above code in CopyFile.java file and do the following −

\$javac CopyFile.java

#### \$java CopyFile

#### **Character Streams**

Java **Byte** streams are used to perform input and output of 8-bit bytes, whereas Java **Character** streams are used to perform input and output for 16-bit unicode. Though there are many classes related to character streams but the most frequently used classes are, **FileReader** and **FileWriter**. Though internally FileReader uses FileInputStream and FileWriter uses FileOutputStream but here the major difference is that FileReader reads two bytes at a time and FileWriter writes two bytes at a time.

We can re-write the above example, which makes the use of these two classes to copy an input file (having unicode characters) into an output file −

#### **Example**

import java.io.\*;

public class CopyFile {

public static void main(String args[]) throws IOException {

```
FileReader in = null;
FileWriter out = null;
try {
 in = new FileReader("input.txt");out = new FileWriter("output.txt"); 
  int c;
  while ((c = in.read()) \equiv -1) {
    out.write(c);
}finally {
  if (in != null) {
    in.close(); }
  if (out != null) {
    out.close();
  }} }}
```
Now let's have a file **input.txt** with the following content −

This is test for copy file.

As a next step, compile the above program and execute it, which will result in creating output.txt file with the same content as we have in input.txt. So let's put the above code in CopyFile.java file and do the following −

\$javac CopyFile.java

\$java CopyFile

### **Standard Streams**

All the programming languages provide support for standard I/O where the user's program can take input from a keyboard and then produce an output on the computer screen. Java provides the following three standard streams −

 **Standard Input** − This is used to feed the data to user's program and usually a keyboard is used as standard input stream and represented as**System.in**.

- **Standard Output** − This is used to output the data produced by the user's program and usually a computer screen is used for standard output stream and represented as **System.out**.
- **Standard Error** − This is used to output the error data produced by the user's program and usually a computer screen is used for standard error stream and represented as **System.err**.

Following is a simple program, which creates **InputStreamReader** to read standard input stream until the user types a "

### **Example**

import java.io.\*;

```
public class ReadConsole {
```
public static void main(String args[]) throws IOException {

InputStreamReader cin = null;

try {

cin = new InputStreamReader(System.in);

System.out.println("Enter characters, 'q' to quit.");

char c;

do {

```
c = (char) cin.read();
```
System.out.print(c);

```
} while(c != 'q');
```
}finally {

```
if (cin != null) {
```
cin.close();

### } } }}

This program continues to read and output the same character until we press 'q' −

\$javac ReadConsole.java

\$java ReadConsole

```
Enter characters, 'q' to quit. 
1
1
e 
e 
q 
q
```
# **Reading and Writing Files**

As described earlier, a stream can be defined as a sequence of data. The **InputStream** is used to read data from a source and the **OutputStream** is used for writing data to a destination.

Here is a hierarchy of classes to deal with Input and Output streams.

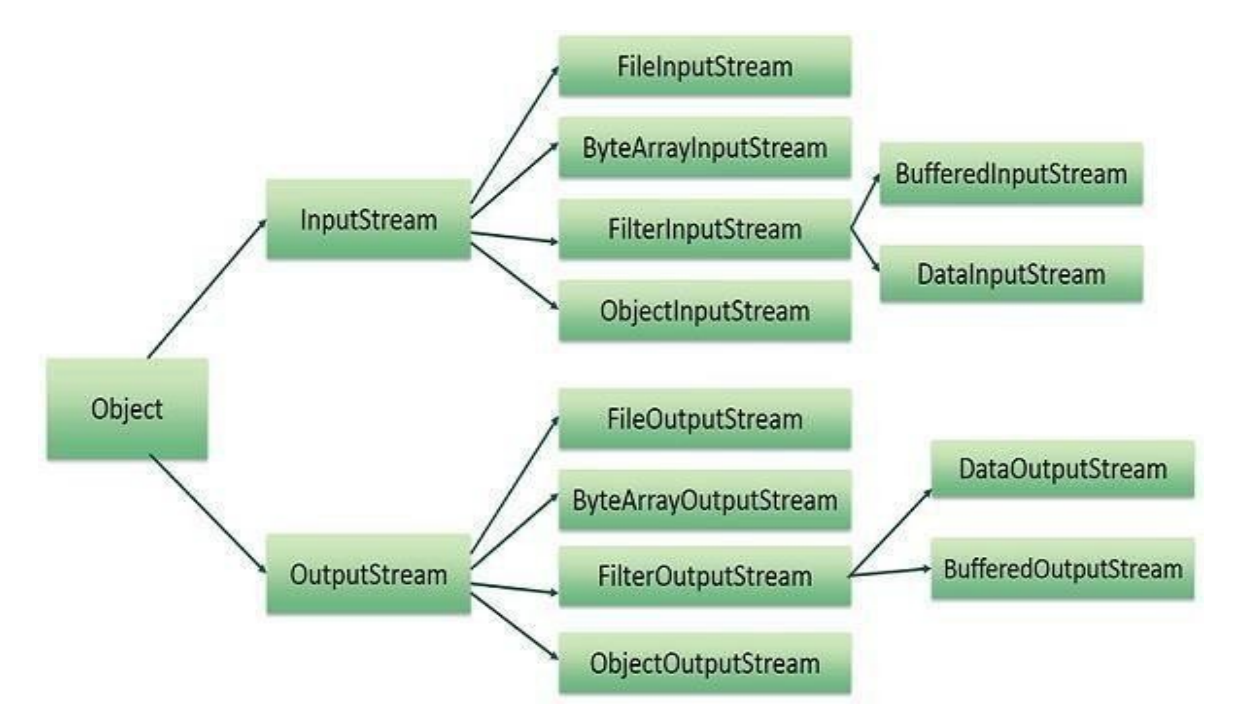

### The two important streams are **FileInputStream** and **FileOutputStream**

### **FileInputStream**

This stream is used for reading data from the files. Objects can be created using the keyword **new** and there are several types of constructors available.

Following constructor takes a file name as a string to create an input stream object to read the file −

InputStream f = new FileInputStream("C:/java/hello");

Following constructor takes a file object to create an input stream object to read the file. First we create a file object using File() method as follows −

File  $f = new File("C:/java/hello");$ 

InputStream  $f = new FileInputStream(f);$ 

Once you have *InputStream* object in hand, then there is a list of helper methods which can be used to read to stream or to do other operations on the stream.

- ByteArrayInputStream
- DataInputStream

### **FileOutputStream**

FileOutputStream is used to create a file and write data into it. The stream would create a file, if it doesn't already exist, before opening it for output.

Here are two constructors which can be used to create a FileOutputStream object.

Following constructor takes a file name as a string to create an input stream object to write the file −

OutputStream f = new FileOutputStream("C:/java/hello")

Following constructor takes a file object to create an output stream object to write the file. First, we create a file object using File() method as follows −

File  $f = new File("C:/java/hello");$ 

OutputStream  $f = new FileOutputStream(f);$ 

Once you have *OutputStream* object in hand, then there is a list of helper methods, which can be used to write to stream or to do other operations on the stream.

- ByteArrayOutputStream
- DataOutputStream

#### **Example**

Following is the example to demonstrate InputStream and OutputStream −

import java.io.\*;

public class fileStreamTest {

public static void main(String args[]) {

try {

```
byte bWrite [] = \{11, 21, 3, 40, 5\};
```
OutputStream os = new FileOutputStream("test.txt");

```
for(int x = 0; x < bWrite.length ; x++) {
```
os.write( $bWrite[x]$ ); // writes the bytes}

os.close();

InputStream is = new FileInputStream("test.txt");

int size = is.available();

for(int i = 0; i < size; i++) {

System.out.print((char)is.read() + " "); }

is.close();

```
} catch (IOException e) {
```
System.out.print("Exception");

} }}

# **Java.io.RandomAccessFile Class**

The **Java.io.RandomAccessFile** class file behaves like a large array of bytes stored in the file system.Instances of this class support both reading and writing to a random access file.

### **Class declaration**

Following is the declaration for **Java.io.RandomAccessFile** class −

```
public class RandomAccessFile 
 extends Object
```
implements DataOutput, DataInput, Closeable

### **Class constructors**

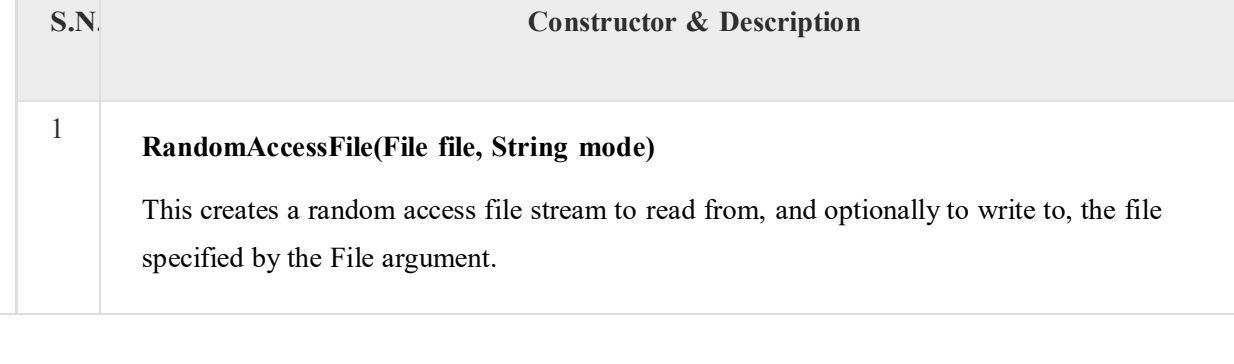

2

### **RandomAccessFile(File file, String mode)**

This creates a random access file stream to read from, and optionally to write to, a file with the specified name.

### **Methodsinherited**

This class inherits methods from the following classes −

Java.io.Object

# **Java.io.File Class in Java**

The File class is Java's representation of a file or directory path name. Because file and directory names have different formats on different platforms, a simple string is not adequate to name them. The File class contains several methods for working with the path name, deleting and renaming files, creating new directories, listing the contents of a directory, and determining several common attributes of files and directories.

- It is an abstract representation of file and directory pathnames.
- A pathname, whether abstract or in string form can be either absolute or relative. The parent of an abstract pathname may be obtained by invoking the getParent() method of this class.
- First of all, we should create the File class object by passing the filename or directory name to it. A file system may implement restrictions to certain operations on the actual filesystem object, such as reading, writing, and executing. These restrictions are collectively known as access permissions.
- Instances of the File class are immutable; that is, once created, the abstract pathname represented by a File object will never change.

#### **How to create a File Object?**

A File object is created by passing in a String that represents the name of a file, or a String or another File object. For example,

File  $a = new File("/usr/local/bin/geeks");$ 

defines an abstract file name for the geeks file in directory /usr/local/bin. This is an absolute abstract file name.

#### **Program to check if a file or directory physically exist or not.**

// In this program, we accepts a file or directory name from

- // command line arguments. Then the program will check if
- // that file or directory physically exist or not and
- // it displays the property of that file or directory.

\*import java.io.File;

// Displaying file property class fileProperty { public static void main(String[] args) {

//accept file name or directory name through command line args String fname =args[0];

//pass the filename or directory name to File object File  $f = new File(fname);$ 

```
//apply File class methods on File object 
System.out.println("File name :"+f.getName()); 
System.out.println("Path: "+f.getPath()); 
System.out.println("Absolute path:" +f.getAbsolutePath()); 
System.out.println("Parent:"+f.getParent()); 
System.out.println("Exists :"+f.exists());
if(f.exists())
{ 
  System.out.println("Is writeable:"+f.canWrite()); 
  System.out.println("Is readable"+f.canRead()); 
  System.out.println("Is a directory:"+f.isDirectory()); 
  System.out.println("File Size in bytes "+f.length()); 
}
```

```
Output:
```
} }

File name :file.txt Path: file.txt Absolute path:C:\Users\akki\IdeaProjects\codewriting\src\file.txt Parent:null Exists :true Is writeable:true Is readabletrue Is a directory:false

File Size in bytes 20

# **Connceting to DB**

Whatis JDBCDriver?

JDBC drivers implement the defined interfaces in the JDBC API, for interacting with your database server.

For example, using JDBC drivers enable you to open database connections and to interact with it by sending SQL or database commands then receiving results with Java.

The *Java.sql* package that ships with JDK, contains various classes with their behaviours defined and their actual implementaions are done in third-party drivers. Third party vendors implements the *java.sql.Driver* interface in their database driver.

# **JDBC Drivers Types**

JDBC driver implementations vary because of the wide variety of operating systems and hardware platforms in which Java operates. Sun has divided the implementation types into four categories, Types 1, 2, 3, and 4, which is explained below −

# **Type 1: JDBC-ODBCBridge Driver**

In a Type 1 driver, a JDBC bridge is used to access ODBC drivers installed on each client machine. Using ODBC, requires configuring on your system a Data Source Name (DSN) that represents the target database.

When Java first came out, this was a useful driver because most databases only supported ODBC access but now this type of driver is recommended only for experimental use or when no other alternative is available.

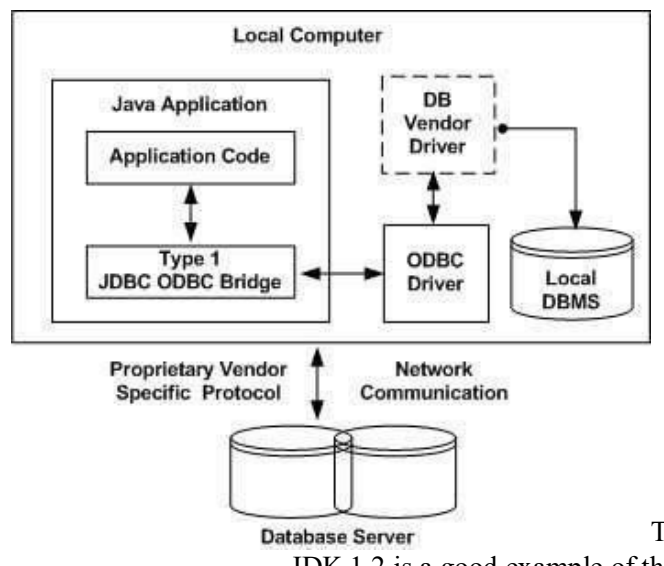

The JDBC-ODBC Bridge that comes with JDK 1.2 is a good example of this kind of driver.

# **Type 2: JDBC-Native API**

In a Type 2 driver, JDBC API calls are converted into native  $C/C++$  API calls, which are unique to the database. These drivers are typically provided by the database vendors and used in the same manner as the JDBC-ODBC Bridge. The vendor-specific driver must be installed on each client machine.

If we change the Database, we have to change the native API, as it is specific to a database and they are mostly obsolete now, but you may realize some speed increase with a Type 2 driver, because it eliminates ODBC's overhead.

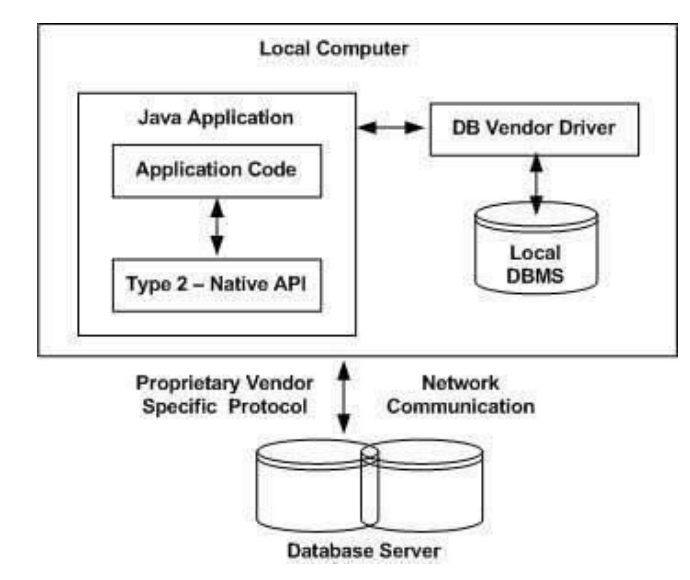

The Oracle Call Interface (OCI) driver is an example of a Type 2 driver.

# **Type 3: JDBC-Net pure Java**

In a Type 3 driver, a three-tier approach is used to access databases. The JDBC clients use standard network sockets to communicate with a middleware application server. The socket information is then translated by the middleware application server into the call format required by the DBMS, and forwarded to the database server.

This kind of driver is extremely flexible, since it requires no code installed on the client and a single driver can actually provide access to multiple databases.

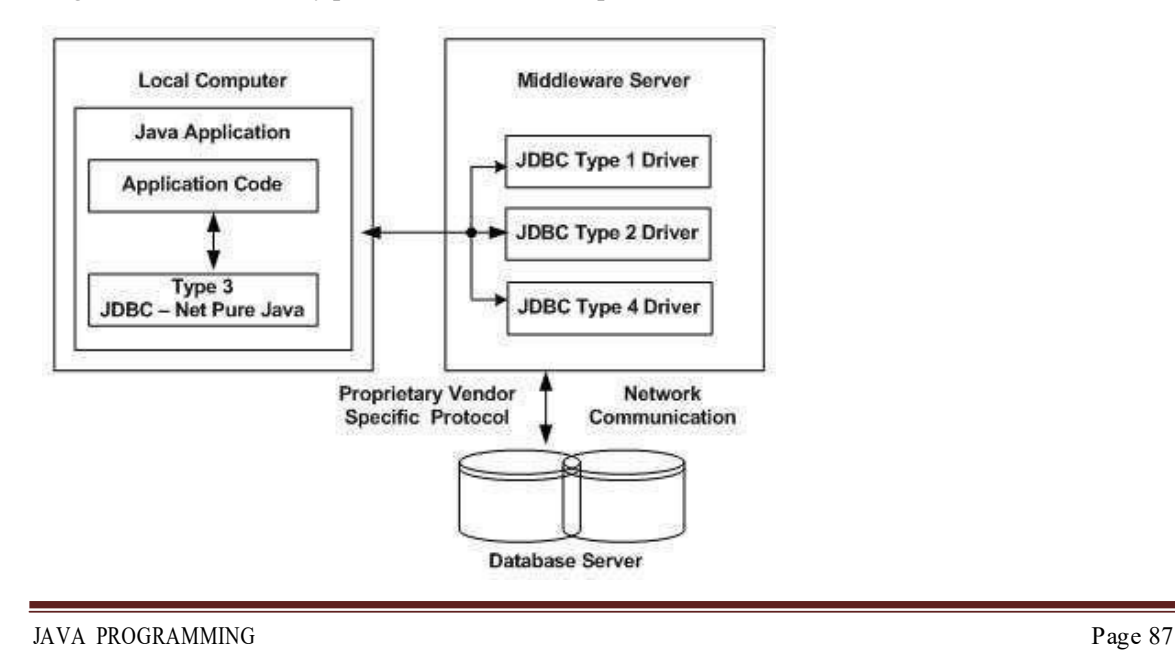

You can think of the application server as a JDBC "proxy," meaning that it makes calls for the client application. As a result, you need some knowledge of the application server's configuration in order to effectively use this driver type.

Your application server might use a Type 1, 2, or 4 driver to communicate with the database, understanding the nuances will prove helpful.

# **Type 4: 100% Pure Java**

In a Type 4 driver, a pure Java-based driver communicates directly with the vendor's database through socket connection. This is the highest performance driver available for the database and is usually provided by the vendor itself.

This kind of driver is extremely flexible, you don't need to install special software on the client or server. Further, these drivers can be downloaded dynamically.

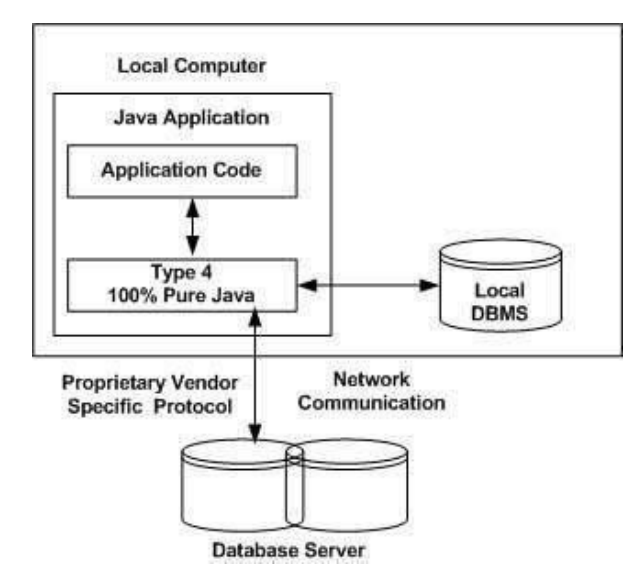

MySQL's Connector/J driver is a Type 4 driver. Because of the proprietary nature of their network protocols, database vendors usually supply type 4 drivers.

# **Which Driver should be Used?**

If you are accessing one type of database, such as Oracle, Sybase, or IBM, the preferred driver type is 4.

If your Java application is accessing multiple types of databases at the same time, type 3 is the preferred driver.

Type 2 drivers are useful in situations, where a type 3 or type 4 driver is not available yet for your database.

The type 1 driver is not considered a deployment-level driver, and is typically used for development and testing purposes only.

# **Example to connect to the mysql database in java**

For connecting java application with the mysql database, you need to follow 5 steps to perform database connectivity.

In this example we are using MySql as the database. So we need to know following informations for the mysql database:

- 1. **Driver class:** The driver class for the mysql database is **com.mysql.jdbc.Driver**.
- 2. **Connection URL:** The connection URL for the mysql database is **jdbc:mysql://localhost:3306/sonoo** where jdbc is the API, mysql is the database, localhost is the server name on which mysql is running, we may also use IP address, 3306 is the port number and sonoo is the database name. We may use any database, in such case, you need to replace the sonoo with your database name.
- 3. **Username:** The default username for the mysql database is **root**.
- 4. **Password:** Password is given by the user at the time of installing the mysql database. In this example, we are going to use root as the password.

Let's first create a table in the mysql database, but before creating table, we need to create database first.

- 1. create database sonoo;
- 2. use sonoo;
- **3.** create table emp(id **int**(10),name varchar(40),age **int**(3));

### **Example to Connect Java Application with mysql database**

In this example, sonoo is the database name, root is the username and password.

**import** java.sql.\*; **class** MysqlCon{ **public static void** main(String args[]){ **try**{ Class.forName("com.mysql.jdbc.Driver"); Connection con=DriverManager.getConnection( "jdbc:mysql://localhost:3306/sonoo","root","root"); //here sonoo is database name, root is username and password

```
Statement stmt=con.createStatement(); 
ResultSet rs=stmt.executeQuery("select * from emp"); 
while(rs.next())
System.out.println(rs.getInt(1)+" "+rs.getString(2)+" "+rs.getString(3));
con.close(); 
}catch(Exception e){ System.out.println(e);} 
} }
```
The above example will fetch all the records of emp table.

To connect java application with the mysql database mysqlconnector.jar file is required to be loaded.

Two ways to load the jar file:

- 1. paste the mysqlconnector.jar file in jre/lib/ext folder
- 2. set classpath

### **1) paste the mysqlconnector.jar file in JRE/lib/ext folder:**

Download the mysqlconnector.jar file. Go to ire/lib/ext folder and paste the jar file here.

#### **2) set classpath:**

There are two ways to set the classpath:

1.temporary 2.permanent

#### **How to set the temporary classpath**

*open command prompt and write:* 

1. C:>set classpath=c:\folder\mysql-connector-java-5.0.8-bin.jar;.;

### **How to set the permanent classpath**

Go to environment variable then click on new tab. In variable name write **classpath** and in variable value paste the path to the mysqlconnector.jar file by appending mysqlconnector.jar;.; as C:\folder\mysql-connector-java-5.0.8-bin.jar;

### **JDBC-Result Sets**

The SQL statements that read data from a database query, return the data in a result set. The SELECT statement is the standard way to select rows from a database and view them in a result set. The *java.sql.ResultSet* interface represents the result set of a database query.

A ResultSet object maintains a cursor that points to the current row in the result set. The term "result set" refers to the row and column data contained in a ResultSet object.

The methods of the ResultSet interface can be broken down into three categories −

- **Navigational methods:** Used to move the cursor around.
- **Get methods:** Used to view the data in the columns of the current row being pointed by the cursor.
- **Update methods:** Used to update the data in the columns of the current row. The updates can then be updated in the underlying database as well.

The cursor is movable based on the properties of the ResultSet. These properties are designated when the corresponding Statement that generates the ResultSet is created.

JDBC provides the following connection methods to create statements with desired ResultSet −

- **createStatement(int RSType, int RSConcurrency);**
- **prepareStatement(String SQL, int RSType, int RSConcurrency);**
- **prepareCall(String sql, int RSType, int RSConcurrency);**

The first argument indicates the type of a ResultSet object and the second argument is one of two ResultSet constants for specifying whether a result set is read-only or updatable.

### **Type of ResultSet**

The possible RSType are given below. If you do not specify any ResultSet type, you will automatically get one that is TYPE\_FORWARD\_ONLY.

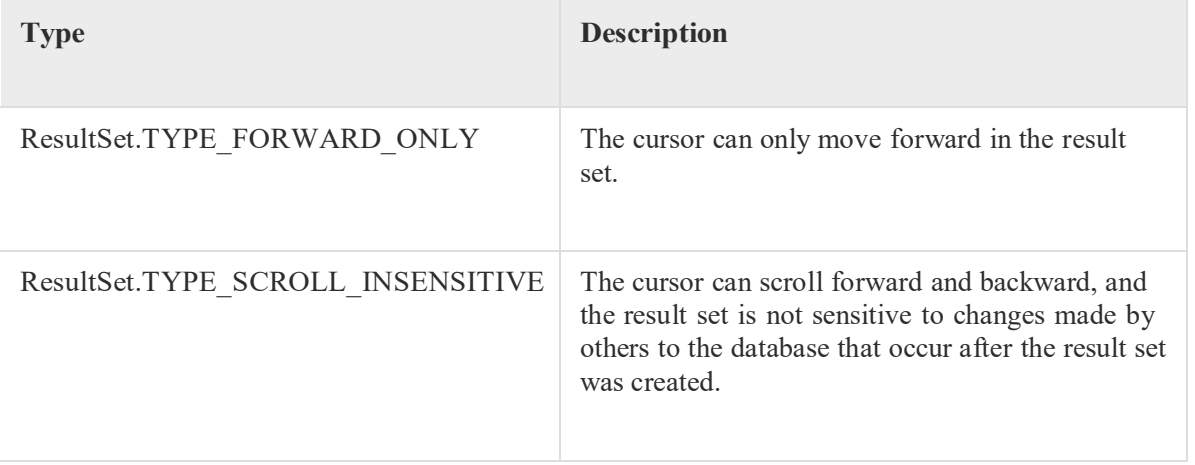

ResultSet.TYPE\_SCROLL\_SENSITIVE.

The cursor can scroll forward and backward, and the result set is sensitive to changes made by others to the database that occur after the result set was created.

### **Concurrencyof ResultSet**

The possible RSConcurrency are given below. If you do not specify any Concurrency type, you will automatically get one that is CONCUR\_READ\_ONLY.

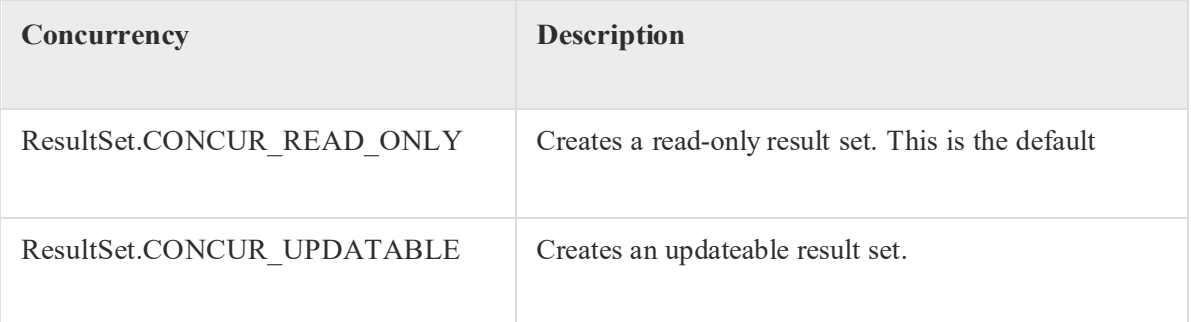

# **Viewinga Result Set**

The ResultSet interface contains dozens of methods for getting the data of the current row.

There is a get method for each of the possible data types, and each get method has two versions

- One that takes in a column name.
- One that takes in a column index.

For example, if the column you are interested in viewing contains an int, you need to use one of the getInt() methods of ResultSet −

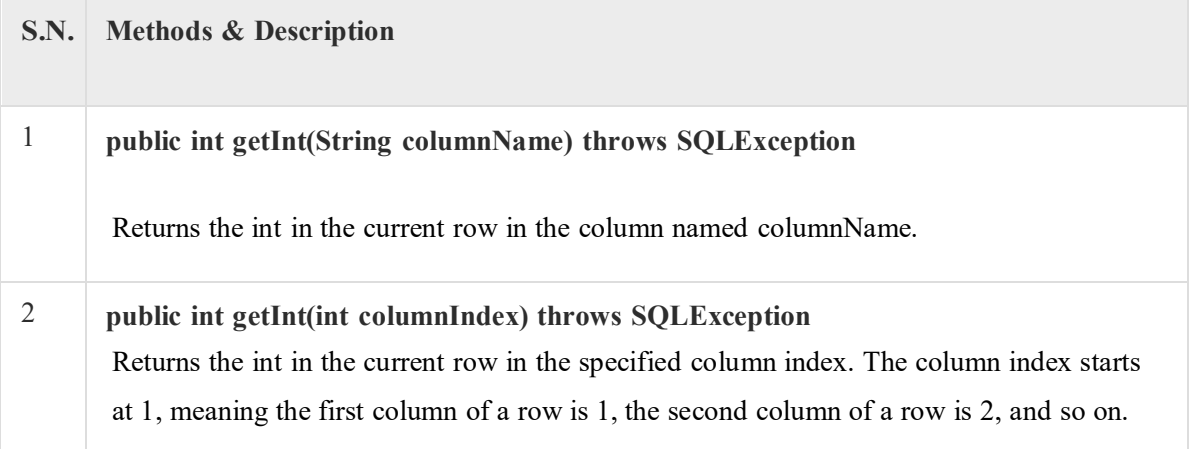

Similarly, there are get methods in the ResultSet interface for each of the eight Java primitive types, as well as common types such as java.lang.String, java.lang.Object, and java.net.URL.

There are also methods for getting SQL data types java.sql.Date, java.sql.Time, java.sql.TimeStamp, java.sql.Clob, and java.sql.Blob. Check the documentation for more information about using these SQL data types.

For a better understanding, let us study Viewing - Example Code.

Updatinga Result Set

The ResultSet interface contains a collection of update methods for updating the data of a result set.

As with the get methods, there are two update methods for each data type −

- One that takes in a column name.
- One that takes in a column index.

For example, to update a String column of the current row of a result set, you would use one of the following updateString() methods −

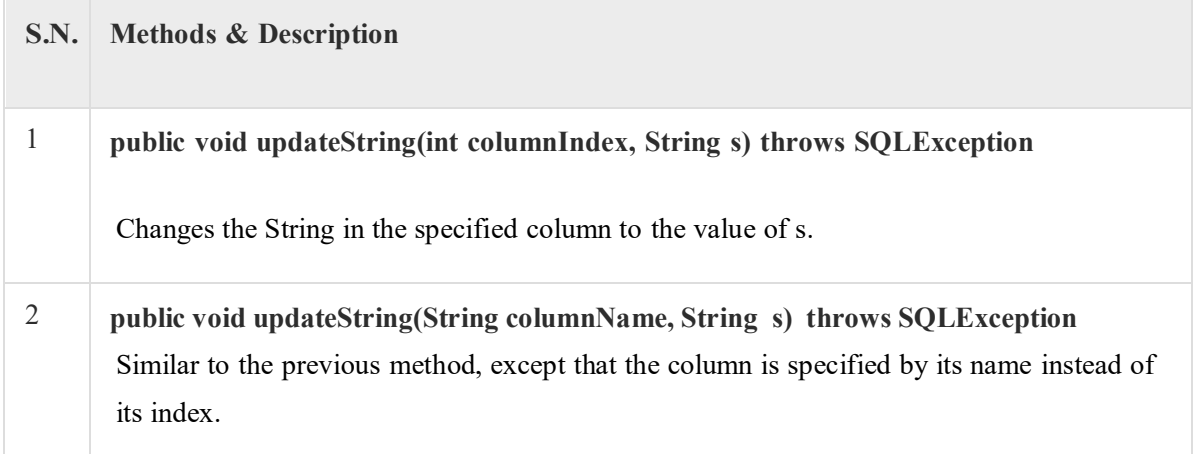

There are update methods for the eight primitive data types, as well as String, Object, URL, and the SQL data types in the java.sql package.

Updating a row in the result set changes the columns of the current row in the ResultSet object, but not in the underlying database. To update your changes to the row in the database, you need to invoke one of the following methods.

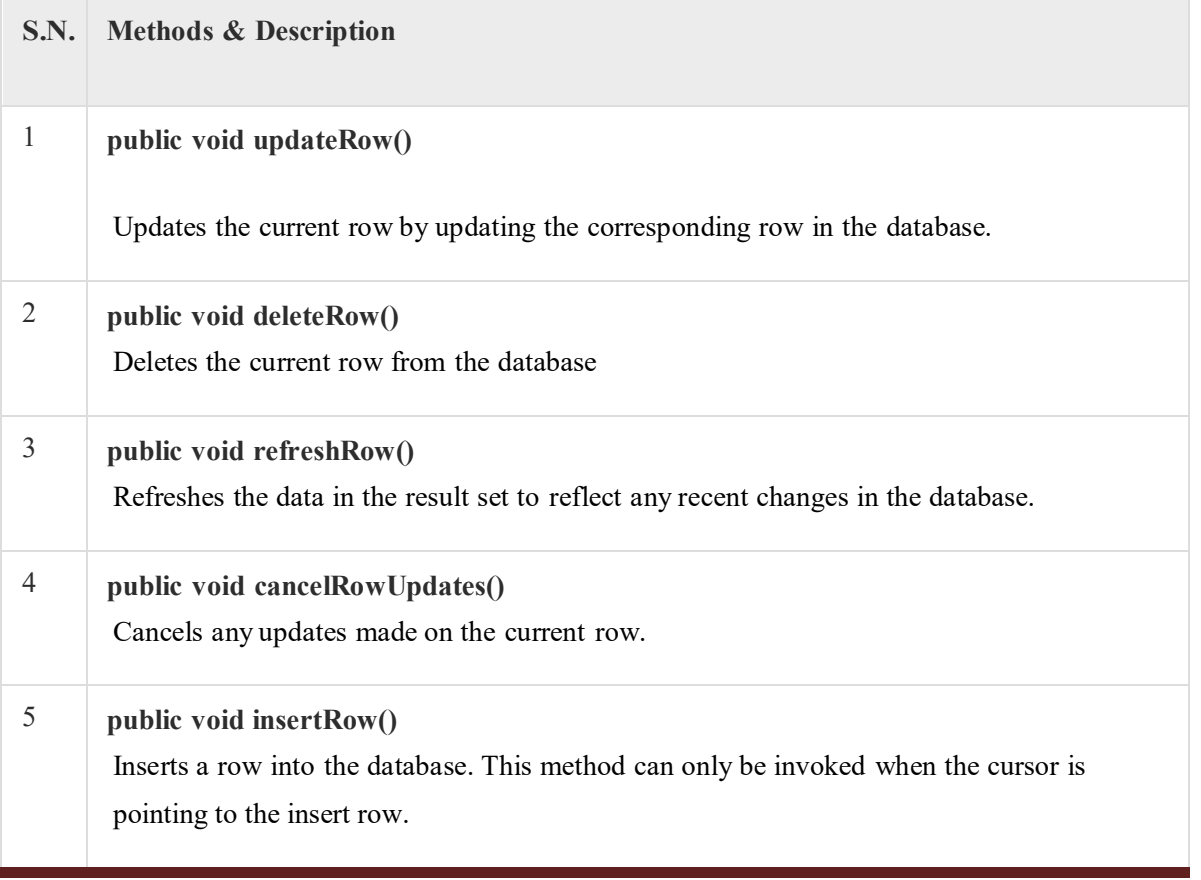

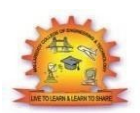

# **MALLA REDDY COLLEGE OF ENGINEERING & TECHNOLOGY DEPARTMENT OF CSE (COMPUTATIONAL INTELLIGENCE)**

# **UNIT-5**

# **GUI Programming with java**

# **The AWT Class hierarchy**

**Java AWT** (Abstract Window Toolkit) is *an API to develop GUI or window-based applications* in java.

Java AWT components are platform-dependent i.e. components are displayed according to the view of operating system. AWT is heavyweight i.e. its components are using the resources of OS.

The java.awt package provides classes for AWT api such as TextField, Label, TextArea, RadioButton, CheckBox, Choice, List etc.

# **Java AWT Hierarchy**

The hierarchy of Java AWT classes are given below.

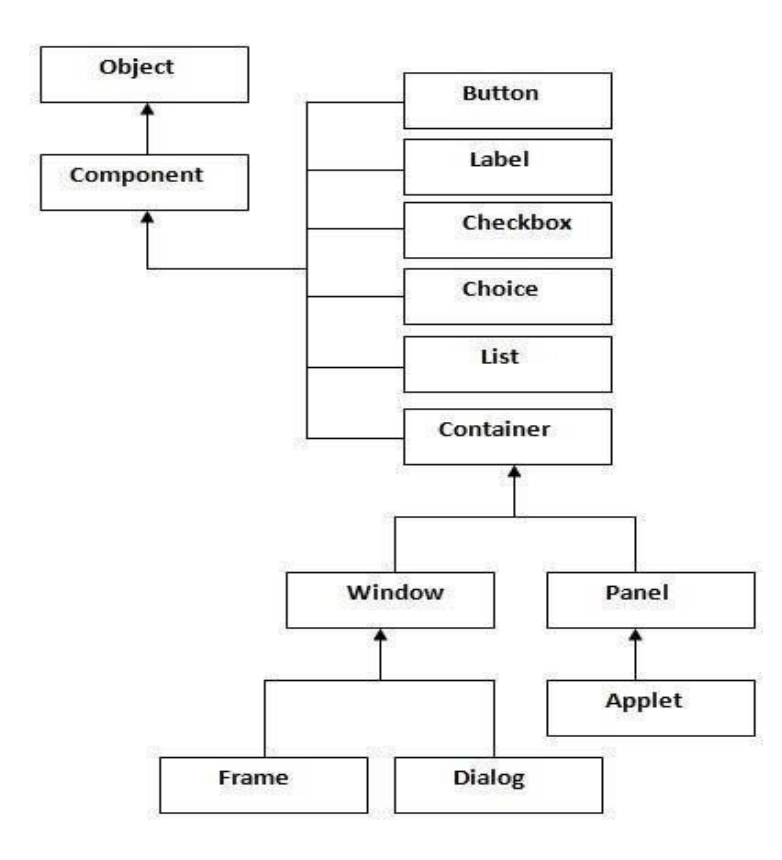

# **Container**

The Container is a component in AWT that can contain another components like buttons, textfields, labels etc. The classes that extends Container class are known as container such as Frame, Dialog and Panel.

# **Window**

The window is the container that have no borders and menu bars. You must use frame, dialog or another window for creating a window.

### **Panel**

The Panel is the container that doesn't contain title bar and menu bars. It can have other components like button, textfield etc.

# **Frame**

The Frame is the container that contain title bar and can have menu bars. It can have other components like button, textfield etc.

# **Useful Methods of Component class**

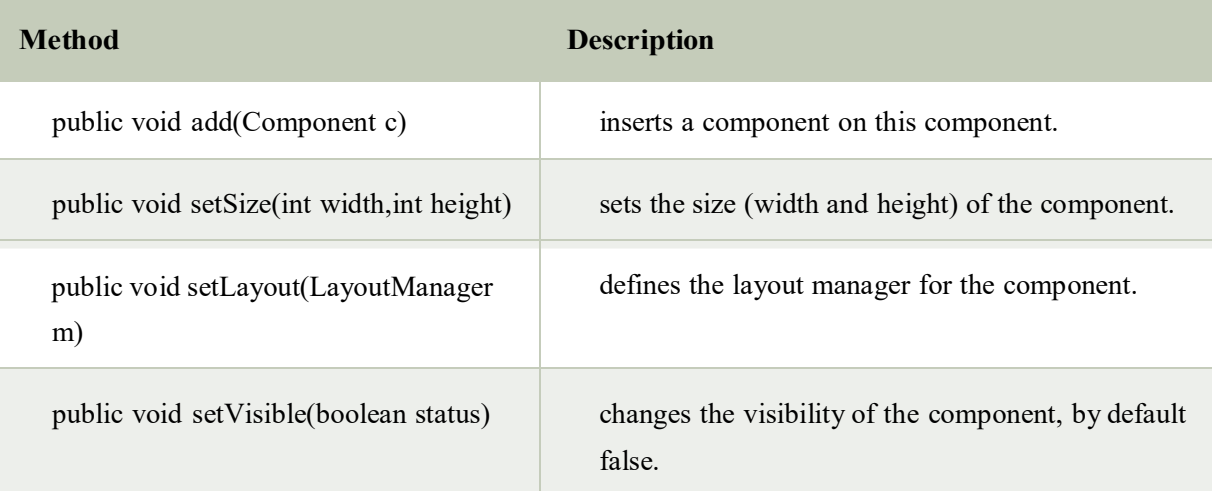

# **Java AWT Example**

To create simple awt example, you need a frame. There are two ways to create a frame in AWT.

- o By extending Frame class (inheritance)
- o By creating the object of Frame class (association)

# **AWT Example by Inheritance**

Let's see a simple example of AWT where we are inheriting Frame class. Here, we are showing Button component on the Frame.

```
import java.awt.*; 
class First extends Frame{ 
First(){ 
Button b=new Button("click me");
b.setBounds(30,100,80,30);// setting button position 
add(b);//adding button into frame 
setSize(300,300);//frame size 300 width and 300 height 
setLayout(null);//no layout manager
setVisible(true);//now frame will be visible, by default not visible
} 
public static void main(String args[]){ 
First f=new First();
```
### }}

The setBounds(int xaxis, int yaxis, int width, int height) method is used in the above example that sets the position of the awt button.

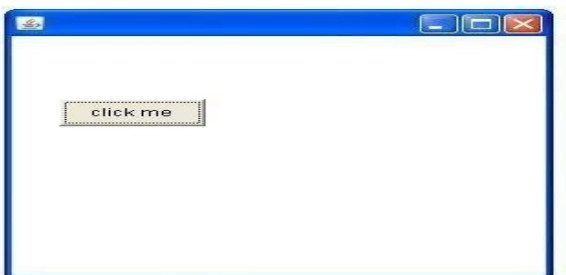

# **Java Swing**

**Java Swing tutorial** is a part of Java Foundation Classes (JFC) that is *used to create windowbased applications*. It is built on the top of AWT (Abstract Windowing Toolkit) API and entirely written in java.

Unlike AWT, Java Swing provides platform-independent and lightweight components.

The javax.swing package provides classes for java swing API such as JButton, JTextField, JTextArea, JRadioButton, JCheckbox, JMenu, JColorChooser etc.

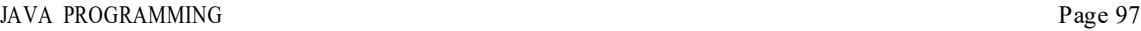

# **Difference between AWT and Swing.**

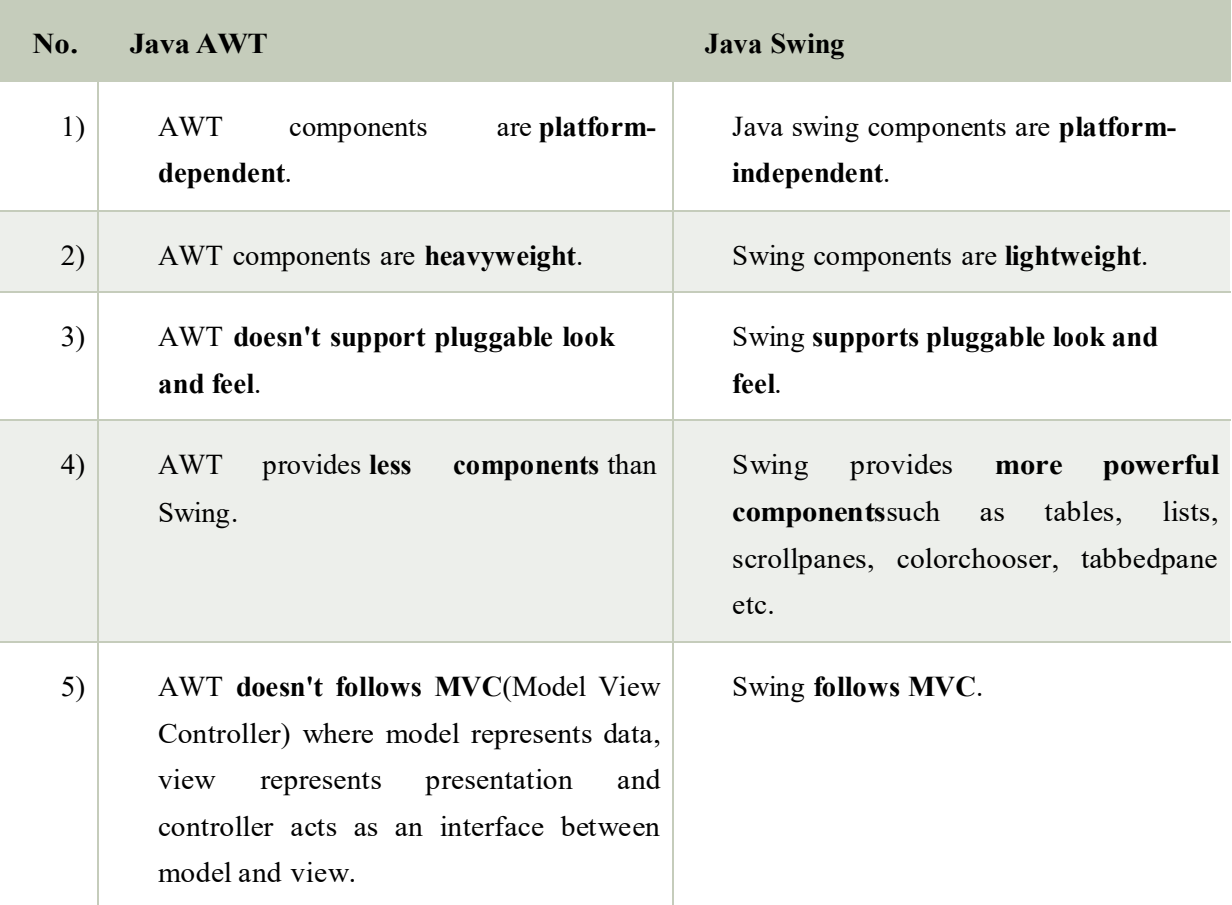

# **Commonly used Methods of Component class**

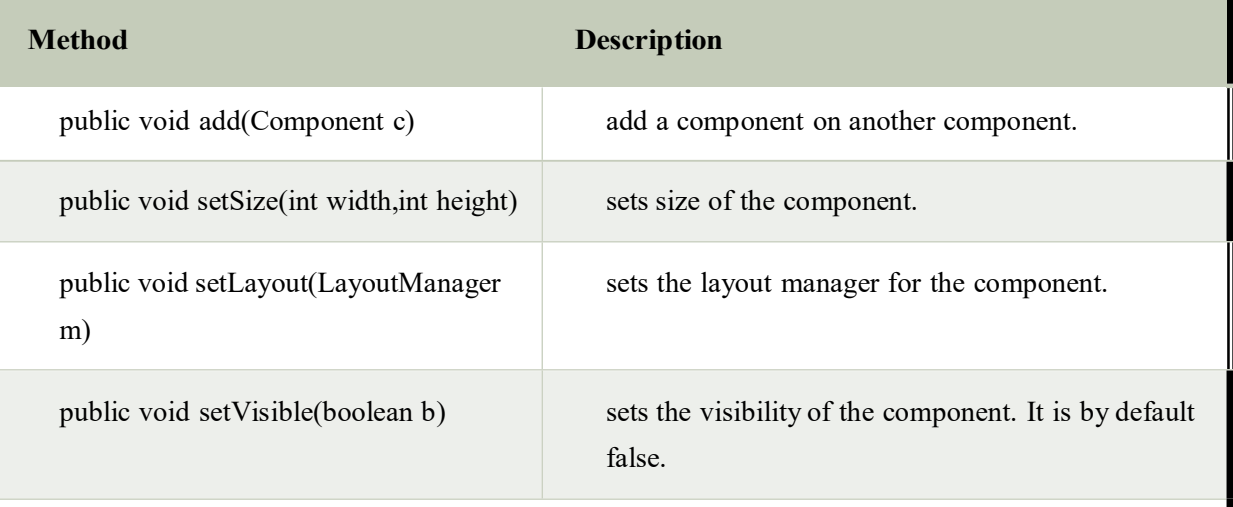

# **Hierarchy of Java Swing classes**

The hierarchy of java swing API is given below.

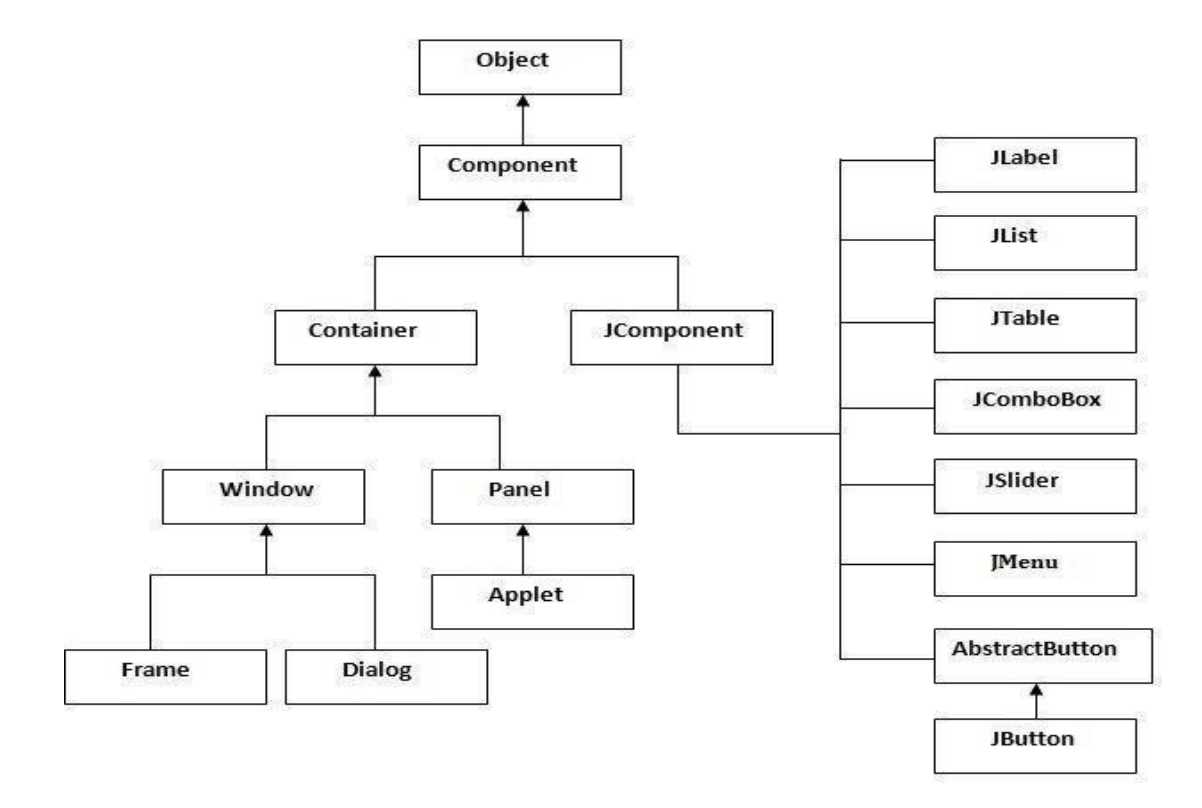

#### **Java Swing Examples**

There are two ways to create a frame:

- o By creating the object of Frame class (association)
- o By extending Frame class (inheritance)

We can write the code of swing inside the main(), constructor or any other method.

#### **Simple Java Swing Example**

Let's see a simple swing example where we are creating one button and adding it on the JFrame object inside the main() method.

*File: FirstSwingExample.java* 

**import** javax.swing.\*; **public class** FirstSwingExample { **public static void** main(String[] args) { JFrame f=**new** JFrame();//creating instance of JFrame JButton b=**new** JButton("click");//creating instance of JButton b.setBounds(130,100,100, 40);//x axis, y axis, width, height f.add(b);//adding button in JFrame f.setSize(400,500);//400 width and 500 height f.setLayout(**null**);//using no layout managers f.setVisible(**true**);//making the frame visible } }

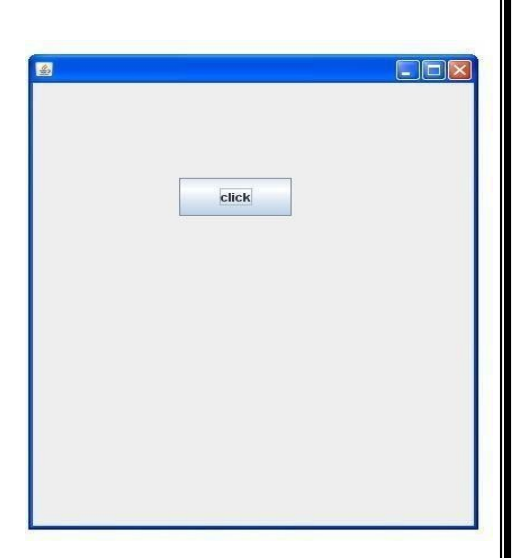

# **Containers**

# **Java JFrame**

The javax.swing.JFrame class is a type of container which inherits the java.awt.Frame class. JFrame works like the main window where components like labels, buttons, textfields are added to create a GUI.

Unlike Frame, JFrame has the option to hide or close the window with the help of setDefaultCloseOperation(int) method.

### **JFrame Example**

**import** java.awt.FlowLayout; **import** javax.swing.JButton; **import** javax.swing.JFrame; **import** javax.swing.JLabel; **import** javax.swing.Jpanel; **public class** JFrameExample { **public static void** main(String s[]) { JFrame frame = **new** JFrame("JFrame Example"); JPanel panel = **new** JPanel(); panel.setLayout(**new** FlowLayout()); JLabel label = **new** JLabel("JFrame By Example"); JButton button = **new** JButton(); button.setText("Button"); panel.add(label);
panel.add(button); frame.add(panel); frame.setSize(200, 300); frame.setLocationRelativeTo(**null**); frame.setDefaultCloseOperation(JFrame.EXIT\_ON\_CLOSE); frame.setVisible(**true**);

### } } **JApplet**

As we prefer Swing to AWT. Now we can use JApplet that can have all the controls of swing. The JApplet class extends the Applet class.

### **Example of EventHandling in JApplet:**

```
JAVA PROGRAMMING Page 101
import java.applet.*; 
import javax.swing.*; 
import java.awt.event.*; 
public class EventJApplet extends JApplet implements ActionListener{ 
JButton b; 
JTextField tf; 
public void init(){ 
tf=new JTextField(); 
tf.setBounds(30,40,150,20); 
b=new JButton("Click"); 
b.setBounds(80,150,70,40); 
add(b);add(tf); 
b.addActionListener(this); 
setLayout(null); 
} 
public void actionPerformed(ActionEvent e){ 
tf.setText("Welcome"); 
} }
      In the above example, we have created all the controls in init() method because it is invoked 
      only once.
   myapplet.html
1. \text{thm}2. <body>
3. <applet code="EventJApplet.class" width="300" height="300">
```
</applet>

 $<$ /body>

 $<$ /html $>$ 

### **JDialog**

The JDialog control represents a top level window with a border and a title used to take some form of input from the user. It inherits the Dialog class.

Unlike JFrame, it doesn't have maximize and minimize buttons.

### **JDialog class declaration**

Let's see the declaration for javax.swing.JDialog class.

1. **public class** JDialog **extends** Dialog **implements** WindowConstants, Accessible, RootPaneConta iner

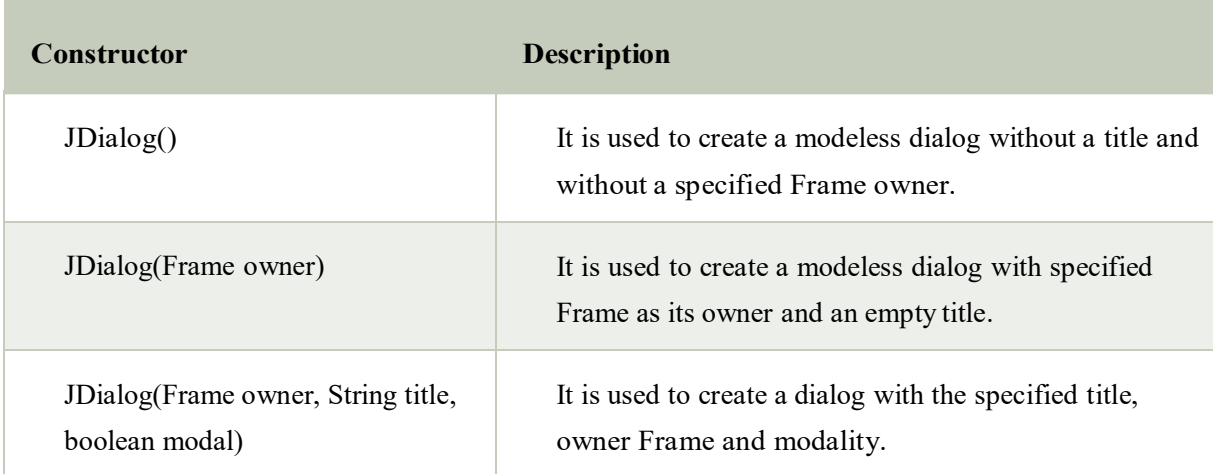

### **Commonly used Constructors:**

### **Java JDialog Example**

```
import javax.swing.*; 
import java.awt.*; 
import java.awt.event.*; 
public class DialogExample { 
private static JDialog d; 
DialogExample() { 
JFrame f= new JFrame(); 
d = new JDialog(f , "Dialog Example", true); 
d.setLayout( new FlowLayout() ); 
JButton b = <b>new JButton ("OK");
b.addActionListener ( new ActionListener() 
{ 
public void actionPerformed( ActionEvent e ) 
{ 
          DialogExample.d.setVisible(false); 
} 
}); Output: 
d.add( new JLabel ("Click button to continue.")); 
d.add(b); 
d.setSize(300,300); 
d.setVisible(true); 
} 
public static void main(String args[]) 
{ 
new DialogExample(); 
} }
```
# $\mathbf{x}$ Dialog Example OK Click button to continue.

### **JPanel**

The JPanel is a simplest container class. It provides space in which an application can attach any other component. It inherits the JComponents class.

It doesn't have title bar.

### **JPanel class declaration**

```
1. public class JPanel extends JComponent implements Accessible
```
### **Java JPanel Example**

```
import java.awt.*; 
import javax.swing.*; 
public class PanelExample { 
   PanelExample() 
     { 
     JFrame f= new JFrame("Panel Example"); 
     JPanel panel=new JPanel(); 
     panel.setBounds(40,80,200,200); 
     panel.setBackground(Color.gray);
```
JButton b1=**new** JButton("Button 1");

b1.setBounds(50,100,80,30);

b1.setBackground(Color.yellow); JButton b2=**new** JButton("Button 2"); b2.setBounds(100,100,80,30); b2.setBackground(Color.green);

panel.add(b1); panel.add(b2);

f.add(panel);

f.setSize(400,400); f.setLayout(**null**); f.setVisible(**true**);

} **public static void** main(String args[]) { **new** PanelExample();

## } }

### **Overview of some Swing Components**

### **Java JButton**

Button<sub>1</sub> **Burnon** 

Panel Example

**ACCOMMENDATION** 

The JButton class is used to create a labeled button that has platform independent implementation. The application result in some action when the button is pushed. It inherits AbstractButton class.

### **JButton class declaration**

Let's see the declaration for javax.swing.JButton class.

1. **public class** JButton **extends** AbstractButton **implements** Accessible

### **Java JButton Example**

**import** javax.swing.\*;

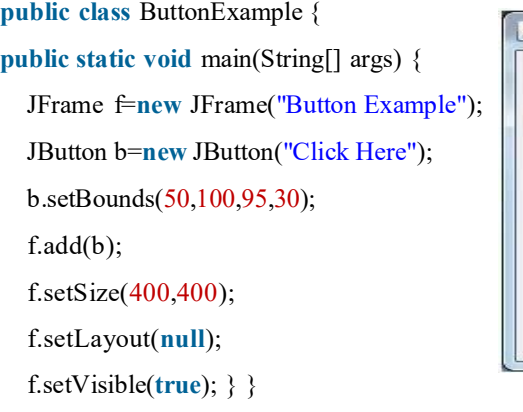

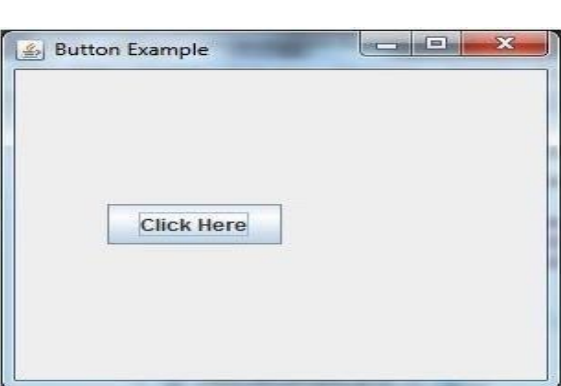

**Java JLabel**

The object of JLabel class is a component for placing text in a container. It is used to display a single line of read only text. The text can be changed by an application but a user cannot edit it directly. It inherits JComponent class.

### **JLabel class declaration**

Let's see the declaration for javax.swing.JLabel class.

#### 1. **public class** JLabel **extends** JComponent **implements** SwingConstants, Accessible

#### **Commonly used Constructors:**

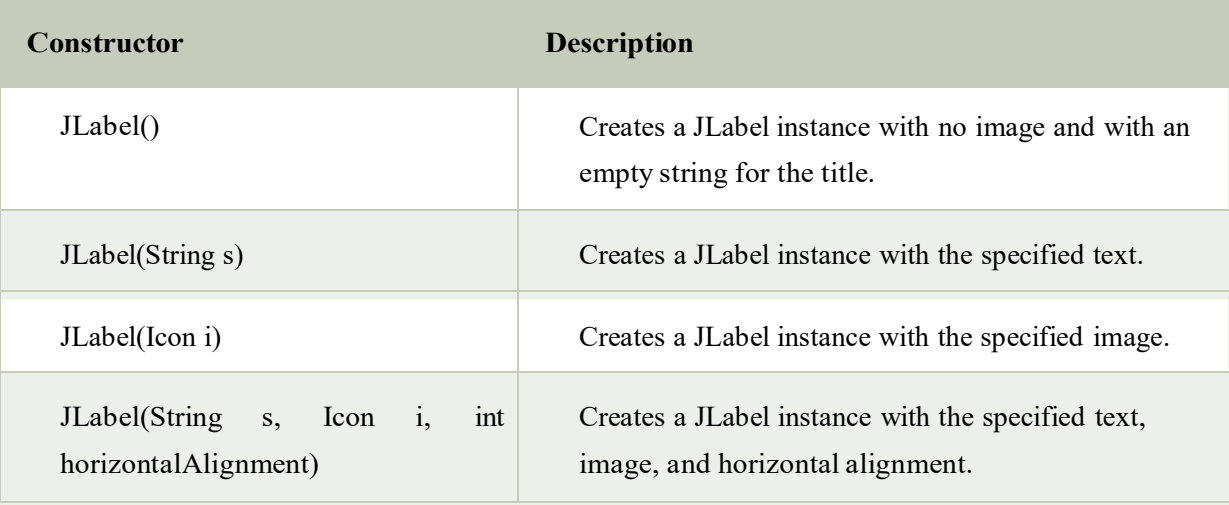

### **Commonly used Methods:**

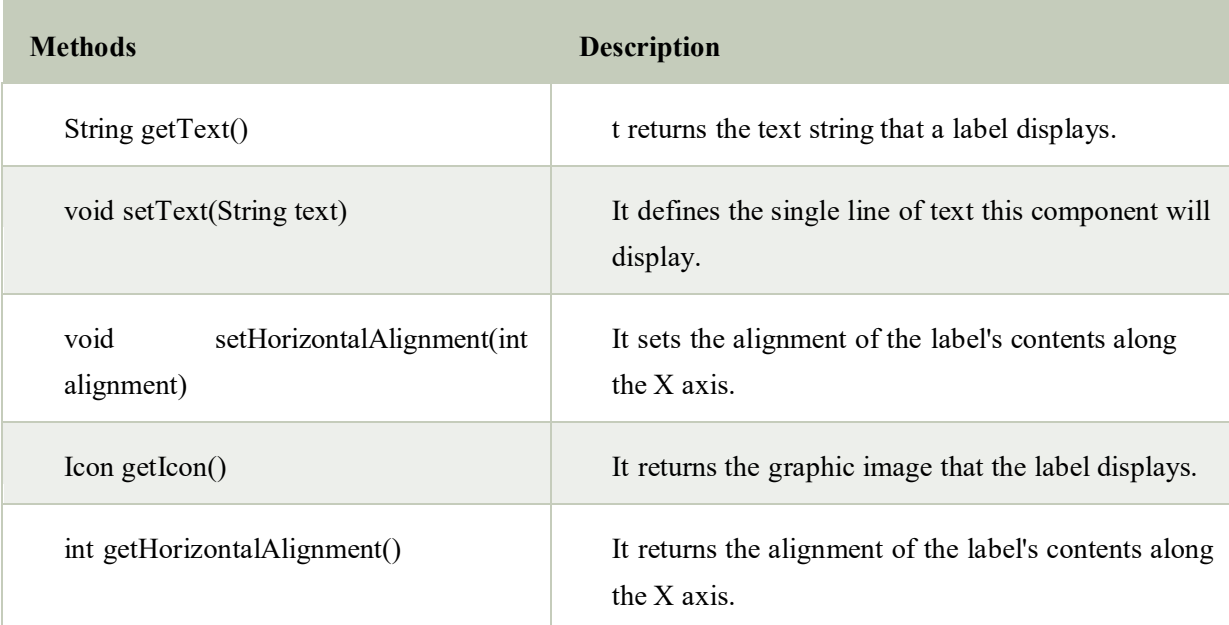

### **Java JLabel Example**

```
import javax.swing.*; 
class LabelExample 
{ 
public static void main(String args[]) 
   { 
  JFrame f= new JFrame("Label Example"); 
  JLabel l1,l2; 
                                              Label Example
  l1=new JLabel("First Label."); 
  l1.setBounds(50,50, 100,30); 
  l2=new JLabel("Second Label."); 
                                                      First Label.
  l2.setBounds(50,100, 100,30); 
  f.add(l1); f.add(l2); 
                                                       Second Label.
  f.setSize(300,300); 
  f.setLayout(null); 
  f.setVisible(true); 
  } 
  }
```
ودردا

 $\mathbf x$ 

## **JTextField**

The object of a JTextField class is a text component that allows the editing of a single line text. It inherits JTextComponent class.

### **JTextField class declaration**

Let's see the declaration for javax.swing.JTextField class.

1. **public class** JTextField **extends** JTextComponent **implements** SwingConstants

### **Java JTextField Example**

```
import javax.swing.*; 
                                                                                            -105 TextField Example
class TextFieldExample 
{ 
public static void main(String args[]) 
   { 
  JFrame f= new JFrame("TextField Example"); 
  JTextField t1,t2; 
                                                               Welcome to Javatpoint.
  t1=new JTextField("Welcome to Javatpoint."); 
  t1.setBounds(50,100, 200,30); 
                                                               AWT Tutorial
  t2=new JTextField("AWT Tutorial"); 
  t2.setBounds(50,150, 200,30); 
  f.add(t1); f.add(t2);
  f.setSize(400,400); 
  f.s etLayout(null); 
  f.setVisible(true); 
  } }
```
### **Java JTextArea**

The object of a JTextArea class is a multi line region that displays text. It allows the editing of multiple line text. It inherits JTextComponent class

### **JTextArea class declaration**

Let's see the declaration for javax.swing.JTextArea class.

1. **public class** JTextArea **extends** JTextComponent

### **Java JTextArea Example**

```
import javax.swing.*; 
public class TextAreaExample 
{ 
  TextAreaExample(){ 
     JFrame f= new JFrame(); 
     JTextArea area=new JTextArea("Welcome to javatpoint"); 
     area.setBounds(10,30, 200,200); 
                                                                                     \Box×
                                                  画
     f.add(area); 
     f.setSize(300,300); 
                                                    Welcome to javatpoint
     f.setLayout(null); 
     f.setVisible(true); 
   } 
public static void main(String args[]) 
  { 
 new TextAreaExample(); 
  }}
```
#### **Simple Java Applications**

import javax.swing.JFrame; import javax.swing.SwingUtilities;

public class Example extends JFrame {

```
public Example() { 
 setTitle("Simple example"); 
 setSize(300, 200);setLocationRelativeTo(null); 
 setDefaultCloseOperation(EXIT_ON_CLOSE);
} 
public static void main(String[] args) { 
 Example ex = new Example;
```
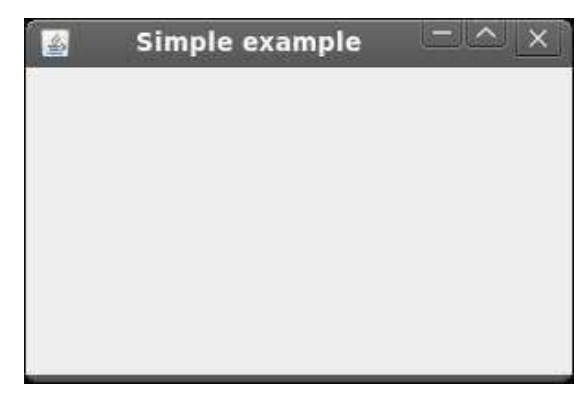

```
ex.setVisible(true); 
}}
```
### **Layout Management**

### **Java LayoutManagers**

The LayoutManagers are used to arrange components in a particular manner. LayoutManager is an interface that is implemented by all the classes of layout managers.

### **BorderLayout**

The BorderLayout provides five constants for each region:

- **1. public static final int NORTH**
- **2. public static final int SOUTH**
- **3. public static final int EAST**
- **4. public static final int WEST**
- **5. public static final int CENTER**

#### **Constructors of BorderLayout class:**

- o **BorderLayout():** creates a border layout but with no gaps between the components.
- o **JBorderLayout(int hgap, int vgap):** creates a border layout with the given horizontal and vertical gaps between the components.

#### **Example of BorderLayout class: import** java.awt.\*; Output: **import** javax.swing.\*; **public class** Border { JFrame f; 鸟 Border() **NORTH** { f=**new** JFrame(); JButton b1=**new** JButton("NORTH");; JButton b2=**new** JButton("SOUTH");; JButton b3=**new** JButton("EAST");; JButton b4=**new** JButton("WEST");; JButton b5=**new** JButton("CENTER");; **WEST CENTER** f.add(b1,BorderLayout.NORTH); f.add(b2,BorderLayout.SOUTH); f.add(b3,BorderLayout.EAST); f.add(b4,BorderLayout.WEST); f.add(b5,BorderLayout.CENTER); f.setSize(300,300); **SOUTH** etVisible(**true**); } **public static void** main(String[] args) { **new** Border(); } }

JAVA PROGRAMMING Page 109

 $\Box$  $\Box$ 

**EAST** 

### **Java GridLayout**

The GridLayout is used to arrange the components in rectangular grid. One component is displayed in each rectangle.

### **Constructors of GridLayout class**

- 1. **GridLayout():** creates a grid layout with one column per component in a row.
- 2. **GridLayout(int rows, int columns):** creates a grid layout with the given rows and columns but no gaps between the components.
- 3. **GridLayout(int rows, int columns, int hgap, int vgap):** creates a grid layout with the given rows and columns alongwith given horizontal and vertical gaps.

 $\overline{A}$ 

#### **Example of GridLayout class**

```
1. import java.awt.*; 
2. import javax.swing.*; 
public class MyGridLayout{ 
JFrame f; 
MyGridLayout(){ 
  f=new JFrame(); 
  JButton b1=new JButton("1"); 
  JButton b2=new JButton("2"); 
  JButton b3=new JButton("3"); 
  JButton b4=new JButton("4"); 
  JButton b5=new JButton("5"); 
  JButton b6=new JButton("6"); 
  JButton b7=new JButton("7"); 
  JButton b8=new JButton("8"); 
  JButton b9=new JButton("9"); 
  f.add(b1);f.add(b2);f.add(b3);f.add(b4);f.add(b5); 
  f.add(b6);f.add(b7);f.add(b8);f.add(b9); 
  f.setLayout(new GridLayout(3,3)); 
  //setting grid layout of 3 rows and 3 columns 
  f.setSize(300,300); 
           etVisible(true); 
}
```
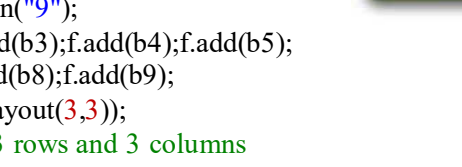

**public static void** main(String[] args) { **new** MyGridLayout(); }}

### **Java FlowLayout**

The FlowLayout is used to arrange the components in a line, one after another (in a flow). It is the default layout of applet or panel.

#### Fields of FlowLayout class

- **1. public static final int LEFT**
- **2. public static final int RIGHT**
- **3. public static final int CENTER**
- **4. public static final int LEADING**
- **5. public static final int TRAILING**

 $= 0$ 

k

 $\overline{ }$ 

 $\overline{a}$ 

### **Constructors of FlowLayout class**

- 1. **FlowLayout():** creates a flow layout with centered alignment and a default 5 unit horizontal and vertical gap.
- 2. **FlowLayout(int align):** creates a flow layout with the given alignment and a default 5 unit horizontal and vertical gap.
- 3. **FlowLayout(int align, int hgap, int vgap):** creates a flow layout with the given alignment and the given horizontal and vertical gap.

#### **Example of FlowLayout class**

```
import java.awt.*; 
import javax.swing.*; 
public class MyFlowLayout{ 
JFrame f; 
MyFlowLayout(){ 
  f=new JFrame(); 
  JButton b1=new JButton("1"); 
  JButton b2=new JButton("2"); 
  JButton b3=new JButton("3"); 
  JButton b4=new JButton("4"); 
  JButton b5=new JButton("5"); 
  f.add(b1);f.add(b2);f.add(b3);f.add(b4);f.add(b5); 
  f.setLayout(new FlowLayout(FlowLayout.RIGHT)); 
  //setting flow layout of right alignment 
  f.setSize(300,300); 
           etVisible(true); 
}
```

```
public static void main(String[] args) { 
new MyFlowLayout(); 
} }
```
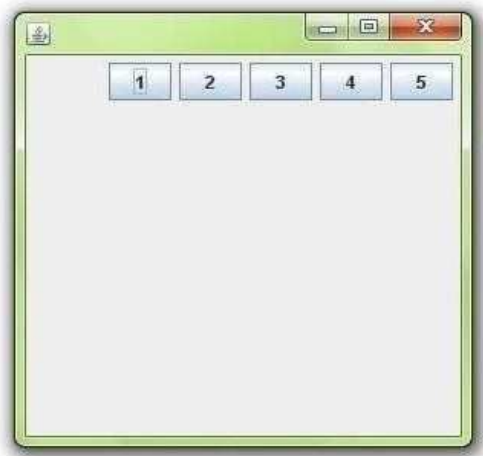

### **Event Handling**

### Event and Listener (Java Event Handling)

Changing the state of an object is known as an event. For example, click on button, dragging mouse etc. The java.awt.event package provides many event classes and Listener interfaces for event handling.

### Types of Event

The events can be broadly classified into two categories:

- **Foreground Events**  Those events which require the direct interaction of user.They are generated as consequences of a person interacting with the graphical components in Graphical User Interface. For example, clicking on a button, moving the mouse, entering a character through keyboard,selecting an item from list, scrolling the page etc.
- **Background Events**  Those events that require the interaction of end user are known as

background events. Operating system interrupts, hardware or software failure, timer expires, an operation completion are the example of background events.

### Event Handling

Event Handling is the mechanism that controls the event and decides what should happen if an event occurs. This mechanism have the code which is known as event handler that is executed when an event occurs. Java Uses the Delegation Event Model to handle the events. This model defines the standard mechanism to generate and handle the events.Let's have a brief introduction to this model.

#### **The Delegation Event Model has the following key participants namely:**

- **Source**  The source is an object on which event occurs. Source is responsible for providing information of the occurred event to it's handler. Java provide as with classes for source object.
- **Listener**  It is also known as event handler. Listener is responsible for generating response to an event. From java implementation point of view the listener is also an object. Listener waits until it receives an event. Once the event is received , the listener process the event an then returns.

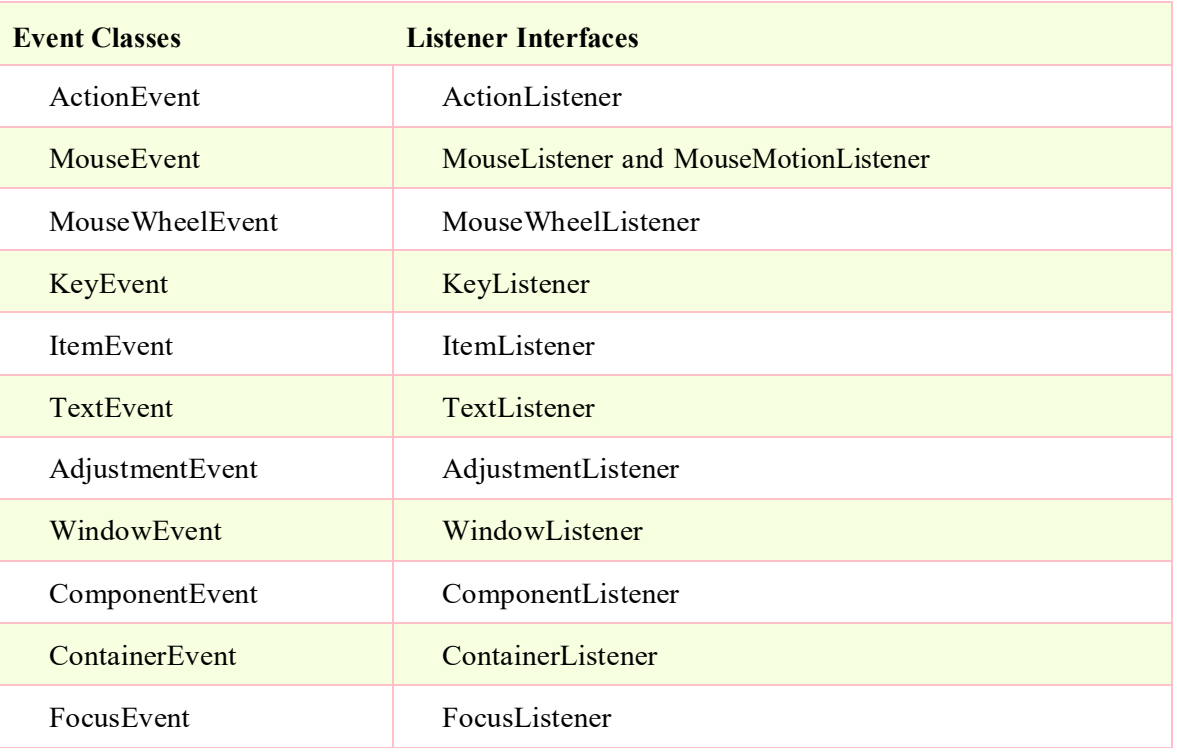

#### Event classes and Listener interfaces:

### Steps to perform Event Handling

Following steps are required to perform event handling:

- 1. Implement the Listener interface and overrides its methods
- 2. Register the component with the Listener

For registering the component with the Listener, many classes provide the registration methods. For example:

#### o **Button**

- o public void addActionListener(ActionListener a){}
- o **MenuItem**
	- o public void addActionListener(ActionListener a){}
- o **TextField**
	- o public void addActionListener(ActionListener a){}
	- o public void addTextListener(TextListener a){}
- o **TextArea**
	- o public void addTextListener(TextListener a){}
- o **Checkbox**
	- o public void addItemListener(ItemListener a){}
- o **Choice**
	- o public void addItemListener(ItemListener a){}
- o **List**
	- o public void addActionListener(ActionListener a){}
	- o public void addItemListener(ItemListener a){}

#### EventHandling Codes:

We can put the event handling code into one of the following places:

- 1. Same class
- 2. Other class
- 3. Annonymous class

#### Example of event handling within class:

**import** java.awt.\*; **import** java.awt.event.\*; **class** AEvent **extends** Frame **implements** ActionListener{ TextField tf;

```
AEvent()tf=new TextField(); 
tf.setBounds(60,50,170,20); 
Button b=new Button("click me"); 
b.setBounds(100,120,80,30); 
b.addActionListener(this); 
add(b);add(tf); 
setSize(300,300); 
setLayout(null); 
setVisible(true); 
} 
public void actionPerformed(ActionEvent e){ 
tf.setText("Welcome"); 
} 
public static void main(String args[]){ 
new AEvent();
```
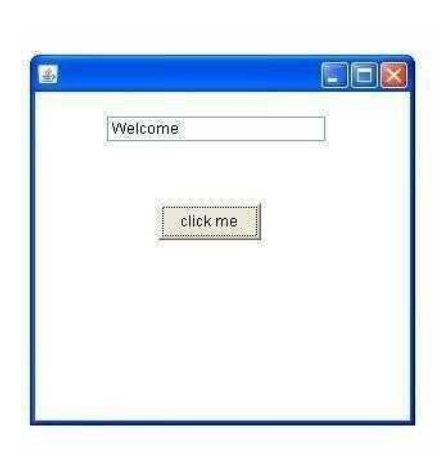

} }

**public void setBounds(int xaxis, int yaxis, int width, int height);** have been used in the above example that sets the position of the component it may be button, textfield etc.

### **Java event handling by implementing ActionListener**

```
import java.awt.*; 
import java.awt.event.*; 
class AEvent extends Frame implements ActionListener{ 
TextField tf; 
AEvent(){ 
//create components 
tf=new TextField(); 
tf.setBounds(60,50,170,20); 
Button b=new Button("click me");
b.setBounds(100,120,80,30); 
//register listener 
b.addActionListener(this);//passing current instance
//add components and set size, layout and visibility 
add(b);add(tf); 
setSize(300,300); 
setLayout(null); 
setVisible(true); 
} 
public void actionPerformed(ActionEvent e){ 
tf.setText("Welcome"); 
} 
public static void main(String args[]){ 
new AEvent();
```
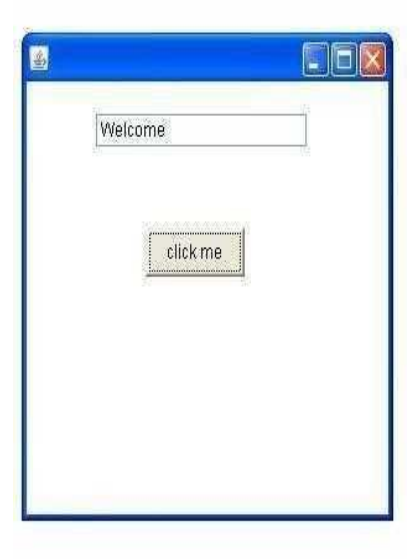

} }

### **Java MouseListener Interface**

The Java MouseListener is notified whenever you change the state of mouse. It is notified against MouseEvent. The MouseListener interface is found in java.awt.event package. It has five methods.

### **Methods of MouseListener interface**

The signature of 5 methods found in MouseListener interface are given below:

- 1. public abstract void mouseClicked(MouseEvent e);
- 2. public abstract void mouseEntered(MouseEvent e);
- 3. public abstract void mouseExited(MouseEvent e);
- 4. public abstract void mousePressed(MouseEvent e);
- 5. public abstract void mouseReleased(MouseEvent e);

### **Java MouseListener Example**

```
import java.awt.*; 
import java.awt.event.*; 
public class MouseListenerExample extends Frame implements MouseListener{ 
  Label l; 
  MouseListenerExample(){ 
     addMouseListener(this); 
     l=new Label(); 
     l.setBounds(20,50,100,20); 
                                                             圈
     add(l);
     setSize(300,300);
     setLayout(null); 
                                                               Mouse Entered
     setVisible(true); 
   } 
  public void mouseClicked(MouseEvent e) { 
     l.setText("Mouse Clicked"); 
  } 
  public void mouseEntered(MouseEvent e) { 
     l.setText("Mouse Entered"); 
  } 
  public void mouseExited(MouseEvent e) { 
     l.setText("Mouse Exited"); 
   } 
  public void mousePressed(MouseEvent e) { 
     l.setText("Mouse Pressed"); 
   } 
  public void mouseReleased(MouseEvent e) { 
     l.setText("Mouse Released"); 
   } 
public static void main(String[] args) { 
  new MouseListenerExample();
```
 $\Box$ 

 $\overline{\mathbf{x}}$ 

} }

### **Java KeyListener Interface**

The Java KeyListener is notified whenever you change the state of key. It is notified against KeyEvent. The KeyListener interface is found in java.awt.event package. It has three methods.

### **Methods of KeyListener interface**

The signature of 3 methods found in KeyListener interface are given below:

- 1. public abstract void keyPressed(KeyEvent e);
- 2. public abstract void keyReleased(KeyEvent e);
- 3. public abstract void keyTyped(KeyEvent e);

### **Java KeyListener Example**

```
import java.awt.*; 
import java.awt.event.*; 
public class KeyListenerExample extends Frame implements KeyListener{ 
  Label l; 
  TextArea area; 
  KeyListenerExample(){ 
     l=new Label(); 
                                                             圖
     l.setBounds(20,50,100,20); 
     area=new TextArea(); 
                                                              Key Pressed
     area.setBounds(20,80,300, 300); 
                                                              this is javatpoint
     area.addKeyListener(this); 
     add(l);add(area); 
     setSize(400,400);
     setLayout(null);
     setVisible(true); 
   } 
  public void keyPressed(KeyEvent e) { 
     l.setText("Key Pressed"); 
   } 
  public void keyReleased(KeyEvent e) { 
     l.setText("Key Released"); 
   } 
  public void keyTyped(KeyEvent e) { 
     l.setText("Key Typed"); 
   } 
  public static void main(String[] args) { 
     new KeyListenerExample(); \}}
```
### **Java Adapter Classes**

Java adapter classes *provide the default implementation of listener interfaces*. If you inherit the adapter class, you will not be forced to provide the implementation of all the methods of listener interfaces. So it *saves code*.

 $\Box$  x

### **java.awt.event Adapter classes**

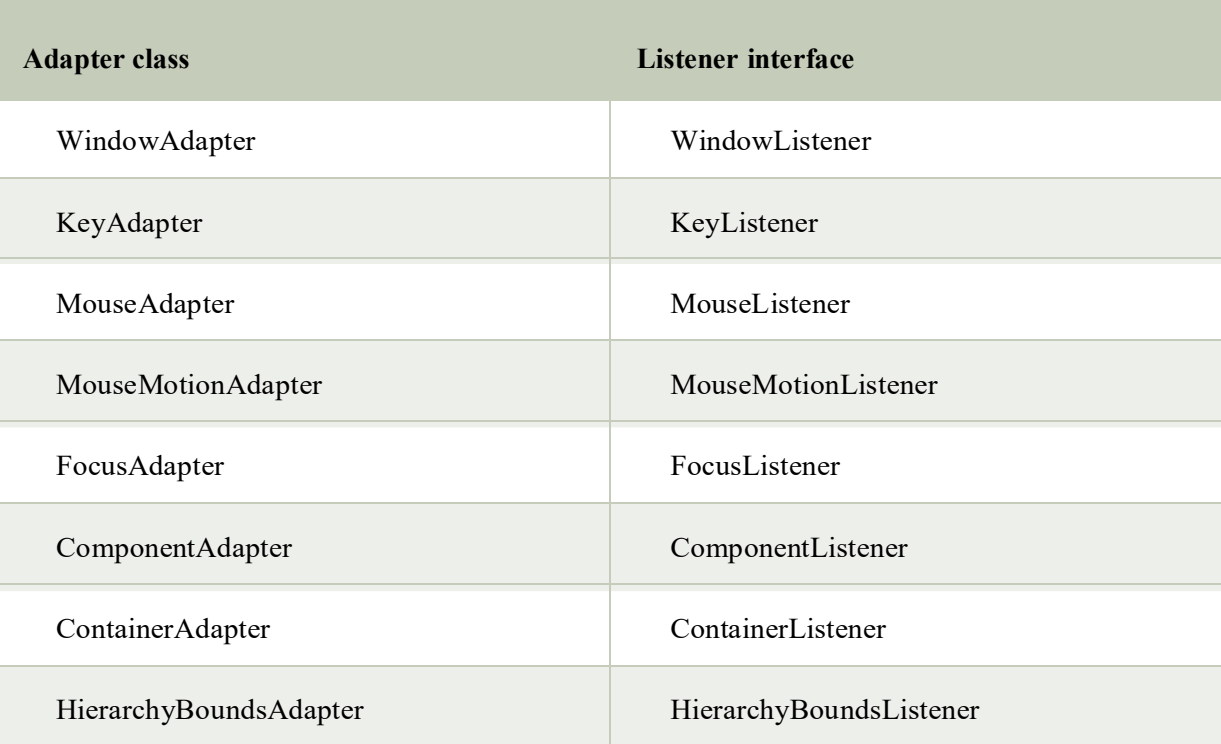

### **Java WindowAdapter Example**

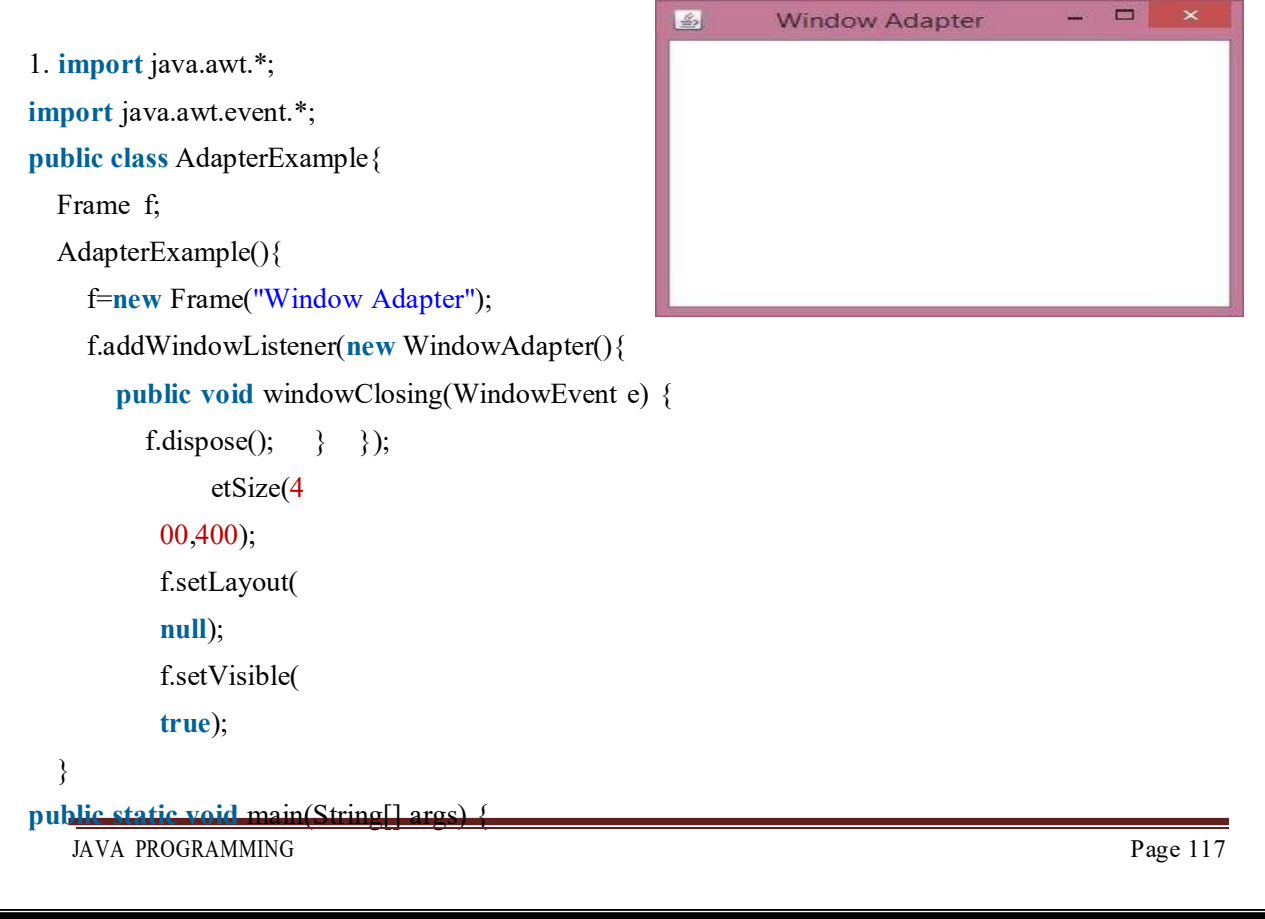

```
new AdapterExample();
```
} }

## **Applets**

Applet is a special type of program that is embedded in the webpage to generate the dynamic content. It runs inside the browser and works at client side.

### **Advantage of Applet**

There are many advantages of applet. They are as follows:

- o It works at client side so less response time.
- o Secured
- o It can be executed by browsers running under many plateforms, including Linux, Windows, Mac Os etc.

### **Drawback of Applet**

o Plugin is required at client browser to execute applet.

### **Lifecycle of Java Applet Hierarchy of Applet**

- 1. Applet is initialized.
- 2. Applet is started.
- 3. Applet is painted.
- 4. Applet is stopped.
- 5. Applet is destroyed.

### **Lifecycle methods for Applet:**

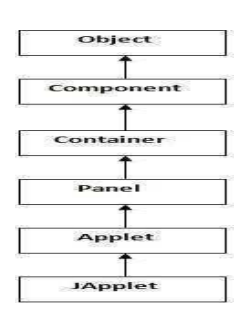

The java.applet.Applet class 4 life cycle methods and java.awt.Component class provides 1 life cycle methods for an applet.

#### **java.applet.Applet class**

For creating any applet java.applet.Applet class must be inherited. It provides 4 life cycle methods of applet.

- 1. **public void init():** is used to initialized the Applet. It is invoked only once.
- 2. **public void start():** is invoked after the init() method or browser is maximized. It is used to start the Applet.
- 3. **public void stop():** is used to stop the Applet. It is invoked when Applet is stop or browser is minimized.
- 4. **public void destroy():** is used to destroy the Applet. It is invoked only once.

### **java.awt.Component class**

The Component class provides 1 life cycle method of applet.

1. **public void paint(Graphics g):** is used to paint the Applet. It provides Graphics class object that can be used for drawing oval, rectangle, arc etc.

### **Simple example of Applet by html file:**

To execute the applet by html file, create an applet and compile it. After that create an html file and place the applet code in html file. Now click the html file.

```
1. //First.java
```
**import** java.applet.Applet; **import** java.awt.Graphics; **public class** First **extends** Applet{ **public void** paint(Graphics g){ g.drawString("welcome",150,150); }

```
}
```
#### **Simple example of Applet by appletviewer tool:**

To execute the applet by appletviewer tool, create an applet that contains applet tag in comment and compile it. After that run it by: appletviewer First.java. Now Html file is not required but it is for testing purpose only.

```
1. //First.java
```
**import** java.applet.Applet; **import** java.awt.Graphics; **public class** First **extends** Applet{ **public void** paint(Graphics g){ g.drawString("welcome to applet",150,150); } } /\* <applet code="First.class" width="300" height="300">  $\langle$ applet $\rangle$ \*/

To execute the applet by appletviewer tool, write in command prompt:

**c:\>**javac First.java

**c:\>**appletviewer First.java

### **Difference between Applet and Application programming**

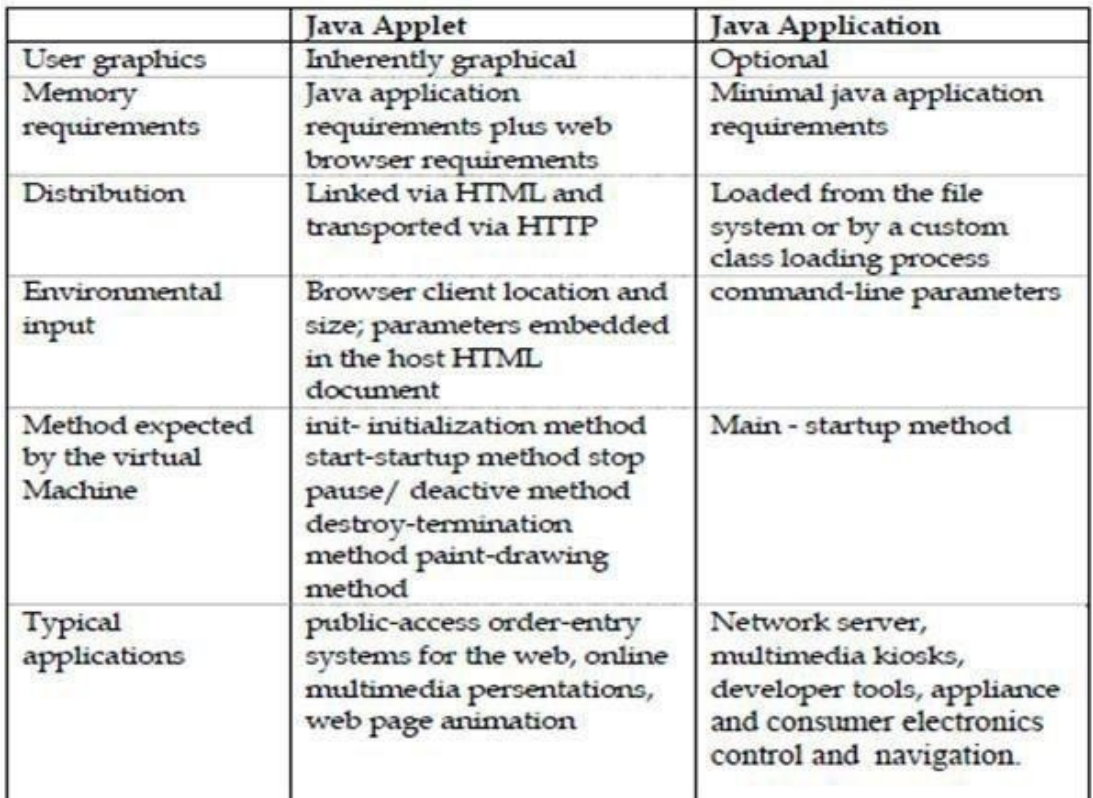

### **Parameter in Applet**

We can get any information from the HTML file as a parameter. For this purpose, Applet class provides a method named getParameter(). Syntax:

**public** String getParameter(String parameterName)

### **Example of using parameter in Applet:**

```
import java.applet.Applet; 
import java.awt.Graphics; 
public class UseParam extends Applet 
{
public void paint(Graphics g) 
{
String str=getParameter("msg"); 
g.drawString(str,50, 50); 
}
}
myapplet.html
\text{thm}<body>
<applet code="UseParam.class" width="300" height="300"> 
<param name="msg" value="Welcome to applet"> 
</applet>
\langlebody>
\langlehtml>
```